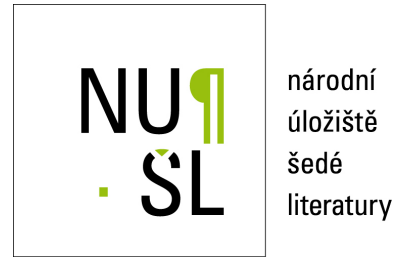

# **Metodika evidence dokladů hmotné kultury v narativních pramenech se zaměřením na zpřístupnění kulturně historických informací v cizojazyčných pramenech**

Synovcová Borovičková, Jana 2021 Dostupný z <http://www.nusl.cz/ntk/nusl-438282>

Dílo je chráněno podle autorského zákona č. 121/2000 Sb.

Tento dokument byl stažen z Národního úložiště šedé literatury (NUŠL). Datum stažení: 01.05.2024

Další dokumenty můžete najít prostřednictvím vyhledávacího rozhraní [nusl.cz](http://www.nusl.cz).

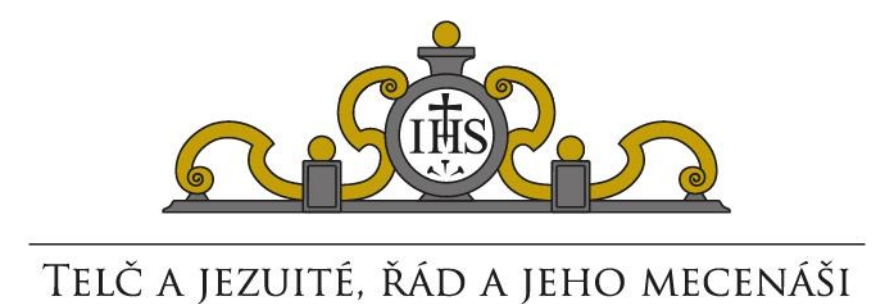

# **Metodika evidence dokladů hmotné kultury v narativních pramenech se zaměřením na zpřístupnění kulturně historických informací v cizojazyčných pramenech**

**Zpracovali:**

Jana Synovcová Borovičková

Boris Lehečka

Kateřina Bobková-Valentová

Praha 2021

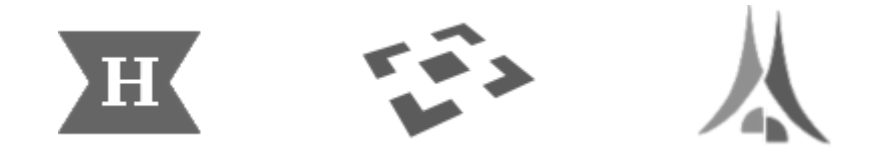

Metodika vznikla v rámci projektu *Telč a jezuité, řád a jeho mecenáši* finančně podpořeného Ministerstvem kultury ČR z programu NAKI II pod č. DG16P02M043. řešiteli projektu jsou Historický ústav AV ČR, v. v. i., Národní památkový ústav a Ústav teoretické a aplikované mechaniky AV ČR, v. v. i.

Lektorovaly: Irena Bukačová a Martina Hrdinová

Certifikační orgán: Ministerstvo kultury, Praha, Česká republika. Osvědčení o certifikaci Č. j. MK 13503/2021 OVV, č. 219 Datum certifikace: 23. 2. 2021

Copyrigth © Historický ústav AV ČR, v. v. i., 2021

Text © Jana Synovcová Borovičková, Boris Lehečka, Kateřina Bobková-Valentová, 2021

ISBN 978-80-7286-371-6.

# Obsah

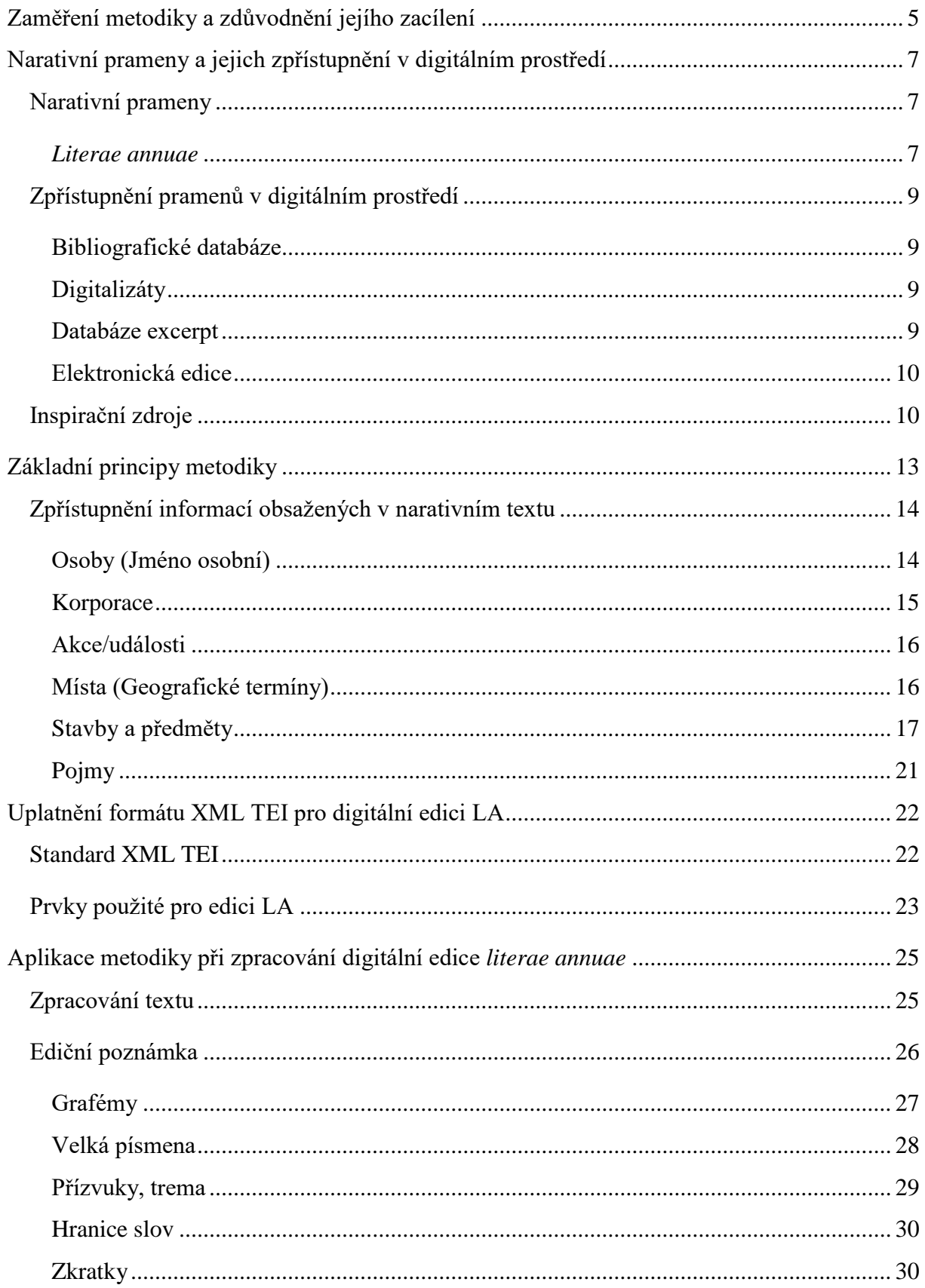

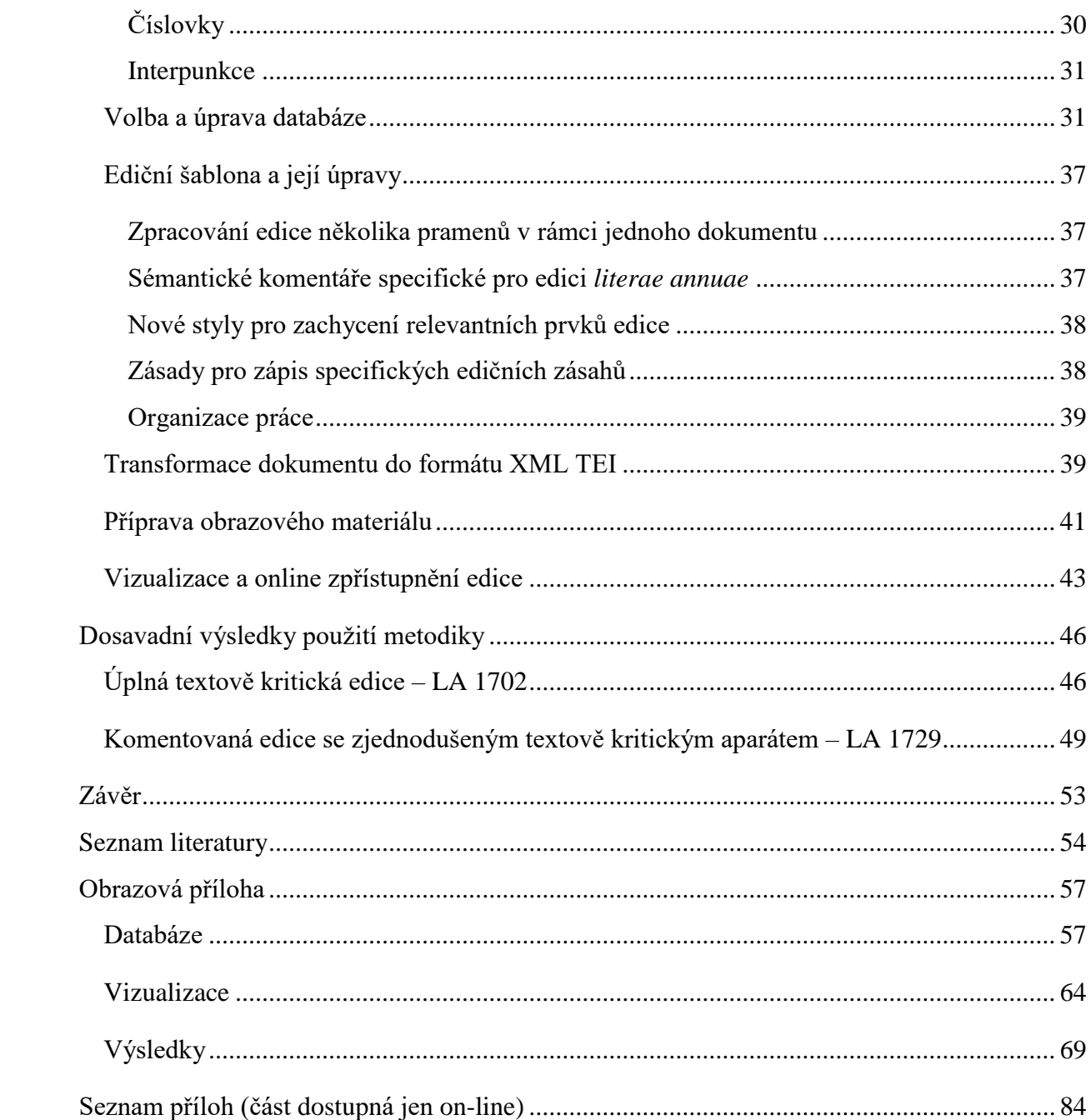

# <span id="page-5-0"></span>**Zaměření metodiky a zdůvodnění jejího zacílení**

Výzkumná část projektu "*Telč a jezuité, řád a jeho mecenáši*" realizovaného v rámci programu NAKI II Ministerstva kultury ČR byla postavena na detailním průzkumu latinskojazyčného narativního pramene typického pro jezuitský řád, totiž *literae annuae.* Jedním z výzkumných úkolů bylo vytěžit tento pramen pro hlubší poznání kulturního dědictví včetně hmotných památek, které se v Telči a jejím okolí dochovaly. Tým Historického ústavu AV ČR ve spolupráci s týmy spoluřešitelů Ústavem teoretické a aplikované mechaniky AV ČR a Národním památkovým ústavem (realizováno na územním pracovišti v Telči) si proto vytyčil jako úkol vypracování metodiky, která by nastínila cesty, jak využívat informace narativních pramenů o hmotných památkách.

Původní záměry vycházely ze zkušeností pracovníků HÚ AVČR s databázovým prostředním a předpokládaly vypracování systematiky pro zpracování dokladů hmotného kulturního dědictví v prostředí strukturované databáze. Pro ověření jejího fungování hodlal využít speciálního modulu standardní knihovnické databáze (CLAVIUS v úpravě pro potřeby Bio-bibliografické databáze řeholníků – reholnici.hiu.cas.cz). Postup při zpracování textového materiálu a sledování aktuálních trendů ve zpřístupňování historických pramenů vedl k radikální změně metodického přístupu v práci s informacemi obsaženými v narativních pramenech.

Bylo nutné reagovat na několik aktuálních trendů, které se projevují v práci s historickými prameny. Prvním z nich je preference využívání snadno dostupných online zdrojů oproti práci s dokumenty a knihami dostupnými pouze v paměťových institucích. Dynamický vývoj digitalizace dokumentů často opatřených jen základními metadaty však mnohdy vede k zahlcení badatele, a navíc u rukopisů neodstraňuje paleografickou bariéru, kterou rukopisné prameny minulých staletí přinášejí. Proto jsme se rozhodli nabídnout uživateli metodiku, jak text narativního historického pramene edičně zpřístupnit s využitím prostředků klasické ediční praxe i současných standardů internetového zpřístupňování textů.

Druhým badatelským trendem je snaha využít či znovu využít pramenné informace a pracovat s nimi bez zprostředkování jinými badateli. Tento trend posunul zacílení naší metodiky od vytvoření databáze excerpt k vytváření nástrojů pro prohledávání textů z hlediska výskytu záznamů o uměleckých předmětech, stavební činnosti či dalších událostech kulturně historického významu. Databáze je pak pouze prostředím pro uchování strukturovaných dat.

Třetí výraznou tendencí je akcent na multidisciplinaritu výzkumu, který nás přivedl k pokusu o vytvoření nástrojů, které umožní využití textu široké paletě badatelů. Pro potřeby neolatinistů lze volit vhodné ediční nástroje pro kritickou edici zachycující vznik textu a následnou práci s ním. Historikové a historičky umění dokáží vyhledávací nástroje nasměrovat k potřebným informacím i v textech, kde složité výrazové prostředky neumožňují snadné pochopení. Důsledné vysvětlivky všech pojmů, které nejsou pro současného člověka srozumitelné, umožňují četbu textu i badatelům neznajícím specifika prostředí, ve kterém text vznikl.

Metodika byla ověřována na latinských textech jezuitských *literae annuae*, proto zohledňuje zejména specifika latinských textů a také pracuje s příklady z edice uvedeného pramene.

# <span id="page-7-0"></span>**Narativní prameny a jejich zpřístupnění v digitálním prostředí**

## <span id="page-7-1"></span>**Narativní prameny**

Jako narativní prameny charakterizujeme texty, které popisují dějinné či běžné události, zachycují příběhy nebo životní osudy skupin či jednotlivců. Jejich žánrová pestrost se v řeholním prostředí klene od uceleně koncipovaných historií přes podrobné anály či kroniky až po osobní či institucionální deníky, knihy zázraků či stručná nekrologia. Tyto texty přinášejí řadu důležitých kulturně historických informací, které jsou však často skryty v hlavním proudu narace, pro niž nejsou prvořadé. Anály, kroniky a deníky jsou zvlášť cenné pro sledování stavebního vývoje klášterních komplexů, procesu jejich vybavování, ale i nutnou obměnu zařízení vlivem opotřebení, zkázy způsobené živelnou pohromou nebo jen změnou vkusu.

#### <span id="page-7-2"></span>*Literae annuae*

V jezuitském prostředí jsou nejznámějším a badatelsky nejvyužívanějším narativním pramenem *literae annuae* **– výroční zprávy**, které mají specifický charakter oscilující mezi analistickou narací a úřední zprávou. Jsou pro badatele hlavním a někdy i jediným pramenem pro dějiny řádových domů a jejich činností. V dobovém kontextu plnily funkci jak prezentační, tak komemorativní a formační. Prezentace činnosti za příslušný rok sloužila zejména vyzdvižení zásluh a obhajobě či vysvětlení nedostatků před nejvyššími představenými, proto můžeme právem zpochybňovat její historickou věrohodnost.

Předností tohoto pramene je především jeho velmi dobrá dochovanost. Alespoň jeden exemplář výroční zprávy se nám zachoval pro každý řádový dům provincie po celou dobu její existence, resp. do roku 1740, kdy se proměňuje charakter této písemnosti – opouští se úzus prezentovat dění v provincii zprávami z jednotlivých domů a nahrazuje jej sepisování tematicky členěných provinčních análů.

Struktura výročních zpráv nebyla nikdy striktně stanovena, jejich obsah vymezují řádové předpisy. Začátek přináší souhrnné statistické informace o personálním složení řádového domu, za nimiž bezprostředně následují zprávy o zemřelých členech. Jako druhá kapitolka mělo následovat vylíčení pokroků členů komunity v duchovním životě, avšak tato část je ve většině sledovaných textů shrnuta jednou obecně formulovanou větou nebo je zcela opominuta. Nejobsažnější a nejvýznamnější část výročních zpráv tvoří záznamy o duchovním působení Tovaryšstva. Její text je dále strukturován, přičemž pořadí jednotlivých podkapitol není zcela závazné a jednotliví autoři je podle potřeby přesouvali. Nejprve bývají uváděny počty a stručné informace o přednesených kázáních, vedených katechezích a misiích, vyslechnutých

zpovědích i podaných svatých přijímáních. Následují informace o slavení svátků a šíření kultu jezuitských světců, zejména zakladatelů Tovaryšstva sv. Ignáce a sv. Františka Xaverského. Mariánská úcta pak bývá pojednána po tomto oddíle nebo mu předchází, popřípadě může být přičleněna k informacím o sodalitách a bratrstvech, které tvoří samostatnou, často poměrně rozsáhlou kapitolu. Daleko méně obšírná, a ne zcela jednotně koncipovaná je část věnovaná školskému působení řádu,<sup>1</sup> která prakticky neposkytuje žádné standardizované údaje kromě počtu studujících a obligátní věty o prospěchu studentů ve znalostech i zbožnosti. Poté následuje zpráva o fungování seminářů či konviktů, jež kromě počtu chovanců, popř. studijních nadací může obsahovat také údaje o ekonomickém zajištění chodu zařízení či zprávu o stavbě či rekonstrukci budov. Na závěr jsou zmíněny ekonomické záležitosti, které jsou však vzhledem k účelu výročních zpráv pojaty velmi stručně a obecně.

Informace o stavbách a hmotných předmětech nenajdeme většinou na stejném místě. Stavební aktivity mohou být zmíněny v přehledu hospodářského stavu. Pořízení nových oltářů či jejich renovace se většinou objevuje u výčtu duchovních služeb nebo při zmínkách o pěstování úcty k jednotlivým světcům. Nákupy a dary liturgického náčiní mohou být např. u činnosti mariánských sodalit, nebo kdekoli, kde by se hodilo připomenout jejich dárce. Divadelní představení jsou zmiňována jak u oslav velkých svátků, tak v činnosti škol. Ve všech případech až na výjimečné události (položení základního kamene stavby koleje či kostela, vysvěcení kostela), se však jedná o záznamy nesystematické, nepravidelně rozptýlené v textu a různě podrobné.

Specifický charakter má i jazyk výročních zpráv, a to ze tří důvodů. Prvním je obecně vysoká úroveň znalosti latiny mezi jezuity, kteří mnohdy zcela mimoděk či patrně záměrně akcentovali stylistickou úroveň narace před jejích jasnou vypovídací hodnotou. Druhým je užívání řady pojmů se specifickým dobově a kontextuálně podmíněným významem. Třetím pak skutečnost, že na rozdíl od analistů stabilních komunit např. premonstrátů či cisterciáků, se pisatelé zpráv často, mnohdy i každoročně střídali. Styl i struktura výkladu se tak stále proměňuje, což stěžuje pochopení textu.

Z obsahového i jazykového hlediska se tak *literae annuae* jeví jako ideální příklad pro využití předkládané metodiky.

 $\overline{\phantom{a}}$ 

 $1 \text{Část věnovaná škole a semináři bývala zařazována až za vypsání duchovní správy. Objevuje se ale také uprostřed$ těchto záznamů.

## <span id="page-9-0"></span>**Zpřístupnění pramenů v digitálním prostředí**

Zpřístupnění pramenů, v našem případě specificky cizojazyčných narativních pramenů, v digitálním prostředí nabývá několika podob s ohledem na to, pro jaké účely byl vytvořen a s jakým typem badatelského využití počítá.

#### <span id="page-9-1"></span>**Bibliografické databáze**

**Přístup k dokumentům** umožňují databáze primárně vytvářené institucemi, které rukopisy nebo archivní fondy spravují. Jejich obsahem jsou především základní metadata o rukopisu a jejich cílem je poskytnout badateli základní informace o rukopisu a umožnit mu přístup k němu na základě objednání fyzického exempláře do studovny příslušné instituce.

**Úplný kodikologický popis i popis obsahu** přinášejí specializované databáze rukopisů, jejichž hlavní představitelem je u nás **Databáze bohemikálních rukopisů**<sup>2</sup> , která data zpracovává na základě *Zásad popisu rukopisů.*<sup>3</sup> Stejnou strukturu popisu užívá též modul pro popis rukopisů Bio-bibliografické databáze řeholníků, který navíc v interních polích provádí klasifikaci narativních a evidenčních pramenů a jejich autorů či pisatelů.

#### <span id="page-9-2"></span>**Digitalizáty**

Nejběžnější způsob přiblížení narativních pramenů v plném znění je zveřejnění digitalizátů. Kvalita kopií, způsob prezentace i úroveň doprovodných metadat se velmi liší. Orientaci v textu umožňuje buď detailně provedený textový popis rukopisu, jak se s ním setkáváme u některých digitalizátů zveřejněných na Manuscriptoriu, nebo rejstřík, který byl použit v projektu Studenti pražských univerzit 1882-1945 pro matriky a zkušební protokoly UK, a umožňuje vyhledávat podle jmen.<sup>4</sup>

#### <span id="page-9-3"></span>**Databáze excerpt**

**.** 

Typickým příkladem databází, které pracují s informacemi alespoň částečně získanými z narativních pramenů, jsou prosopografické databáze. V prostředí řeholních institucí jsou typickým excerpovaným pramenem nekrologia, jezuitská elogia, ale také anály a *literae annuae*, které obsahují zprávy o zesnulých nebo dokonce jejich celé životopisy. Databáze

<sup>2</sup> <http://tslanius.mua.cas.cz/KATALOG/> částečně přístupné též z portál[u https://www.knihoveda.cz/](https://www.knihoveda.cz/)

<sup>3</sup> PRAŽÁK, Jiří – HOFFMANN, František – KEJŘ, Jiří – ZACHOVÁ, Irena, *Zásady popisu rukopisů*. Sborník Národního muzea – C XXVIII, 1983, s. 49–95

<sup>4</sup> <http://is.cuni.cz/webapps/archiv/public/?lang=cs>

většinou ukládají získané informace v upravené funkčně strukturované podobě a vazbu na pramen řeší citací buď jako zdroje informací obecně nebo přímo uvedením u konkrétního údaje.

#### <span id="page-10-0"></span>**Elektronická edice**

Termín *elektronická* nebo *digitální edice* (*e-edition, Scholarly digital edition*) je termín používaný v oblasti digital humanities obecně pro elektronicky zpracovaný text, jenž na základě stanovených edičních zásad a s využitím odpovídajících softwarových nástrojů a postupů zpřístupňuje literární dílo v digitálním prostředí. Tento způsob prezentace vědecké analýzy dochovaných pramenů zažívá v poslední době velký rozmach.<sup>5</sup> Teoretické a metodologické vymezení procesu vzniku elektronických edic, stejně jako požadavky na jejich formální a obsahové náležitosti jsou zároveň živě akademicky diskutovány. 6

V českém prostředí se pak s termínem elektronická edice setkáváme zejména v digitalizačních projektech Ústavu pro jazyk český (viz dále), kde je chápán jako "koncept elektronického dokumentu, který edičně zpracovává literární pramen ve formátu dokumentu Microsoft Word, přičemž dokument není určen pro přímé zveřejnění, ale slouží jako východisko pro další zpracování v různých formátech."<sup>7</sup>

## <span id="page-10-1"></span>**Inspirační zdroje**

 $\overline{a}$ 

Základní inspirací pro naši práci byl projekt vydávající korespondenci humanisty Joanna Dantisca.<sup>8</sup> Projekt "Internetowa publikacja Korpusu Tekstów i Korespondencji Jana Dantyszka (1485-1548)" je součástí výzkumného programu "*Rejestracja i publikacja korespondencji Jana Dantyszka (1485-1548)*", který se probíhá od roku 1989 na varšavské univerzitě. Jde o zpřístupnění největší sbírky dopisů ve střední a východní Evropě (přes 6 000 dopisů, přibližně 12 000 zdrojových dokumentů), která představuje jedinečný zdroj informací

<sup>5</sup> Viz např. katalog vědeckých digitálních edic *Catalog of: Digital Scholarly Editions* (v 4.0, 2020ff, <http://www.digitale-edition.de/>) nebo nedávno vzniklé sdružení *e-Editiones* pro podporu otevřených standardů digitálních edic a svobodného softwaru, který je na nich založen (<https://e-editiones.org>).

<sup>6</sup> Viz např. příspěvky na stránkách <https://www.i-d-e.de/publikationen/weitereschriften/criteria-version-1-1/>, <http://dixit.hypotheses.org/356>, <https://dlsanthology.commons.mla.org/digital-scholarly-editing/> nebo publikace DRISCOLL, Matthew James – PIERAZZO, Elena (ed.), *Digital Scholarly Editing: Theories and Practices* [online]. Cambridge, UK: Open Book Publishers, 2016, 294 s. [cit. 2020-08-23]. DOI: 10.11647/OBP.0095. ISBN 9781783742400. ISSN 2054-2429. Dostupné z: <http://dx.doi.org/10.11647/OBP.0095.02>, viz zejména článek SAHLE, Patrick, *What is a Scholarly Digital Edition?*, s. 19–40.

Podrobněji též: PIERAZZO, Elena, *Digital scholarly editing: theories, models and methods*. New York: Routledge, 2016.

<sup>7</sup> ČERNÁ, Alena M. – LEHEČKA Boris, *Metodika přípravy a zpracování elektronických edic starších českých textů* [online]. Praha: Ústav pro jazyk český AV ČR, v. v. i., oddělení vývoje jazyka 2015, s. 11.

<sup>8</sup> CORPUS of Ioannes Dantiscus' Texts & Correspondence,<http://dantiscus.al.uw.edu.pl/>

pro studium historie, literatury, kultury a dějin idejí období renesance. Elektronická edice navazuje na dlouhodobé vydavatelské pokusy, díky kterým se ještě před spuštěním projektu v roce 2010 podařilo zpřístupnit asi 30 % dopisů.

Jedinečnost projektu spočívá v tom, že nejde o pouhé zveřejnění edic vytvořených klasickými metodami online, ale vytváření edice přímo pro internetové prostředí s využitím kódování textu ve standardu TEI. Výzkumný tým pracující na projektu navíc vyvinul anotační systém kompatibilní s TEI pro editaci raněnovověké korespondence. Edice je koncipována dvojvrstvě. První vrstvu představuje kritická edice dokumentů ideálně doplněná digitalizátem. Druhou vrstvou je vytvoření úplného věcného komentáře a indexů, zlepšujících pochopení a prohledávání. Edice je většinou nejprve zveřejněna pouze jako textově kritická a komentáře a indexy jsou doplňovány postupně a také pravidelně aktualizovány.

Dalším zdrojem inspirace se stalo webové hnízdo *Vokabulář webový*, které zpřístupňuje různorodé materiály pro studium historické češtiny. Zejména v tzv. edičním modulu jsou k polovině roku 2020 dostupné kritické edice 290 děl starší české literatury. Texty jsou publikovány od roku 2011 a při jejich přípravě editoři využívají tzv. elektronickou edici, tj. dokument programu Microsoft Word, který slouží jako východisko pro převod do formátu XML TEI a následně pro zveřejnění v podobě stránek HTML.

V roce 2016 byla zveřejněna certifikovaná *Metodika přípravy a zpracování*  elektronických edic starších českých textů, <sup>9</sup> která obsahuje detailní návod pro přípravu a vznik elektronické edice. K editaci textu pramene slouží šablona a doplněk eEdice, které jsou dostupné ze stránek *Vokabuláře webového*. 10

Rozdíl proti projektu *literae annuae* spočívá v tom, že různé rukopisy téhož textu jsou zpracovány jako samostatné edice, pro zachycení textových variant editoři využívají volně formulované poznámky (tj. element <note> ve standardu TEI), nikoli speciální elementy pro tyto případy určené (tj. <app>, <lemma> a <rdg>). Elektronické edice v pojetí oddělení vývoje jazyka Ústavu pro jazyk český však žádným způsobem neřeší evidenci dokladů hmotné kultury v textech ani propojení s externími databázovými systémy.<sup>11</sup>

**.** 

<sup>9</sup> ČERNÁ, Alena M. – LEHEČKA, Boris, *Metodika přípravy a zpracování elektronických edic starších českých textů* [online]. Praha: Ústav pro jazyk český AV ČR, v. v. i., oddělení vývoje jazyka 2015, aktualizace 11. 2. 2016 [cit. 29. 8. 2020]. Dostupné z:

[https://vokabular.ujc.cas.cz/soubory/nastroje/Methodics/Metodika\\_pripravy\\_a\\_zpracovani\\_elektronickych\\_edic\\_](https://vokabular.ujc.cas.cz/soubory/nastroje/Methodics/Metodika_pripravy_a_zpracovani_elektronickych_edic_DF12P01OVV028.pdf) [DF12P01OVV028.pdf](https://vokabular.ujc.cas.cz/soubory/nastroje/Methodics/Metodika_pripravy_a_zpracovani_elektronickych_edic_DF12P01OVV028.pdf)

<sup>10</sup> Viz <https://vokabular.ujc.cas.cz/moduly/nastroje/e-edice/>.

<sup>11</sup> Autoři eEdice získali zkušenosti se zpracováním vědecké digitální edice při přípravě básnické sbírky *Rozcestí* R. Weinera (<http://www.ipsl.cz/weiner/>) ve spolupráci s editory z Ústavu pro českou literaturu a studenty FF UK. Pro publikaci využili nástroj Versioning Machine 4.0 (<http://v-machine.org>), vhodný pro publikaci básnických textů.

V roce 2016 se podařilo navázat spolupráci s Výzkumnou infrastrukturou pro diachronní bohemistiku (RIDICS, http://vokabular.ujc.cas.cz),<sup>12</sup> jejímž cílem byla modifikace metodiky pro potřeby projektu edice *literae annuae* (zejména editace několika pramenů v jednom dokumentu, zaznamenání textových variant a různočtení a evidence pojmenovaných entit v externím databázovém systému) a přizpůsobení šablony a doplňku eEdice pro tyto účely (doplnění o nové styly a komunikace s externím databázovým systémem).

Třetím významným zdrojem naší inspirace je digitální edice staroanglického kodexu *Vercelli Book***<sup>13</sup>** realizovaná v Laboratorio di cultura digitale na Univerzitě v Pise. Cílem projektu je online zpřístupnění nejen digitálních obrazů rukopisu ve vysokém rozlišení, ale i kompletní diplomatická a diplomaticko-interpretační edice textu, včetně nástrojů pro jeho obsahovou i textovou analýzu. Edice je připravována ve standardu XML TEI a pro její publikování je na zmíněném pracovišti kontinuálně vyvíjen volně šiřitelný (open source) programový nástroj *Edition vizualization technology (EVT)* – viz dále.

 $\overline{\phantom{a}}$ 

<sup>12</sup> Projekt MŠMT ev. č. LM2015081.

<sup>13</sup> <http://vbd.humnet.unipi.it/>

# <span id="page-13-0"></span>**Základní principy metodiky**

Cílem zvoleného metodického přístupu je zajistit maximální využitelnost všech informací obsažených v narativním textu. Tyto prameny během badatelského využívání informace poskytují, a také od svého čtenáře očekávají určité "vstupní" informace, bez nichž ztrácejí část své sdělnosti. K tomu přistupuje v případě latinských textů i jazyková bariéra.

Postup je založen na zpřístupnění textu samotného, získání informací v něm obsažených a jejich začlenění do sítě informací získaných jinde, které pak využívá v rámci nástrojů umožňujících pochopení textu i pro jeho rejstříkování.

Text sám je zpřístupněn formou digitální kritické edice s úplným nebo zjednodušeným textově kritickým aparátem a umožňuje uživateli přímo pracovat s pramenem, provádět jeho kritiku a hodnotit jeho vypovídací hodnotu. Podává tedy hledané informace v neinterpretované podobě, rejstříky pouze ukazují cestu k informaci.

Vlastní věcné informace jsou shromažďovány ve zvláštní databázi, která umožňuje jejich třídění, systematizaci a také poskytuje další informace o dané osobě, předmětu, stavbě či činnosti. Tyto informace buď sama shromažďuje a interpretuje nebo uživatele pouze směřuje k dalším informacím; popřípadě oba přístupy kombinuje.

Propojení digitální edice a externí databáze v online prostředí tak představuje nástroj, jehož badatelské využití dalece přesahuje možnosti klasické papírové edice. Zpřístupnění digitalizátů originálního rukopisu spolu s vědeckou textově kritickou a komentovanou edicí textu umožňuje postihnout přesnou strukturální, formální i obsahovou stránku pramene a zároveň ji obohatit o nadstavbové informace uložené v specializované databázi, aniž by bylo nutné jakkoli zasahovat do původního textu. Interpretační rovina zacházení s pramenem tak nabývá zcela nových rozměrů. Zároveň další práce s textem usnadněná sofistikovanými vyhledávacími nástroji a propracovanými rejstříky může zpětně doplňovat dosud neznámé informace do databáze. Proces přípravy edice a vyplňování databáze je přitom obousměrně propojen. Při přípravě edice se vytváří nebo doplňují záznamy v databázi, a naopak informace později doplněné do databáze z jiných zdrojů se zpětně promítnou do poznámkového aparátu edice. Viz následující schéma.

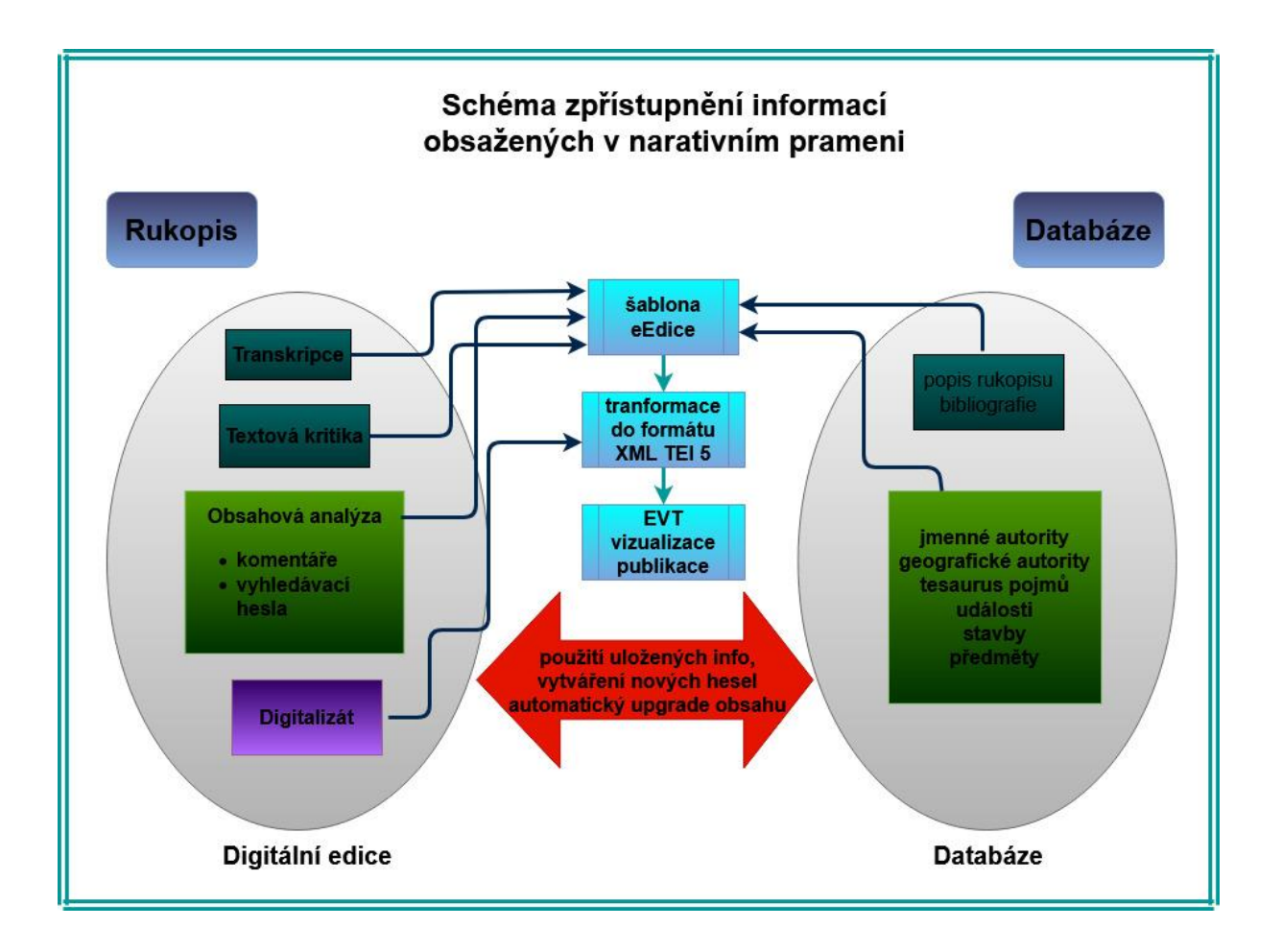

# <span id="page-14-0"></span>**Zpřístupnění informací obsažených v narativním textu**

Informace získatelné z textu i potřebné pro jeho pochopení se rozpadají do několika kategorií, která vycházejí z třídění, jež užívají databáze Národních autorit NK ČR (AUT), resp. knihovnický standard MARC 21. Strukturování informací vhodných pro prezentování v rejstřících e-edice pak reaguje na možnosti, které poskytuje standard XML TEI 5.

## <span id="page-14-1"></span>**Osoby (Jméno osobní)**

Eviduje všechny osoby, které jsou v textech přímo jmenovány, identifikuje ty, které jsou označeny svými funkcemi či rolemi vztaženým k času a místu popisovaném v prameni a určuje další osoby, o nichž se v textu mluví.

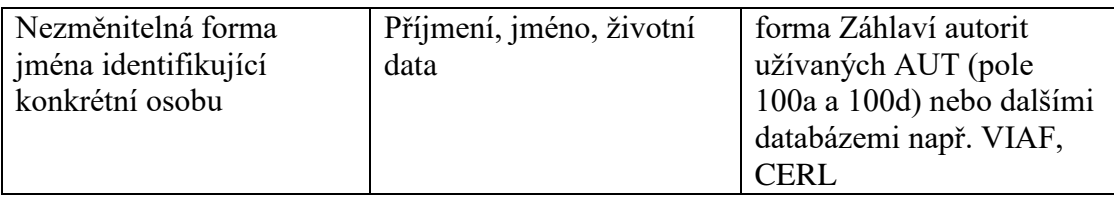

Pro tyto osoby e-edice pracuje s následujícími údaji:

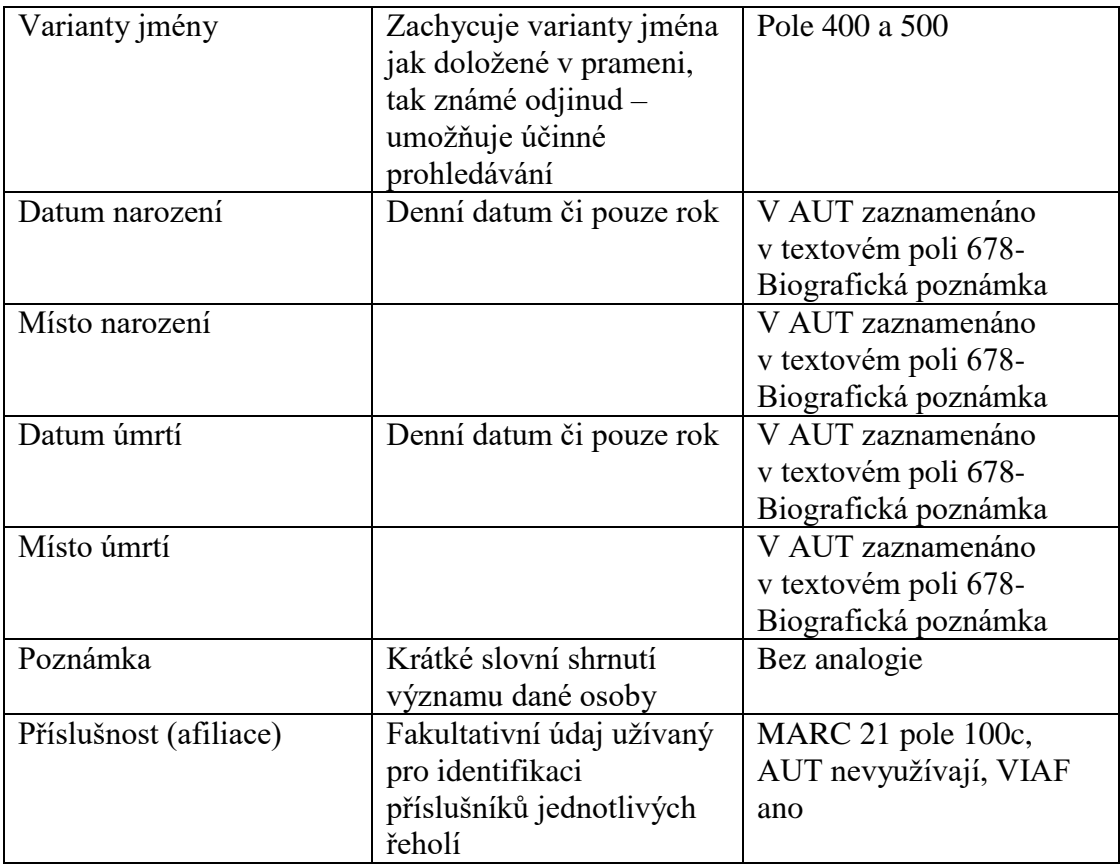

Další informace o osobách jsou ukládány pouze do databáze, se kterou je e-edice propojena a jejich strukturování se řídí standardy vybrané databáze. Přístup k těmto informacím uživateli umožňuje odkaz na příslušné databázové heslo, které se otevírá v samostatném okně a lze z něj pokračovat také do dalších odkazovaných zdrojů.

## <span id="page-15-0"></span>**Korporace**

Eviduje všechny instituce, korporace a specifické organizace (např. studijní nadace), které jsou v textech přímo jmenovány, identifikuje ty, které jsou označeny svými zástupnými pojmy, určuje také ty, jichž se text jinak dotýká.

Pro korporace e-edice pracuje s následujícími údaji:

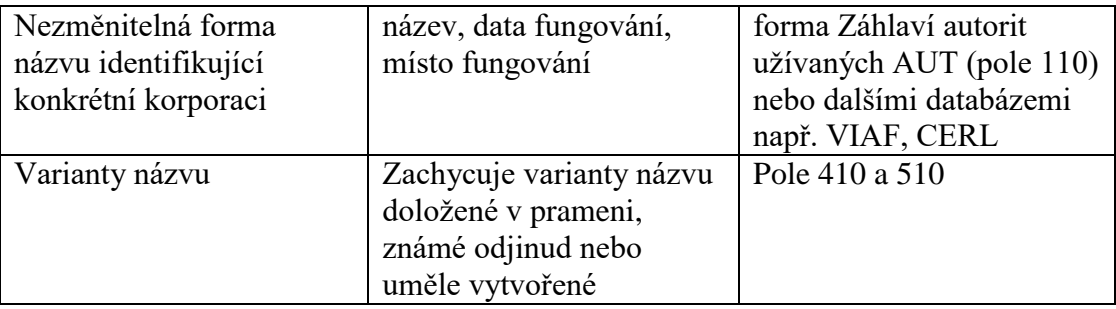

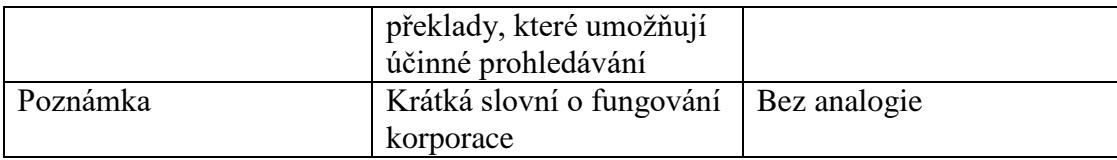

Další informace o osobách jsou ukládány pouze do databáze, se kterou je e-edice propojena a jejich strukturování se řídí standardy vybrané databáze. Přístup k těmto informacím uživateli umožňuje odkaz na příslušné databázové heslo, které se otevírá v samostatném okně a lze z něj pokračovat také do dalších odkazovaných zdrojů.

## <span id="page-16-0"></span>**Akce/události**

Eviduje všechny události a akce, o kterých se v textu hovoří. Jde například o náboženské slavnosti (slavnostní mše, procesí), divadelní představení, ale také stavební činnost (stavba sýpky, založení rybníka), opravy nemovitostí (rekonstrukce střech, výmalby objektů, výsadbu lesů a sadů), nákupy a prodeje statků, uzavírání smluv, řešení sporů, pořizování a opravy movitých předmětů (knihy, nábytek, liturgické předměty a oblečení, umělecké předměty), přičemž jde o zachycení dané akce, ale předmět či stavby jsou podchyceny jinde.

Údaje jsou zpracovávány stejným způsobem jako údaje o korporacích. V případě, že se jedná o akci související s movitými či nemovitými předměty, by mělo databázové heslo obsahovat odkaz na příslušný předmět či stavbu.

## <span id="page-16-1"></span>**Místa (Geografické termíny)**

Evidence geografických lokalit v e-edici slouží k vytváření indexů. E-edice vyžaduje pouze údaje k bezproblémové identifikaci lokality včetně souřadnic, které umožní její zobrazení na mapě.

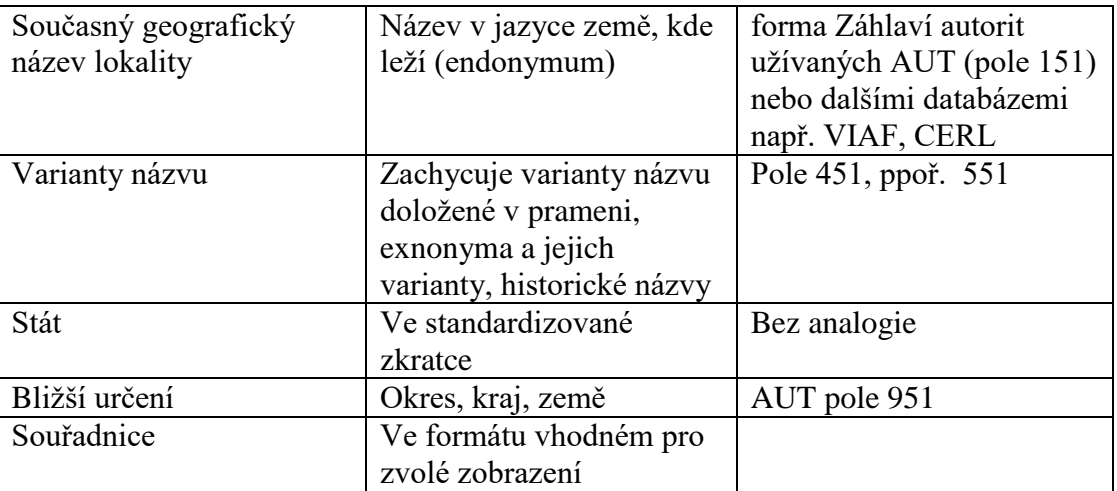

#### <span id="page-17-0"></span>**Stavby a předměty**

Za stavby považujeme všechny nemovité památky včetně drobné sakrální architektury, hospodářských staveb a jejich součástí, které vznikaly postupně i v rámci většího stavebního komplexu. Zachycujeme je jako místa děje akcí, sídla korporací, objekty stavební činnosti či oběti katastrof. Do kategorie "stavby" zařazujeme i prvky kulturní krajiny a různé typy obdělávané půdy (zahrady, pole, sady). Vzhledem k tomu, že řada staveb je zmiňována jako "místo děje", chápeme je také jako specifický typ lokality.

Jako "předmět" označujeme všechny movité věci od liturgických předmětů, přes oblečení, nábytek až po kostelní mobiliář. Zařazujme mezi ně také knihy, ač jejich evidence podléhá samostatným pravidlům. Většinu zmiňovaných knih totiž nelze identifikovat s konkrétním dochovaným exemplářem, a proto postupujeme podobně jako u jiných předmětů a v případě identifikace knih se standardním katalogizačním záznamem.

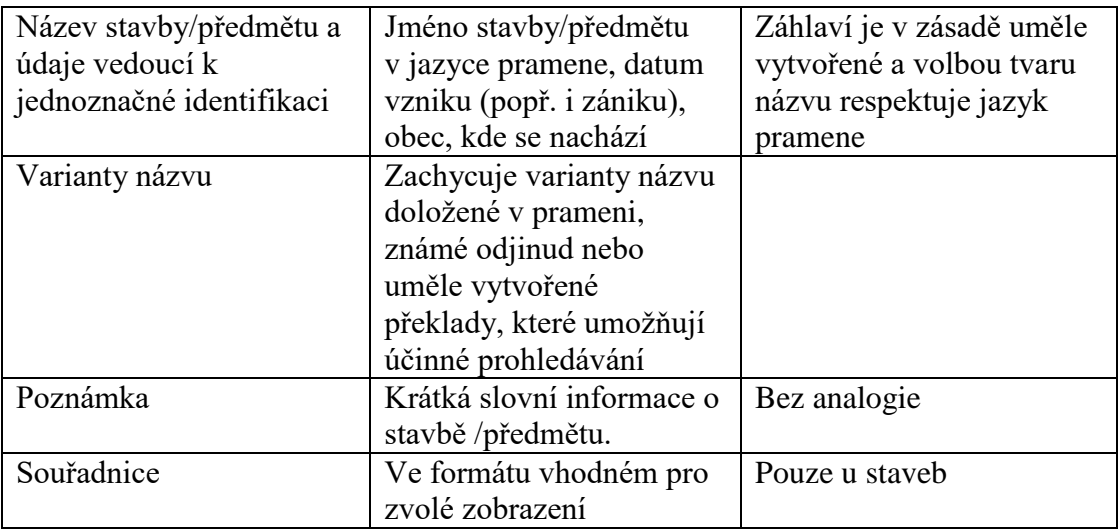

Pro stavby a předměty e-edice pracuje s následujícími údaji:

Informace o stavbách a předmětech jsou hlavním objektem našeho zájmu, proto se databáze stává jak místem systematizace získaných údajů, tak místem shromažďování dat z jiných zdrojů nebo cest k nim.

Pro klasifikaci a funkční prohledávání záznamů byly navrženy tyto kategorie:

### *A) Základní charakteristiky objektu*

**Typ objektu –** jako popis, který může být tvořen jedním nebo více termíny vybranými z nabídky, přičemž soubor je možné doplňovat.

*část kulturní krajiny divadelní kulisy a vybavení drobná sakrální architektura efemerní architektura hospodářský objekt hudební nástroje kaple klášter<sup>14</sup> knihy kostel liturgická roucha liturgické knihy liturgické předměty nábytek oblečení obraz obytná stavba oltář/oltářní architektura oltářní textilie procesní textilie sakrální stavba socha exteriérová socha interiérová stavební komplex technická stavba veřejná budova zahrada*

Jak je z výčtu zjevné, zahrnuje seznam pojmy s různou šíří významu, která by umožňovala jejich hierarchizaci. Uživatelská praxe však ukázala, že možnost volné kombinace pojmů se jeví jako efektivnější.

**Stav objektu –** zachycuje současný stav objektu, přičemž zavádí vedle základních kategorií "*dochován/nedochován*" a jejich podrobnějších variant, které je možné užívat zároveň se základními kategoriemi nebo samostatně, také kategorii "*neidentifikován*" pro předměty a stavby doložené v prameni, u nichž by jejich ztotožnění s dochovaným předmětem/stavbou nebo jejich zbytky mohlo být úkolem dalšího výzkumu.

> *dochován dochován částečně dochován in situ dochován se zachováním funkce dochován se změnou funkce přestavěn nedochován zbořen zničen*

l

<sup>14</sup> užívá se pro všechny typy řeholních domů

#### *neidentifikován*

**Památková ochrana –** u dochovaných předmětů/staveb registruje stav památkové ochrany, seznam nelze doplňovat

> *národní kulturní památky kulturní památka součást památkové zóny památkově chráněno nechráněno neevidováno*

#### *B) Kategorie sloužící k popisu objektu*

Jde o základní kategorie, využité k popisu techniky, materiálu a námětu objektů, jejich vymezení vychází ze současných zkušeností i užívaných standardů, přičemž všechny seznamy lze cíleně rozšiřovat s ohledem na typ materiálu. Kategorie lze specifikovat užitím více termínů. Kategorie "náměty" obsahuje termíny užité ve zpracovávaném prameni.

#### **technika**

*kresba lavírovaná kresba malba modelování rytina řezba šicí techniky tisk truhlářské práce výšivka zlatnické techniky* **materiál** *dřevo kámen cihla textil kov plátno tempera olej vzácné kameny* **námět (jen pro objekty vyskytující se v LA)** *portrét christologický námět mariologický námět světci a světice Starý zákon Nový zákon*

Podobu záznamu a nároky na zpracování zásadně ovlivňuje několik faktorů, z nich nejvýznamnější jsou:

- dochování předmětu/stavby
- existence, forma a kvalita evidování předmětu/stavby v památkových katalozích
- existence a míra zpracování informací o předmětu/stavbě v jiných zdrojích, než je zpracovaný pramen a památkové katalogy
- kvalita samotné informace ve zpracovávaném prameni
- skutečnost, že zveřejnění některých informací, zejména údajů o umístění předmětu a jejich fotodokumentace, podléhá zvláštnímu režimu a není možné je volně zpřístupnit

Na základě těchto faktorů jsou definovány tři typy záznamů:

**informativní –** záznam, který byl vytvořen pouze jako zdroj informací pro identifikaci dochované stavby či předmětu v e-edici; jsou uvedeny pouze informace nezbytné pro e-edice a základní charakteristiky objektu (A). K další informaci směřují odkazy na památkový katalog (povinně vyplňován odkaz na veřejnou i neveřejnou část), případně nepovinně další odkazy na internetové zdroje či bibliografii

**podrobný –** záznam, který se snaží evidovat maximum dostupných informací. Je využíván především při předmětech nedochovaných a těch dochovaných, u nichž není možné odkázat na další informace mimo databázi (ani na neveřejný zdroj). Většina těchto záznamů sice obsahuje jedinečné informace, ale jejich podrobnost je závislá na vypovídací hodnotě pramene. Všechny informace jsou opatřeny citací zdroje a mohou dočasně nebo trvale nahrazovat záznam v centrálních evidenčních systémech.

**kombinovaný –** záznam má prvky obou výše uvedených a patří k nejvyužívanějším; u informací známých a jinde dostupných se postupuje jako u záznamu typu "informativní", nové informace získané ze zpracovaného pramene nebo z jiného zdroje ukládá do připravených polí a opatřuje je přesnou citací zdroje. Tyto záznamy pak mohou sloužit jako příprava oprav a doplňování centrální evidenčních systémů.

# <span id="page-21-0"></span>**Pojmy**

Podchycujeme všechny termíny vyskytující se v textech s cílem vytvořit jejich rejstřík pro vyhledávání jak pomocí pojmů v jazyce originálu textu, tak podle jejich českých ekvivalentů. Obvykle se jedná o označení funkcí, předmětů, činností nebo skutečností, jež se v textech vyskytují v řadě synonymických označení, která sdružujeme do nejběžnějšího pojmu (např. pod termín "concionator" jsou zahnuta synonyma "encomiastes", "pangeyrista", "sacer orator" apod.), a ten doplňujeme vysvětlením jeho významu.

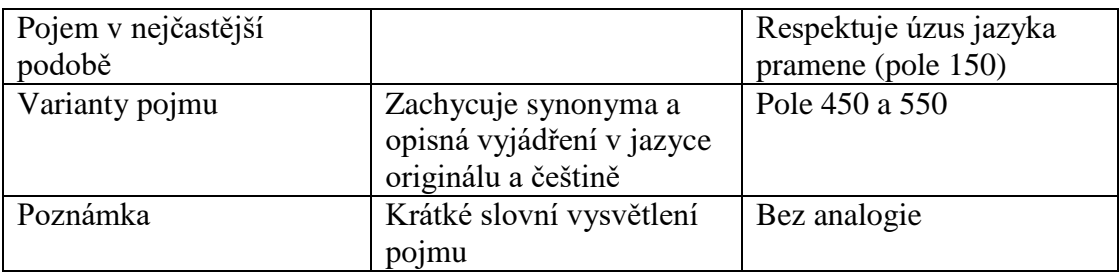

# <span id="page-22-0"></span>**Uplatnění formátu XML TEI pro digitální edici LA**

# <span id="page-22-1"></span>**Standard XML TEI**

TEI 5 je v akademické komunitě obecně přijímaným standardem především pro zpracování elektronických textů a digitálních dokumentů z oblasti humanitních věd. Jeho základem je obecný značkovací jazyk XML (eXtensible Markup Language)<sup>15</sup> vyvinutý konsorciem W3C (World Wide Web Consortium).<sup>16</sup> Na rozdíl od jiných známých otevřených textových formátů jako např. HTML nebo Open Document Format for Office Applications (OpenDocument)**<sup>17</sup>** se zaměřuje na popis obsahové struktury dokumentu a jeho metadat. Výsledná vizuální a formální podoba pak může být za pomoci kaskádových stylů (Cascading Style Sheets)<sup>18</sup> a transformací (např. pomocí XSLT**<sup>19</sup>**) přizpůsobena různým výstupním formátům (web, tištěné medium, pdf, epub).

Formát TEI je vytvářen a spravován odborníky sdruženými v asociaci Text Encoding Initiative<sup>20</sup> od 80. let minulého století, kdy postupně rostla potřeba vytváření elektronické podoby historických dat a textů ve formě nezávislé na operačním systému počítače nebo použitém softwaru. Konsorcium TEI sdružuje univerzity, knihovny, vědecké instituce i jednotlivé badatele, hlavním cílem jeho působení je vývoj standardu pro kódování textů z oblasti humanitních věd tzv. TEI Guidelines $^{21}$  (doporučení). Inciativa standard nejen rozvíjí, ale zajišťuje i podporu jeho užívání v široké akademické komunitě pořádáním seminářů a zpřístupňováním rozsáhlých informativních materiálů. Zajištuje také vzájemné propojování uživatelské komunity prostřednictvím konferencí, mailing listů a uživatelských fór a vydává specializovaný elektronický časopis *Journal of the Text Encoding Initiative***.** 22

Nejnovější verze TEI Guidelines TEI 5, verze 4.0.0 byla vydána 13. 2. 2020. TEI definuje elementy, jejich atributy, hierarchii a sémantiku takovým způsobem, aby bylo možné zachytit texty rozmanité povahy, stáří i formálního uspořádání (próza, poezie, drama, slovníky,

 $\overline{a}$ 

DOI: 10.4000/books.oep.426. ISBN 9782821834590.

Kompletní bibliografie: https://www.zotero.org/groups/42025/tei/library

<sup>15</sup> https://cs.wikipedia.org/wiki/Extensible\_Markup\_Language

<sup>&</sup>lt;sup>16</sup> https://cs.wikipedia.org/wiki/World\_Wide\_Web\_Consortium

<sup>17</sup> https://standards.iso.org/ittf/PubliclyAvailableStandards/c043485\_ISO\_IEC\_26300\_2006(E).zip

<sup>18</sup> https://cs.wikipedia.org/wiki/Kask%C3%A1dov%C3%A9\_styly

<sup>19</sup> https://www.w3.org/TR/xslt/

<sup>20</sup> https://tei-c.org/

<sup>&</sup>lt;sup>21</sup> <https://tei-c.org/guidelines/> a rozsáhlá literatura popisující TEI Guidelides pro zpracování rukopisů např.: BURNARD, Lou, *What is the Text Encoding Initiative?* [online]. OpenEdition Press, 2014 [cit. 2020-08-13].

BURGHART Marjorie – PIERAZZO, Elena, *Digital Scholarly Editions: Manuscripts, Texts and TEI Encoding*. DARIAH Teach. [Training module]. <https://teach.dariah.eu/course/view.php?id=32>

<sup>22</sup> https://journals.openedition.org/jtei/

rukopisy, staré tisky, lingvistické korpusy, korespondence, novinové články…). Velká pozornost je věnována rovněž způsobu popisu metadat a propojení textů s jejich digitálními obrazy. Doporučení TEI P5 využívají velké digitalizační projekty jako například *Deutsches Textarchiv (DTA),<sup>23</sup> Oxford Text Archiv,<sup>24</sup> Text Creation Partnership (TCP)<sup>25</sup>* nebo *Perseus Digital Library.<sup>26</sup>* V českém prostředí se setkáváme s TEI například v digitální knihovně projektu Manucriptorium,<sup>27</sup> na kterém participuje Národní knihovna ČR nebo ve spolupracujícím projektu Vokabulář webový<sup>28</sup> Ústavu pro jazyk český, jehož metodiku využíváme a s jehož tvůrci při přípravě digitální edice *literae annuae* intenzivně spolupracujeme. V oblasti zpřístupňování raně novověkých humanistických rukopisů byl naším prvotním vzorem také polský projekt *Corpus of Ioannes Dantiscus Texts & Correspondence.*<sup>29</sup>

# <span id="page-23-0"></span>**Prvky použité pro edici LA**

Struktura formátu TEI 5 definovaná v TEI Guidelines obsahuje komplexní sadu elementů a příslušných atributů tak, aby mohla pokrýt potřeby kódování širokého spektra různých textů. Pro konkrétní projekt je pak zpravidla třeba vybrat odpovídající sadu (podmnožinu) značek, často definovanou v samostatném schématu, případně pomocí tzv. dokumentu ODD (*One Document Does it All*) <sup>30</sup>. Pro elektronickou edici *litearae annuae* využíváme zejména tyto části doporučení TEI 5:

## • *Hlavička dokumentu* <teiHeader><sup>31</sup>

Obsahuje všechna potřebná metadata zachycená zejména pomocí elementů <fileDesc> včetně popisu pramenů v elementech <sourceDesc>, <msDesc> a <listWit>.

### *Elementy používané pro všechny TEI dokumenty*<sup>32</sup>

jako jsou odstavce <p>, seznamy <list>, poznámky <note> a systém bibliografických citací  $\lt$ bibl>,  $\lt$ biblStruct>,  $\lt$ listBibl> a referenční element  $\lt$ ref> a obecný atribut  $@x$ ml:id<sup>33</sup>.

*Elementy základní struktury dokumentu*<sup>34</sup>

1

identifikaci jednotlivých položek a pro odkazování na ně.

<sup>23</sup> http://www.deutschestextarchiv.de/

<sup>24</sup> https://ota.bodleian.ox.ac.uk

<sup>25</sup> <http://www.lib.umich.edu/tcp/>

<sup>26</sup> https://www.perseus.tufts.edu/hopper

<sup>27</sup> http://www.manuscriptorium.com/cs/

<sup>28</sup> https://vokabular.ujc.cas.c

<sup>29</sup> http://dantiscus.ibi.uw.edu.pl/

<sup>30</sup> https://tei-c.org/guidelines/customization/getting-started-with-p5-odds/

<sup>31</sup> https://www.tei-c.org/release/doc/tei-p5-doc/en/html/HD.html

<sup>32</sup> https://www.tei-c.org/release/doc/tei-p5-doc/en/html/CO.html

<sup>33</sup> Tento atribut je součástí standardu XML (https://www.w3.org/TR/xml-id/), využívá se zejména pro

<sup>34</sup> https://www.tei-c.org/release/doc/tei-p5-doc/en/html/DS.html

Sem patří zejména základní element <text>, který kromě hlavního textu edice v elementu <body> obohacuje dokument editorským komentářem v elementu <front> a poznámkami pod čarou – element <back>. Na jednotlivé oddíly je text členěn pomocí elementů <div>. Stránkování s odkazy na konkrétní folia zajišťuje element <pb>.

## *Popis rukopisu*<sup>35</sup>

Sada značek speciálně vytvořená pro podrobné metadatové popisy rukopisů obsahuje jak údaje nutné pro identifikaci rukopisu (<msIdentifier>), tak prostor pro jeho fyzický (<physDesc>) i obsahový (<msContent>) popis.

## *Reprezentace primární pramenů*<sup>36</sup>

Kde najdeme nástroje pro vytváření digitálních faksimilí **(**<fascimile>**)** a způsoby propojení digitálních obrazů pramene s jeho textovým přepisem včetně záznamu editorských oprav například v elementech <del>, <add>, <subst>, <corr> aj.

## **•** *Kritický aparát*<sup>37</sup>

Zprostředkovaný zejména elementy <app>, <lem> a <rdg> a jejich propojení s jednotlivými rukopisy pomocí atributu @wit.

# *Jména, data, místa – Named Entities*<sup>38</sup>

Pro povahu projektu jsou též důležité elementy označující obsahové prvky dokumentu. Vedle základních elementů <name>, <date>, <place> používáme v projektu také značky pro označení korporací <orgName>, událostí <event>, předmětů <objectName> a pojmů <term>.

V kódování elektronické edice *literae annuae* bude pro propojení transkripce s faksimilí používáno metody paralelního přepisu (Parallel Transcription).<sup>39</sup> Odkazovací systém kritického aparátu bude vytvářen paralelní segmentační metodou [\(Parallel Segmentation Method\)](https://www.tei-c.org/release/doc/tei-p5-doc/en/html/TC.html#TCAPPS) 40 s preferencí pozitivního aparátu, tj. pro všechny položky kritického aparátu <app> budeme uvádět elementy <lem> i <rdg>. Pro každý rok existence LA bude vytvořen samostatný soubor XML. Jejich spojení do jednotného vizualizačního prostředí EVT (viz dále) bude zajištěno využitím funkcionality jazyka XML Xinclude.<sup>41</sup>

l

<sup>35</sup> https://www.tei-c.org/release/doc/tei-p5-doc/en/html/MS.html

<sup>36</sup> https://www.tei-c.org/release/doc/tei-p5-doc/en/html/PH.html

<sup>37</sup> https://www.tei-c.org/release/doc/tei-p5-doc/en/html/TC.html

<sup>38</sup> https://tei-c.org/release/doc/tei-p5-doc/en/html/ND.html

<sup>39</sup> https://tei-c.org/release/doc/tei-p5-doc/en/html/PH.html#PH-bov

<sup>40</sup> https://www.tei-c.org/release/doc/tei-p5-doc/en/html/TC.html#TCAPPS

<sup>41</sup> https://cs.wikipedia.org/wiki/XInclude; https://www.w3.org/TR/xinclude/

# <span id="page-25-0"></span>**Aplikace metodiky při zpracování digitální edice** *literae annuae*

## <span id="page-25-1"></span>**Zpracování textu**

Jak už bylo řečeno výše, byly jako příklad narativních textů zvoleny výroční zprávy jezuitských kolejí, konkrétně domu třetí probace a koleje v Telči, a to jak pro obsahovou pestrost těchto textů, tak kvůli dochování četných rukopisů. Při přípravě metodiky tým pracoval s texty z let 1701-1730. Texty jsou obvykle dochovány ve třech až čtyřech rukopisech. Tři rukopisy najdeme v konvolutech zpráv pro celou provincii, z nich dva kolovaly po provincii a byly posléze uloženy v archivu provincialátu v Praze (rukopisy označené P) a noviciátu v Brně (rukopisy označené B), třetí byl poté poslán do Říma a uchováván v archivu generalátu (rukopisy označené R). Čtvrtý rukopis zpráv pochází ze souboru výročních zpráv uchovávaných původně přímo v archivu telčské koleje (rukopisy označené T). V témže souboru se nachází několik konceptů (rukopisy označené K) a doplňkových písemností sloužících jako podklad pro vznik zpráv.

Při zpracování jsme postupovali metodami obvyklými pro tvorbu edic bez ohledu na formu jejího zpřístupnění. Na začátku tedy stálo zhodnocení kvality a dostupnosti jednotlivých rukopisů, na jehož základě byla provedena volba hlavního rukopisu. Ve většině případů jím byl zvolen rukopis T. Volbu jiného rukopisu jako hlavního podmínilo buď nedochování příslušného textu v souboru, jeho neúplnost, nebo zjevná nižší kvalita.

Opis textu byl proveden kvalifikovaným opisovačem. Využití rozvíjejícího se programu TRANSCRIBUS bylo vyhodnoceno jako nevhodné, především proto, že v editovaném souboru textů se velmi často střídají ruce, což poněkud snižuje efektivitu automatického "učení" programu. 42

Poté byla provedena kolace s jedním nebo více rukopisy s tím, že při obvyklé volbě rukopisu T jako hlavního, byl pro kolaci jako základní zvolen rukopis P z důvodů lepší čitelnosti textů oproti rukopisům B. <sup>43</sup> Další kolace je prováděna s rukopisem R, jako čtvrtý je pak využíván rukopis B.

Pro samotné vydávání textů byly zvoleny dva přístupy:

## **A) Textově kritická edice**

zpřístupňuje text na základ kolace všech rukopisů

**.** 

<sup>42</sup> https://transkribus.eu

<sup>&</sup>lt;sup>43</sup> V archivu provincialátu byly v 18. století vytvářeny svazky literae annuae zahrnující zprávy pouze z jediného roku, zatímco v noviciátu v Brně bylo vytvářeny konvoluty obsahující tři či čtyři roky, objemnost těchto svazku zpobude nečitelnost textu skrytého vazbou.

- vytváří plný textově kritický aparát reflektující různé typy odlišností rukopisů
- zachycuje jevy, které mohou přispět k pochopení vzniku textu zprávy včetně autorských škrtů

Po zhodnocení celého korpusu textu jsme došli k závěru, že tento přístup není smysluplné uplatňovat plošně. Pro řadu let jsou totiž všechny rukopisy dochované jako opisy, jejich vzájemné vztahy nelze určit. Rukopisy vykazují poměrně málo odlišností, jež jsou navíc převážně ortografického charakteru, nebo se jedná a změnu pořadí slov či řidčeji o synonymické varianty. Proto tuto formu edice považujeme pro *literae annuae* za přínosnou jen tehdy, pokud rukopisy vykazují podstatnějších rozdílů, nebo tam, kde se dochoval koncept zpráv s opravami provedenými pisatelem nebo častěji korektorem, snad rektorem koleje.

## **B) Komentované edice se zjednodušeným textově kritickým aparátem**

- Zpřístupnění textu na základě hlavního rukopisu a kolace s minimálně jedním z vedlejších rukopisů
- Textově kritický aparát nereflektující typy zachycených variant
- Nereflektuje ortografické varianty vyjma vlastních jmen a toponym
- Nezachycuje autorské škrty
- Vytváří komentáře pro snazší pochopení textu a rejstříky pro prohledání

Tento ediční přístup považujeme pro *literae annuae* za nejvhodnější, protože usnadňuje badateli práci s textem.

# <span id="page-26-0"></span>**Ediční poznámka**

 $\overline{a}$ 

Pravidla pro transkripci a ediční úpravy textů *literae annuae* vycházejí z dosavadních statí věnujících se edicím raněnovověkých textů a zároveň reflektují specifika vydávaných textů i potřeby uživatelů edice.<sup>44</sup>

<sup>44</sup> SVATOŠ, Martin, *Doporučení pro vydávání latinských pramenů v ediční řadě Fontes rerum Bohemicarum recentioris aevi (FRBRAE)*. Strojopis; NOVÁKOVÁ, Julie, *Edičně textologická pravidla pro vydávání latinských spisů J. A. Komenského*. Strojopis; STEINER, Martin, *Ediční pravidla pro vydávání latinských spisů J. A. Komenského*. Listy filologcké 122, 1999, č. 3–4, s. 232–240; SVATOŠ, Martin, *Současná praxe ve vydávání raněnovověkých latinských textů a otázky z ní vyplývající*. *Listy filologické 122,* 1999, č. 3–4, s. 222– 231; RYBA, Bohumil, *Pravidla pro transkripci latinských rukopisných textů*. Přepis ze strojopisu a grafická úprava Centrum medievistických studií, Praha 2000; BOBKOVÁ-VALENTOVÁ. Kateřina –BOČKOVÁ, Alena –JACKOVÁ, Magdaléna – BAŽIL, Martin – PAUEROVÁ, Eva – ZDICHYNEC, Jan – ŽALUD, Zdeněk (edd.), *Sv. Jan Nepomucký na jezuitských školních scénách = Theatrum Neolatinum I*, Praha 2015, s. 51–60;

Prováděné editorské zásahy přinášejí změny týkající se pouze grafické podoby textu, do fonetické podoby v podstatě nezasahují. Při transkripci jsou ponechány jevy, u nichž byli písaři hlavního rukopisu důslední. Variantní psaní stejných slov sjednocujeme ve prospěch verze obvyklejší v raněnovověkých textech.

## <span id="page-27-0"></span>**Grafémy**

1

Dvojznak *æ*, *œ* měníme na dva grafémy *ae*, *oe*, bez ohledu na to, zda písaři ligatur užívají nebo ne. U psaní dlouhých vokálů *ae*, *oe*, *e* ponecháváme odlišnosti od klasického úzu, pokud neztěžují pochopení originálu (*caeterum, coenum*, *faemina, sepes*). Pokud u stejných slov psaní tohoto vokálu kolísá, volíme tvar četnější v rámci daného textu. Pokud se v hlavním rukopise objevují tvary v raněnovověkých textech neobvyklé a z hlediska latinského pravopisu nekorektní, jsou opravovány podle správnějšího znění vedlejších rukopisů (*hoeresis* > *haeresis*).

Dlouhé *ſ* i okrouhlé *s* přepisujeme na *s* (*teſtis* > *testis*); zdvojené hlásky, psané obvykle formou *ſs*, upravujeme na *ss* (*miſsio* > *missio*). Časté je též užívání počátečního *S* bez rozlišení majuskule a minuskule, proto je při přepisu reflektován pouze význam slova (viz oddíl Velká písmena).

Střídání *u* a *v* sjednocujeme podle hláskové kvality (*u* pro vokál, *v* pro konsonant). Distribuce těchto grafémů se v rukopisech liší, přičemž v 18. století je zjevná tendence k zachovávání rozlišení hláskové platností grafémů. Úzus jednotlivých rukopisů je vždy poznamenán v jejich fyzickém popisu. V souhláskových skupinách *qv/u, gv/u, sv/u* se řídíme psaním hlavního rukopisu a případné odchylky sjednocujeme podle hlavní tendence.

Střídání *i* a *j* upravujeme podle hláskové kvality (*i* pro vokál, *j* pro polokonsonat) stejným způsoben jako *u* a *v*. Grafém *I* v platnosti polokonsonantu upravujeme na *J* (*Ioannes, Iudaeus, Iam* > *Joannes, Judaeus, Jam*). Skupinu *ij* (popř. *y, ÿ*) měníme na *ii* (substantiva v gen. sg., nom. pl. *Telczij, socij, alij* > *Telczii, socii, alii* a dat. pl. *gratijs, exercitijs* > *gratiis, exrcitiis*, verba ve 3. os. sg. *obijt* > *obiit*). Pouze u slova *Maij* opravujeme na *Maji*, neboť zde je součástí kmene polokonsonant *j*.

V užívání *i/y* respektujeme úzus hlavního rukopisu nejen u slov řeckého původu, pokud je autor důsledný (*synaxis, eleemosyna, martyr; elemosinarius*), neboť to nebrání pochopení významu. Při střídání obou grafémů u stejných slov v témže textu dáváme přednost četnější

Alena BOČKOVÁ, *Historia S. Joannis Nepomuceni. Zpráva historická o životě sv. Jana Nepomuckého aneb*  Podoby barokního překladu, Praha 2015, s. 143-164.

variantě.

U slov psaných důsledně zachováváme neklasické hláskové podoby běžné pro raněnovověké texty, i když jsou pro současný úzus neobvyklé (*adstitum, charitas, executio, sepulchrum, solennis*). Týká se to i důsledného, byť neklasického psaní zdvojených souhlásek nebo naopak jejich zjednodušení běžného u raněnovověkých autorů (*illico, imo, litera, solicitus*). U neobvyklých tvarů se v odůvodněných případech (mohlo-li se jednat jen o písařskou chybu) přikláníme k běžnější variantě užité ve vedlejším rukopise (*malicia* > *malitia, paracia* > *paraecia*, *petiiset* > *petiisset*) a tyto editorské zásahy označujeme.

Česká jména obsahující spřežky ponecháváme v původní podobě včetně diakritiky s tím, že dobový znak, který kolísá mezi čárkou a háčkem, přepisujeme jako háček (zejména u toponyma *Telcžium*).

#### <span id="page-28-0"></span>**Velká písmena**

Velká písmena ponecháváme, popř. doplňujeme na začátku větných celků. V zásadě pak upravujeme psaní velkých písmen podle současné české pravopisné normy, v některých výjimkách ponecháváme způsob psaní obvyklý pro latinu.

Ponecháváme psaní velkých písmen u následujících skupin:

1. Vlastní jména

```
a) vlastní jména osob (Gallus Bina, Lutherus)
```
b) mytologická jména (*Fortuna, Lares, Musa, Libitina...*)

c)

```
2. Toponyma
```
- a) místní názvy (*Bohemia, Moravia, Nova Domus, Telczium*)
- b) adjektiva od nich odvozená (*Bohemus, Moravus, Neoreischensis, Telczensis, Seccoviensis*)
- c) výrazy zastupující místní názvy, ačkoliv jsou jinak s malým písmenem (*Urbs* = Řím)
- d) názvy státních útvarů (*Regnum Bohemiae*)
- e)

3. Bůh, Kristus, P. Marie, svatí

- a) pojmenování Boha, Krista, sv. Trojice (*Deus, Numen, Sancta Trinitas, Spiritus Sanctus*)
- b) názvy zastupující Boha, Krista, P. Marii (*Pater, Rex, Dominus, Divina Bonitas, Virgo, Domina, Crucifixus*)
- c) adjektiva a výrazy vztahující se k Bohu, Kristu, P. Marii a svatým (*Omnipotens, Summus, Magnus, Beatissima, Sanctus, Sacer, Divus, Divinus, Patronus*)
- d) pronomina vztahující se k Bohu, Kristu, (*Ejus, Ipse, Suus*)
- e) přídomky a výrazy zastupující světce (*Martyr, Orientis Apostolus Divus, Sanctus Pater Noster, Patriarcha Noster*)

4. Sakrální termíny spojené s metafyzickým světem

- a) nebe, nebesa, andělé, nebeský dvůr (*Caelum, Caelites, Angelus*)
- *b)* adjektiva k nim náležející (*Angelici Aulici, Caelicus, Caelestis* X *angelica virtus, angelicum ministerium*, adverbium *angelice*)
- c) církevní termíny (*Ecclesia* = církev X *ecclesia* = kostel*, Sacrificium, Divina, Sacra* = mše)*,* ze svátostí píšeme s velkým pouze výrazy pro eucharistii (*Eucharistia*, *Sanctissimum Sacramentum atd.*) X ostatní svátosti (*matrimonium*, *baptisma*)

5. Hodnosti a funkce (slova označující autoritu, projevující výraz úcty, či podřízený vztah pisatele či postav ve hře)

- a) církevní titulatura (*Papa, Archiepiscopus, Sacerdos, Panegyrista, Pontifex*, *Sacristan*
- b) názvy řádů a vzdělávacích institucí včetně jejich zkrácených podob (*Societas Jesu* i *Societas*, *Ordo Praemonstratensis* i *Candidissimus ordo*, *Seraphinicus ordo*, *Ordo Seraphinicus* i *Ordo reformatorum*)
- c) pronomen *Noster* (popř. *Nos*) zastupující členy jezuitského řádu (*Nostri*), identifikující jezuitský řád (*Societas Nostra*)
- d) řádové a školní funkce a tituly (*Rector, Praeses, Praesul, Magister, Doctor, Pater* X označení běžných povolání *medicus, cocus, pincerna, curator, artifex*)
- e) světské hodnosti a tituly, výrazy úcty (*Comes, Baro, Rex, Imperator, Princeps, Caesar, Dux, Dominus, Dominium /*ve významu *Dominus/, Toparcha*)
- f) adjektiva k nim přináležející jako konvenční úzus (*Illustrissimus, Eminentissimus, Reverendissimus, Rex Augustus*)
- g) názvy měsíců (*Majus*) a církevních svátků (*Purificatio Beatissimae Virginis*)

#### <span id="page-29-0"></span>**Přízvuky, trema**

Přízvuky a tremata byly obvykle nedílnou součástí raněnovověkých rukopisů, aby umožňovaly čtenáři snazší orientaci v textu; označují adverbia (*probè, solùm*)*,* spojky (*verùm,* 

*ùt, cùm, licèt*), ablativy substantiv (*verbô, gratiâ, eccelsiâ*) nebo následující příklonku (*alteriùsve, eàmqve, totidèmqve*). Cirkumflex naznačuje také tvary stažené, zejména slovesných tvarů (*defuêre, observâsse, recuperârunt*). Trema neboli rozlučník odlišuje dvouslabičně vyslovovanou skupinu *aë*, *oë* (*Boëmia*) od dlouhých vokálů *ae*, *oe*. Psaní přízvuků a tremat však není v textech důsledné, a proto je edice vůbec neuvádí (nahlédnutí do jejich systému umožňuje digitalizát).

#### <span id="page-30-0"></span>**Hranice slov**

Pokud je to nutné, upravujeme hranice slov v textu na tvary pro dnešního čtenáře obvyklejší a neuvádíme, zda se jedná o editorský zásah nebo má úprava oporu v jiných rukopisech. U složených slov odstraňujeme spojovník a obvyklou majuskuli u druhé části výrazu měníme na minuskuli (*Neo-Reischensis > Neoreischensis*). Ponecháváme pouze tvary lokálů *Neo-Pragae, Vetero-Pragae* apod.

#### <span id="page-30-1"></span>**Zkratky**

Obvyklé písařské zkratky rozvádíme mlčky bez dalšího vyznačení (*é* > *est, q<sup>3</sup>* > *qve,*  ḿ- > *mm, -ñ-* > *-nn-, -m/-n* za vokálem *ā* > *am, ē* > *en, ō* > *on, &* > *et* a další). Podobně všechna sigla (P., PP., F., FF., R. P.) rozepisujeme z důvodů lepší srozumitelnosti a zejména vyloučení jejich chybného rozvedení (*D.* = *Divus* nebo *Dominus*), rozepisujeme také zkratky označující váhy, míry a měnu (fl. = florenus, obvykle v gen. pl. florenorum; mil. = milliarium/milliaria)

## <span id="page-30-2"></span>**Číslovky**

Psaní číslovek kritická edice přebírá z hlavního rukopisu a reflektuje všechny varianty psaní ve vedlejších rukopisech. Komentovaná edice se zjednodušeným textově kritickým aparátem se řídí pravidly psaní v češtině, tj. základní i řadové číslovky do třinácti včetně rozepisuje slovy, ostatní přepisuje do číslic; číslovky v marginálních vodících poznámkách a sumářích jsou v edici vždy uváděny číslovkou. Jsou-li číslovky v hlavním rukopisu vyjádřeny kombinací číslice a příslušné koncovky v horním indexu, je upřednostňován slovní přepis (*IIIae probationis, feria 6ta > tertiae probationis, feria sexta*). Časové údaje, konkrétně letopočty a dny v měsíci, i kdyby byly v rukopisech rozvedeny slovy, převádíme kvůli přehlednosti na arabské číslice a slovní zápis se ponechává pouze u názvů měsíců. Varianty psaní vedlejších rukopisů edice se zjednodušeným textově kritickým aparátem neuvádí. U řadových číslovek oba typy edice doplňují tečku v případech, kde ji hlavní rukopis nemá, s výjimkou letopočtů, kde ji s ohledem na úzus češtiny vždy ruší.

#### <span id="page-31-0"></span>**Interpunkce**

Dobovou výdechovou interpunkci upravujeme na dnešní logickou a řídíme se Pravidly českého pravopisu. Rušíme tedy vesměs čárky před *et, atqve, -qve*, oddělujeme čárkami vedlejší věty či delší participiální celky (např. ablativy absolutní), čárkou nahrazujeme dvojtečku ve funkci odporovací. Čárkou nebo tečkou obvykle nahrazujeme středník, jehož funkcí bývá prosté přiřazení, někdy však nese i význam vysvětlovací. Otazníky v nepřímých otázkách upravujeme na tečku.

Vykřičníky ponecháváme ve větách zvolacích, ale následující minuskuli měníme na majuskuli. Podobně vykřičník za citoslovci či oslovením buď ponecháváme a následující malé písmeno přepisujeme na velké, nebo častěji vykřičník nahrazujeme čárkou, popřípadě vypouštíme (za citoslovci) a minuskuli ponecháváme. Vložená zvolání a řečnické otázky oddělujeme pouze čárkou.

### <span id="page-31-1"></span>**Volba a úprava databáze**

Jako databáze pro ukládání dat využívaných e-edici, resp. excerpovaných z editovaných textů jsme využili Bio-bibliografické databáze řeholníků.

Bio-bibliografická databáze řeholníků v českých zemích v raném novověku [\(http://www.hiu.cas.cz/cs/databaze/bio-bibliograficka-databaze.ep/\)](http://www.hiu.cas.cz/cs/databaze/bio-bibliograficka-databaze.ep/) vznikla v roce 2010 a byla koncipována jako prostor ke shromažďování informací o životě řeholních společenství. Nejprve byly akcentovány biografické informace a jejich pramenné zdroje. Posléze se databáze se rozvinula do dvou hlavních modulů: databáze hlavních autorit (= databáze řeholníků 17. a 18. století z českých zemí, tj. biografická) a katalog rukopisů (= databáze narativních historiografických pramenů řeholní provenience 17. a 18. století, tj. bibliografická). Dalšími bibliografickými moduly jsou katalog starých tisků a katalog knih, které však mají pouze podpůrnou funkci a neslouží k primárně ke katalogizaci knih a starých tisků.

Databáze je budovaná na základě principů obvyklých v podobných strukturách: Musí dodržovat zásady kompatibility a poskytovat dostatečnou flexibilitu pro zpracování specifických dat. Musí poskytovat informace s maximální přesností a být otevřená zejména doplňování a opravám dat i struktury. Zatímco katalogy knih a starých tisků plně respektují

knihovnické standardy užívané NK ČR, popis rukopisů je shodný s popisovými formuláři užívanými v Databázi bohemikálních rukopisů. Při tvorbě formulářů pro vyplňování dat pro osoby, korporace a akce jsme naráželi od počátku na problém, jak skloubit požadavek kompatibility (pravidla pro jmenné autority RDA, dříve AACR2; formáty pro autority MARC21 a UNIMARC) databáze se snahou o maximální vytěžení historických biografických pramenů.

Většina informací sledovaných naší databází je totiž z hlediska vytváření autorit bibliografického popisu nadbytečná. Jde však o důležité a mnohdy často vyhledávané a ověřované údaje, proto jsme se pro jejich zachycení rozhodli vytvářet pole označená třípísmenným kódem s podpoli strukturovanými obdobně jako podpole v číselných tříznakových polích mezinárodního formátu. Tento nestandardní postup knihovnické systémy jinak umožňují použít pro speciální údaje konkrétních institucí, např. lokaci, signaturu apod. Vycházeli jsme z filozofie maximální možné strukturovanosti přesné informace, k níž je možné vždy doplnit odkaz na pramenný zdroj, z nějž vychází.

Pro evidenci osob a korporací byly využity formuláře vytvořené pro zápis biogramů řeholníků s tím, že pro ukládání vysvětlující poznámky o osobách a korporacích bylo využito podpole "a" pole "Poznámka biografická Clavius". Webový katalogizační lístek zůstal nezměněn, pouze byl přidán text výše zmíněné poznámky – viz příloha Databáze, obr. 1

Pro evidenci funkcí a pojmů bylo užito formulářů vytvořených programem CLAVIUS pro autority "Věcné téma" (X50); pro svátky a jiné časové údaje "Chronologický termín"  $(X48)$ ; pro lokality "Geografické jméno"  $(X51)$ . Krom polí nutných pro tvoru záhlaví, evidenci aliasů, geografických souřadnic, je využito podpole "a" pole "Poznámka biografická Clavius". Nevyplňuje se pouze u "Geografických jmen" a u těch pojmů, které slouží jako vyhledávací termín a pro jejich zpřístupnění postačuje pouze překlad do češtiny evidovaný mezi aliasy (např. pojem "diabolus" = "ďábel"; "partus" = "porod")

Úpravy provedené ve formulářích databáze pro evidenci staveb a předmětů vycházejí ze stejných principů a zásad, které byly uplatněny při vytváření formulářů pro evidenci biografických informací o řeholnících.

Základem je struktura polí pro vytváření autorit "Věcné téma" doplněná dalšími poli standardu MARC 21 nebo databáze CLAVIUS.

#### **Záhlaví – pole** 150:

150 a (věcné téma): název objektu v jazyce textu

150 d (rozmezí dat): doba trvání objektu

150 c (Místo): lokalita umístění objektu nebo místo, pro které byl pořízen (Geografické jméno – volí se za slovníku)

## **Odkazy – pole** 450 a 550

**Propojení –** pole 7XX – zachycuje propojení s jinými autoritami pomocí odkazu na jejich záhlaví (podpole "a") a vyjádření vztahu pomocí podpole "e", "slovní označení role", viz obrazová příloha Databáze obr. 2

# **Odkazy na další zdroje**

**856 - Elektronické umístění a přístup –** využívá se pro zachycení odkazů na záznamy o předmětech/stavbách v online evidenčních systémech (i neveřejných vyžadujících přihlášení), viz obrazová příloha Databáze obr. 3

**670 –** citace literatury

**X00** (zvláštní pole databáze CLAVIUS) – odkazy na v systému uloženou fotodokumentaci (neveřejné – pole se na webovém lístku nezobrazuje), viz obrazová příloha Databáze obr. 4

## **Komentář**

# **POZ – Poznámka CLAVIUS**

Podpole "a" (Poznámka biografický Clavius) = stručný popis stavby předmětu

Krom toho byly vytvořeny tři speciální formuláře označené třípísmenným kódem a sloužící

a) pro zapisování základních klasifikačních údajů o stavbě/předmětu – **OPT** Pole se vyplňuje u všech předmětů/staveb, viz obrazová příloha Databáze obr. 5

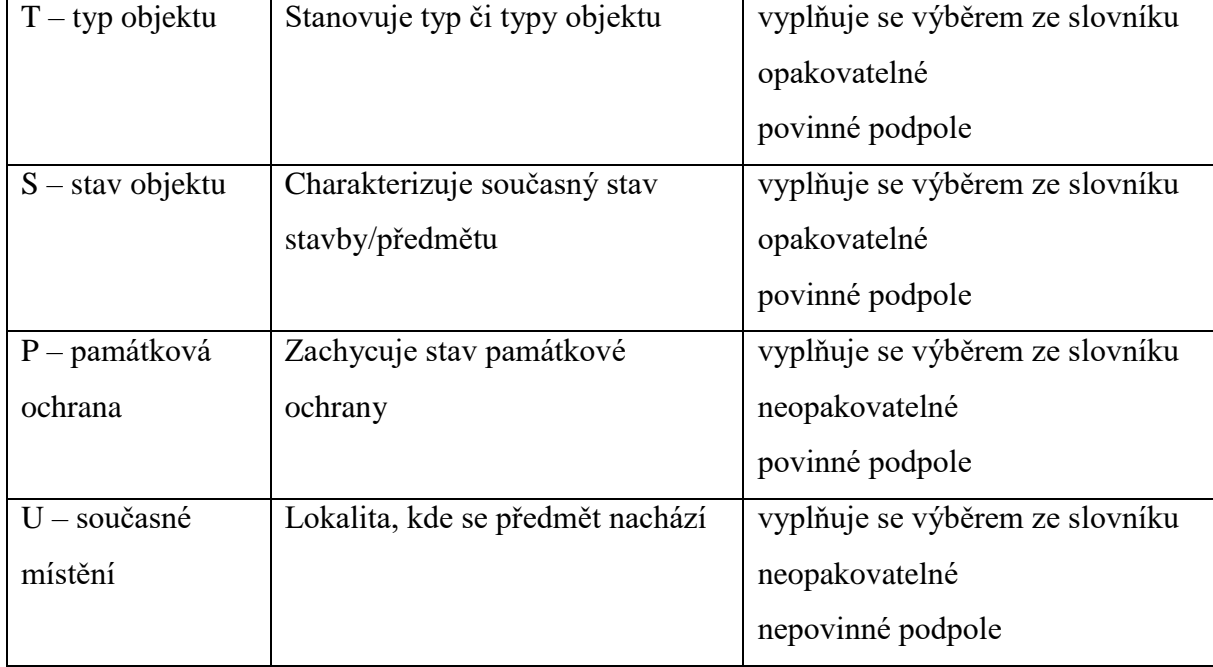

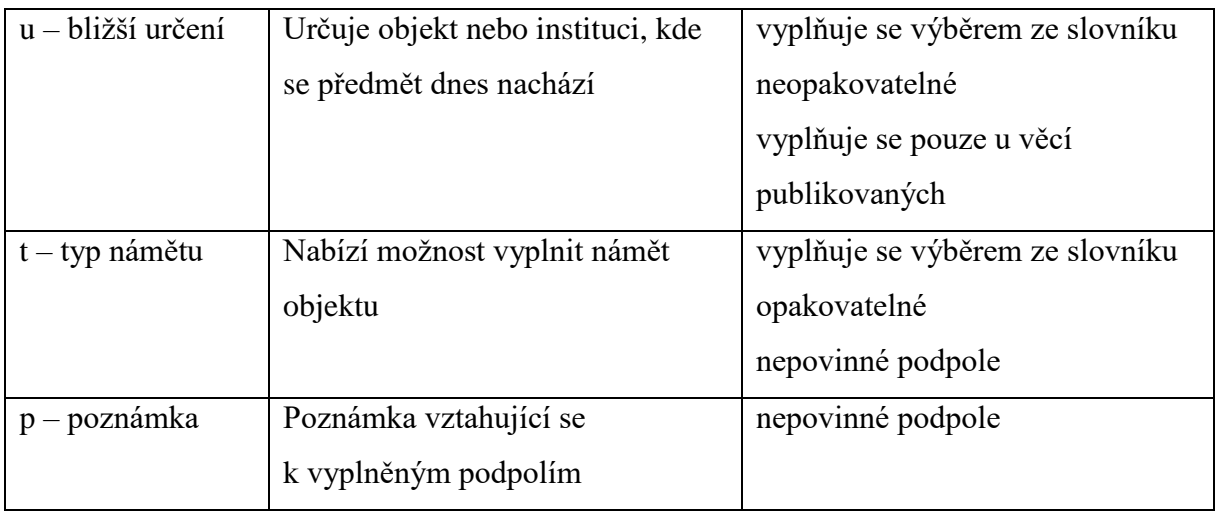

b) pro ukládání pramenně doložených údajů o vzniku stavby/předmětu – OPO Pole zachycuje informace o vzniku díla z konkrétního pramene. Pokud chceme zapsat údaje z více pramenů, musí být každá, byť dílčí informace, zapsána zvlášť pomocí opakování pole.

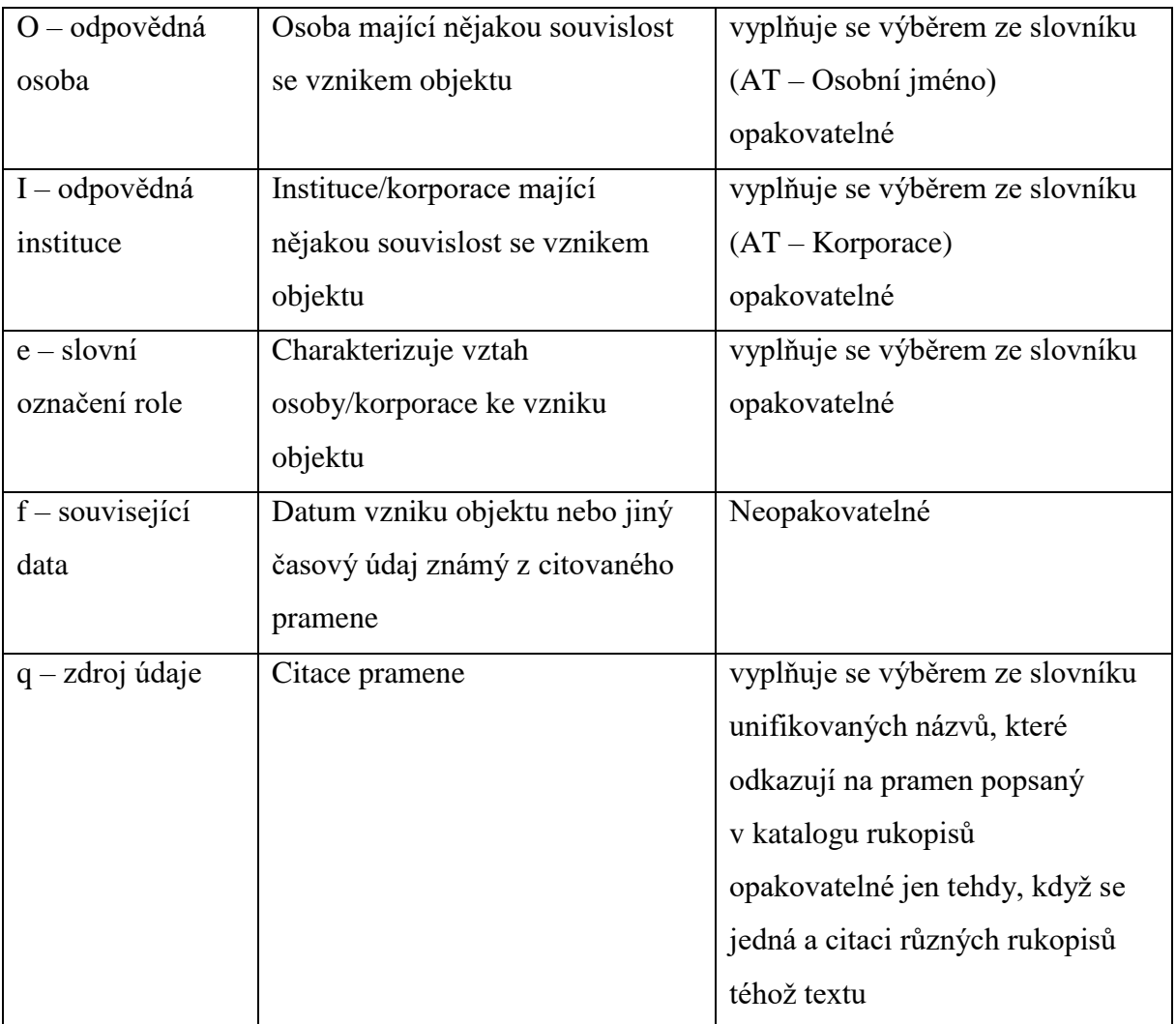

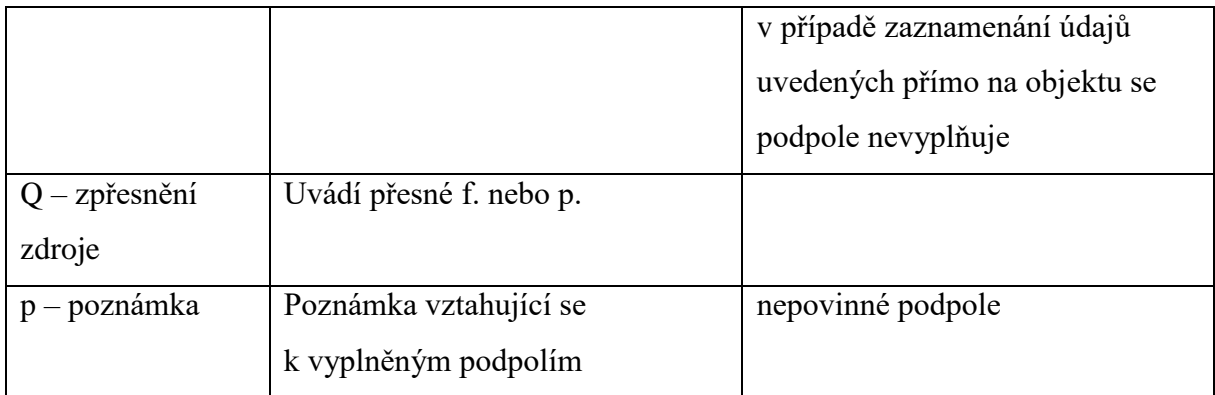

c) pro ukládání pramenně doloženého fyzického popisu stavby/předmětu **OPZ** Zachycuje fyzický popis objektu vycházející z předmětu samotného nebo z citovaného pramene, popis z více zdrojů nekombinujme, ale příslušné informace uvádíme s přesnou citací.

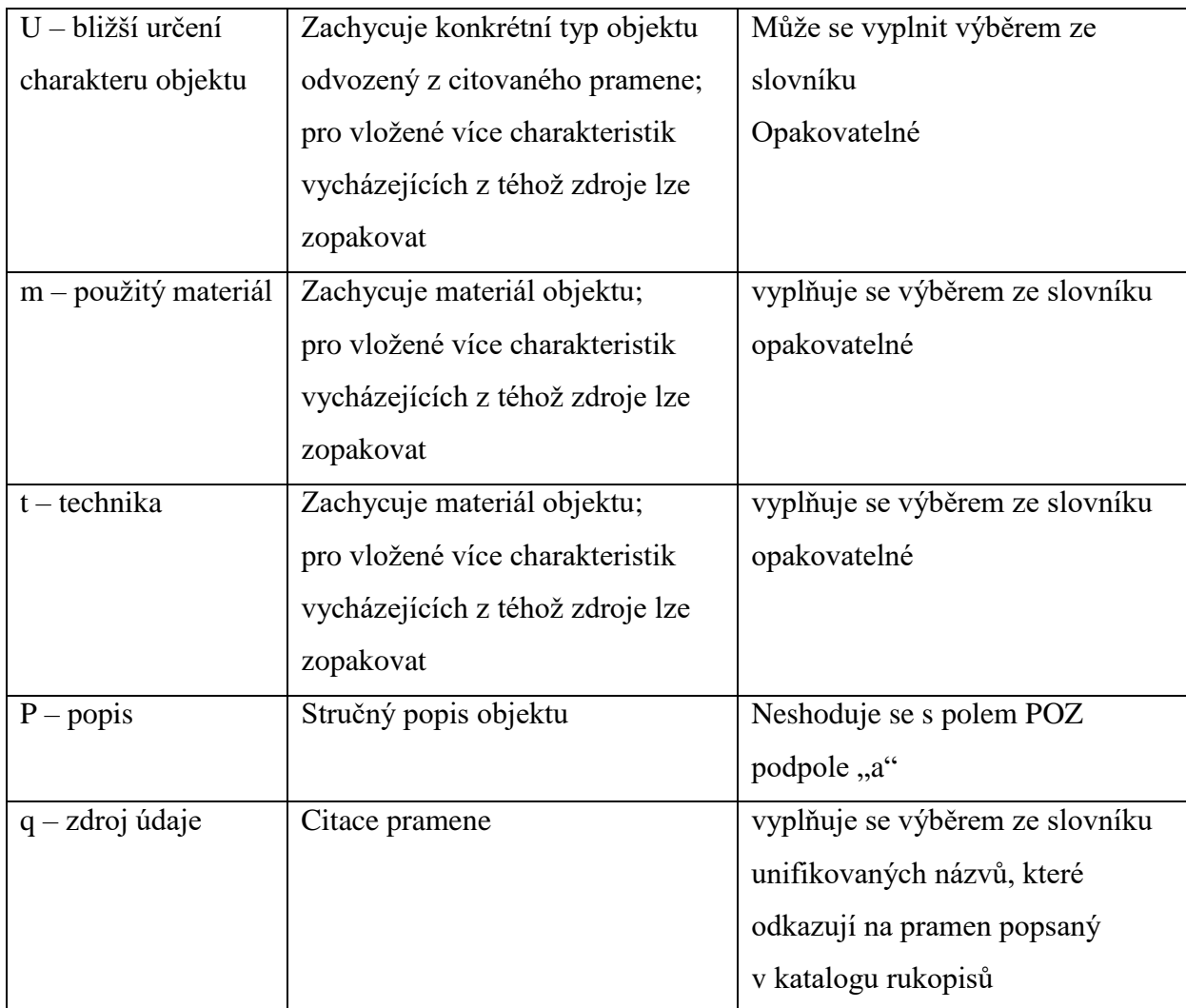
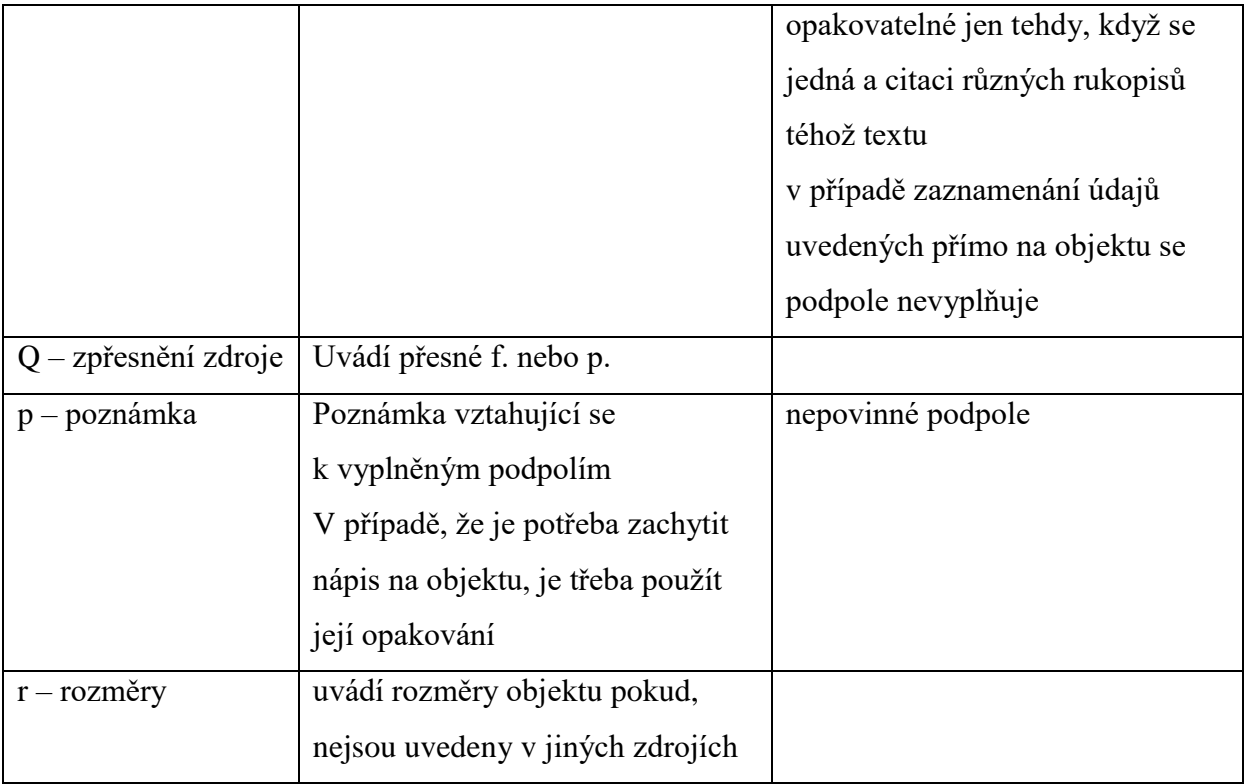

Pole **OPO** a **OPZ** se vyplňují u předmětů a staveb nedochovaných a těch, které nejsou evidovány v žádných odkazatelných zdrojích, viz obrazová příloha Databáze obr. 6; a, b. U objektů již podobně zpracovaných jinde se vyplňují jen údaje, které popis zásadně doplňují či opravují, viz obrazová příloha Databáze obr. 7

V polích OPO a OPZ neopakujeme údaje dostupné jinde a na příslušný zdroj údajů odkážeme v poli 856.

## **Ediční šablona a její úpravy**

Jak již bylo řečeno v úvodu, při přípravě digitální edice *literae annuae* jsme vycházeli z *Metodiky pro přípravu a zpracování elektronických edic starších českých textů*, <sup>45</sup> kterou však bylo nezbytné pro potřeby našeho projektu doplnit a v některých případech upřesnit. Spolu s tím bylo nezbytné upravit i technické pomůcky, které slouží k přípravě digitální edice a generování formátu TEI; na těchto úpravách jsme spolupracovali s "Výzkumnou infrastrukturou pro diachronní bohemistiku" (RIDICS, http://vokabular.ujc.cas.cz), která byla podpořena projektem MŠMT č. LM2015081, a dále s firmou LANius, s.r.o., která pro potřeby projektu upravila databázový systém Clavius.

Modifikace metodiky a souvisejících nástrojů se týkala následujících oblastí: zpracování edice několika pramenů v rámci jednoho dokumentu; sémantické komentáře specifické pro edici *literae annuae*; nové styly pro zachycení relevantních prvků edice; zásady pro zápis specifických edičních zásahů; organizace práce.

## **Zpracování edice několika pramenů v rámci jednoho dokumentu**

Úvodní tabulka s metadaty byla rozšířena tak, aby obsahovala údaje o výchozím rukopisu pro edici a doplňující údaje o pěti dalších pramenech. K jednotlivým pramenům je možné přiřadit identifikátor (arbitrární zkratku, která se mj. používá při identifikaci různočtení v textově-kritickém aparátu), kategorii (zda jde o koncept, předlohu opisu nebo opis). Dále byl doplněn oddíl pro fyzický popis rukopisu. V návaznosti na tyto nové prvky byla upravena také aplikace, která eviduje jednotlivé elektronické edice a řídí jejich zpracování během transformace do formátu TEI.

#### **Sémantické komentáře specifické pro edici** *literae annuae*

**.** 

Nástroj eEdice umožňuje vkládat do dokumentu vlastní typy komentářů. Úpravy eEdice sloužily k tomu, aby při vkládání vybraných typů sémantických komentářů (jména, místa, stavby, předměty, události, pojmy, funkce) došlo ke komunikaci s externím databázovým systémem (v našem případě Clavius), kde bylo možné dohledat relevantní databázový záznam a přenést základní údaje zpět do elektronické edice (zejména identifikátor záznamu a jeho základní popis). V databázovém systému u daného záznamu se zároveň uložila informace o

<sup>45</sup> ČERNÁ, Alena M. – LEHEČKA, Boris, *Metodika přípravy a zpracování elektronických edic starších českých textů* [online]. Praha: Ústav pro jazyk český AV ČR, v. v. i., oddělení vývoje jazyka 2015, aktualizace 11. 2. 2016 [cit. 29. 8. 2020]. Dostupné z:

[https://vokabular.ujc.cas.cz/soubory/nastroje/Methodics/Metodika\\_pripravy\\_a\\_zpracovani\\_elektronickych\\_edic\\_](https://vokabular.ujc.cas.cz/soubory/nastroje/Methodics/Metodika_pripravy_a_zpracovani_elektronickych_edic_DF12P01OVV028.pdf) [DF12P01OVV028.pdf.](https://vokabular.ujc.cas.cz/soubory/nastroje/Methodics/Metodika_pripravy_a_zpracovani_elektronickych_edic_DF12P01OVV028.pdf)

pagině a prameni, k němuž se sledovaný jev vztahuje. Tyto informace sloužily v závěrečných fázích přípravy ke generování rejstříků v rámci dokumentu TEI s podrobnými údaji o dílčích položkách.

#### **Nové styly pro zachycení relevantních prvků edice**

Při zpracování edice *literae annuae* jsme využívali podstatnou část znakových a odstavcových stylů, které eEdice nabízela. Pro snazší automatizované zpracování jsme tuto nabídku rozšířili o odstavcové styly, které se týkají edičního komentáře: v rámci hlavičky TEI <teiHeder> lze pomocí dílčích elementů (jako < handDesc> a <encodingDesc>) zachytit specifické oblasti edičního zpracování publikovaných pramenů, což v dosavadním pojetí edičního komentáře nebylo možné. Viz příloha č. 1 – Přehled používaných stylů v šabloně eEdice.

#### **Zásady pro zápis specifických edičních zásahů**

Jelikož v případě *literrae annuae* může jeden dokument obsahovat znění několika pramenů, museli jsme řešit, jak označit začátek strany, aby bylo zřejmé, kterého pramene se údaj týká. Využili jsme identifikátor pramene (uváděný v úvodních tabulkách s metadaty), který je od označení čísla strany, popř. folia, oddělen dvojtečkou. Pokud se začátek strany nachází na tomtéž místě ve více pramenech, oddělují se od sebe mezerou. Příklady:

## **T:175r P:128r B:122r R:335** TM1 Annuae Collegii…

 $\overline{\phantom{a}}$ 

... sed etiam ad omnium aedificationem  $\frac{\text{P:128v}}{\text{mori. Et ita} \leq \{\}\|P, B, R\}$  {et }  $\frac{\text{det}}{\text{tr}} > \frac{\text{det}}{\text{tr}}$ , R] {omnino} [P, B]> **B:122v** mortuus est.

Při zachycení variantních znění z ostatních rukopisů bylo potřeba zřetelně vymezit, jaké pasáže vstupují do vzájemných vztahů a z jakých pramenů pocházejí. Pro tyto případy se používá znakový styl *relátor* a párové složené závorky ({}) pro označení pasáže která představuje samostatný souvislý celek v jednom prameni (popř. ve skupině pramenů), zatímco párové špičaté závorky (<>) ohraničují skupinu vzájemně souvisejících pasáží z různých pramenů. Za koncovou složenou závorkou (}) následuje v hranatých závorkách ([]) identifikátor pramene, z něhož úsek pochází; je-li pramenů více, oddělují se čárkou a mezerou.<sup>46</sup>

<sup>46</sup> Označení pramene je shodné s identifikátorem, který je uveden v úvodních tabulkách s metadaty k jednotlivým pramenům. Prameny jsou označeny znakovým stylem *autor různočtení*.

Párové složené závorky bez textu ({}) označují případy, kdy je text v určitém rukopise vynechán. Příklady použití:

Vixerunt hoc anno  $\langle \cdot | 1702 \} | [T, P] \langle \cdot | 1702 \cdot d \cdot \rangle | [B] \rangle$  in collegio...

Certe Princeps  $\leq$ {Eckenbergicus} [P, B, R] {Eccenbergicus} [T] > <{ } [P, B, R] { $\frac{1}{2}$ [Elieo]}  $[T]$ ...

## **Organizace práce**

Příprava textu digitální edice probíhala na počítačích s instalovaným textovým procesorem Microsoft Word 2010 a instalovaným doplňkem eEdice, upraveným pro potřeby projektu *literae annuae*. Během zpracování poznámkového aparátu, tj. při komunikaci se systémem Clavius, není možné dokument s edicí přejmenovávat, neboť v systému Clavius se uchovávají odkazy na výskyt objektu v konkrétním prameni, resp. skupině pramenů, které v tomto případě reprezentuje jeden dokument.

## **Transformace dokumentu do formátu XML TEI**

Pro převod dokumentů z formátu DOCX do standardizované podoby XML TEI jsme mohli využít nástroje vyvinuté pro staročeské edice (viz Černá – Lehečka, 2015, s. 39). Nebylo potřeba se zabývat exportem do všech formátů (jako je např. PDF nebo vertikála), na druhou stranu bylo nezbytné upravit transformaci do formátu TEI tak, aby reflektovala nově zahrnuté prvky (znakové a odstavcové styly, zásady pro zápis specifických edičních zásahů). Pro tyto účely jsme transformaci doplnili o několik transformačních šablon XSLT, které nové prvky dohodnutým způsobem převedly na odpovídající elementy podle standardu TEI.

Novým prvkem v procesu transformace byla práce s databázovými položkami, resp. přejímání údajů z databáze a jejich adekvátní zachycení ve formátu TEI a začlenění do výsledného dokumentu. V tomto případě se jako nejsnadnější řešení ukázal vývoj samostatné aplikace (v programovacím jazyce C#), která na základě údajů z dokumentu (každý sémantický komentář obsahoval identifikaci databázového záznamu) a údajů z databáze (lišících se podle druhu popisované entity) sestavil dílčí rejstříky podle jednotlivý typů údajů (osoby, korporace, místa, události, stavby, pojmy, předměty movité a nemovité, data). Tyto seznamy následně tvořily jeden ze vstupů pro XSLT transformaci, která je vložila na odpovídající pozici v hlavičce dokumentu (<teiHeader>) a odkazy na jednotlivé položky v textu nahradila

odpovídajícími elementy (např. <persName>, <orgName> apod.). Pro konečnou revizi textu ve formátu XML TEI jsme používali editor Oxygen.<sup>47</sup>

l

<sup>47</sup> https://www.oxygenxml.com/

## **Příprava obrazového materiálu**

Součástí elektronické edice *litearae annuae* jsou také digitální kopie jednotlivých dochovaných rukopisů. Tyto materiály byly získány z paměťových institucí, které prameny uchovávají. Digitalizáty, které se podařilo získat, mají rozličné formáty (snímky barevné a v odstínech šedi, skeny jednotlivých stran a folií, různá rozlišení skenů v dpi).

Použitý publikační systém EVT (viz dále) umožňuje propojení digitální podoby textu s jeho obrazovou kopií buď na úrovni stránek (pomocí elementu  $\langle$ pb>) nebo řádků  $(\langle$ lb>). Jelikož dochované rukopisy využívají pouze jednosloupcový formát, bylo potřeba jednotlivé digitalizáty formálně upravit tak, aby rozměry, formátem i rozlišením vypadaly co nejvíce podobně.

K tomuto účelu jsme využili opensourcový program Scan Tailor,<sup>48</sup> který slouží k dávkovému zpracování obrazových dat. Program pracuje s daty uloženými v jedné složce (případně podsložkách) a při transformaci umožňuje se vstupními obrázky provádět následující operace: upravit orientaci stran (otočením o 90, popř. 180 stupňů), rozdělení folií na jednotlivé strany (dvoustrana se rozdělí na samostatné strany), detekce a oříznutí prázdných okrajů kolem textu, vyrovnání řádků pomocí jemného pootočení obrázku, nastavit výstupní parametry obrázků (zejména formát a velikost DPI).<sup>49</sup>

Výhodou zvoleného programu je zejména to, že úpravy obrazu umí sám detekovat<sup>50</sup> a aplikovat na všechny soubory ve složce. Pokud nějaký obrázek obsahuje nestandardní prvky, je možné jednotlivé kroky u daného souboru nastavit individuálně (případně aplikovat na všechny následující soubory v sadě dat). Zpracování obrázků je možné uložit jako samostatný projekt a v případě potřeby znovu aplikovat.

Pro potřeby elektronické edice *litearae annuae* jsme digitalizáty z jednotlivých institucí ukládali v samostatných složkách. Součástí názvu soboru bylo také označení strany (např. *1702\_B\_VKOL\_M III 24-3\_122r.jpg*). Po transformaci digitálních obrázků byly výsledné soubory pojmenované tak, aby název obsahoval identifikaci pramene, roku a strany (folia)., např. *B-1702-122r.tif*). Tento formát pojmenování se uplatnil při generování výsledného dokumentu TEI, zejména elementu <pb>, který určuje začátek strany. Systém EVT vyžaduje,

 $\overline{\phantom{a}}$ 

<sup>48</sup> https://github.com/scantailor/scantailor

<sup>&</sup>lt;sup>49</sup> Scan Tailor umí také některé pokročilé funkce, jako např. odstranění obrazového šumu (tmavých bodů vzniklých v důsledku skenování) nebo vyrovnání zakřivení (které se objevuje na vnitřních při digitalizaci sešitých stran publikace). Tyto funkce jsme však v projektu nevyužívali.

<sup>50</sup> Většina automaticky nabízených úprav znamenala vylepšení kvality obrazu (např. rozdělní dvojstrany na samostatné strany, pootočení ap.), problémy byly s rozpoznáním prázdných okrajů kolem textu, kdy program ignoroval některé marginální poznámky nebo přípisky.

aby identifikátor strany (hodnota atributu  $(\partial xm! : id)^{51}$  měl stejný název jako obrázek dané strany (bez přípony).

Soubory jednotlivých stran se umisťují do podsložky *images* v datové složce systému EVT. Soubory nelze rozčlenit do samostatných složek podle rukopisů, takže je potřeba zajistit, aby měl každý soubor jedinečný název.

 $\overline{\phantom{a}}$ 

<sup>51</sup> Kvůli formálním požadavkům, které musí hodnota atributu splňovat (viz https://www.w3.org/TR/xml-id/), není např. možné, aby označení obrázku začínalo číslicí.

## **Vizualizace a online zpřístupnění edice**

Pro vizualizaci výsledných xml souborů jsme se rozhodli použít open source nástroj Edition Visualization Technology (EVT)<sup>52</sup> vyvíjený na Universitě v Pise týmem vedeným profesorem Robertem Rossellim Del Turco.<sup>53</sup> EVT poskytuje jednoduché a dobře modifikovatelné prostředí pro zpřístupnění digitálních edic vytvořených podle standartu XML TEI. Nástroj původně vznikl v rámci projektu digitalizace staroanglického kodexu Vercelli Book,<sup>54</sup> postupně se však rozvinul v obecnou platformu pro webovou publikaci nejrůznějších typů dokumentů kódovaných ve standartu TEI. Mezi příklady úspěšného použití EVT můžeme uvést například digitální edici kodexu Codice Pelavicino<sup>55</sup> nebo ze studentského programu Digital Editing of Medieval Manuscripts (DEMM)<sup>56</sup> vzešlá digitální edice rukopisu Fragmentum prebendarum<sup>57</sup>.

Systém EVT představuje dynamicky se rozvíjející platformu. Prvotní verze byla založena na postupné XSLT transformaci (eXtensible Stylesheet Language Transformations) XML souboru do podoby webové aplikace pomocí řetězce navazujících modulárních XSLT stylů (XSLT stylesheets). Vzhledem k nutnosti přizpůsobení systému pro obecnější použití byla od verze 2.0. xslt transformace nahrazena použitím technologií AngularJS a JavaScript Framework. Vstupní data ve formátu XML jsou tak transformována pomocí série JavaScriptů a poté uložena ve formátu JSON (JavaScript Object Notation) a vizualizována pomocí propracovaného systému kaskádových stylů (CSS, Cascading Style Sheets).<sup>58</sup>

**.** 

<https://visualizationtechnology.wordpress.com/2014/01/26/evt-development-an-update-and-quite>

<sup>52</sup> <http://evt.labcd.unipi.it/>

<https://sourceforge.net/projects/evt-project/>

<https://github.com/evt-project/>

<sup>53</sup> DI PIETRO, Chiara, - ROSSELLI DEL TURCO, Roberto, Between Innovation and Conservation: The Narrow Path of User Interface Design for Digital Scholarly Editions. *Digital Scholarly Editions as Interfaces*, vol. 12, BoD, 2018, pp. 133–63. *kups.ub.uni-koeln.de*, [https://kups.ub.uni-koeln.de/9085/;](https://kups.ub.uni-koeln.de/9085/) MONELLA, Paolo – ROSSELLI DEL TURCO, Roberto, *Extending the DSE: LOD Support and TEI/IIIF Integration in EVT*. *Umanistica Digitale*, 2020, p. 10. [http://amsacta.unibo.it/6316/;](http://amsacta.unibo.it/6316/) ROSSELLI DEL TURCO, Roberto, *EVT Development: An Update (and Quite a Bit of History)*. 2014,

[<sup>-</sup>a-bit-of-history/;](https://visualizationtechnology.wordpress.com/2014/01/26/evt-development-an-update-and-quite) ROSSELLI DEL TURCO, Roberto et al, *Edition Visualization Technology: A Simple Tool to Visualize TEI-Based Digital Editions*. JOURNAL OF THE TEXT ENCODING INITIATIVE, no. Issue 8, 2015, pp. 1–21[, https://doi.org/10.4000/jtei.1077;](https://doi.org/​10.4000/jtei.1077) ROSSELLI DEL TURCO, Roberto, et al., *Progettazione e implementazione di nuove funzionalità per EVT2: lo stato attuale dello sviluppo,* Umanistica Digitale, no. 7, 2019, pp. 5–21. *umanisticadigitale.unibo.it*, [https://umanisticadigitale.unibo.it/article/view/9322;](https://umanisticadigitale.unibo.it/article/view/9322) ROSSELLI DEL TURCO, Roberto, *Designing an Advanced Software Tool for Digital Scholarly Editions*, Textual Cultures, vol. 12, no. 2, Aug. 2019, pp. 91–111. *DOI.org (Crossref)*, [https://doi.org/10.14434/textual.v12i2.27690.](https://doi.org/10.14434/textual.v12i2.27690) <sup>54</sup> <http://vbd.humnet.unipi.it/>

<sup>55</sup> <http://pelavicino.labcd.unipi.it/>

<sup>56</sup> <https://www.digitalmanuscripts.eu/>

<sup>57</sup> PACOVSKÝ, Karel: *Fragmentum praebendarum. Komentovaná kritická edice a překlad rukopisu svatojiřských kanovníků ze 14. století*, Praha 2018, dipl. práce, <https://is.cuni.cz/webapps/zzp/detail/190874/> <http://fragmentum.hys.cz/>

<sup>58</sup> <http://evt.labcd.unipi.it/>

Cílem autorů bylo vytvořit komplexní nástroj, který by umožnil online publikování digitálních edic připravených podle doporučení konsorcia TEI i uživatelům bez širších znalostí webového programování. Vlastní zprovoznění systému je z uživatelského hlediska velmi jednoduché. Adresářovou strukturu EVT stačí nakopírovat na webový server a do datového adresáře umístit připravené xml soubory a obrazové soubory digitalizátů. EVT nabízí celou řadu možností přizpůsobení, a to jak v nastavení uživatelského rozhraní v konfiguračním souboru, tak v oblasti zobrazování jednotlivých TEI elementů za použití uživatelských kaskádových stylů. Jednoduchou modifikaci uživatelského rozhraní je možné nakonfigurovat také prostřednictvím připraveného webového rozhraní EVT2-Config-Generator. <sup>59</sup> Úpravou jazykového JSON souboru lze dosáhnout regionální lokalizace a překladu uživatelského rozhraní do národních jazyků. Protože projekt vývoje EVT je realizován jako open source, je také možné podílet se přímo na tvorbě programového kódu prostřednictvím platformy  $G$ itHub. $60$ 

V nejnovější verzi může být EVT využito pro publikování diplomatické nebo kritické edice zpracované podle pravidel konsorcia TEI (TEI Guidelines).<sup>61</sup> Kritická edice však musí být zpracována metodou paralelní segmentace (TEI Parallel Segmentation Method).<sup>62</sup> Pro práci s digitalizovanými obrazy jednotlivých folií rukopisu používá EVT vestavěný prohlížeč OpenSeaDragon,<sup>63</sup> který podporuje většinu běžně používaných obrazových formátů.

V rozhraní EVT je možné nastavit požadovanou ediční úroveň (diplomatická – interpretační – kritická) případně ponechat možnost jejího výběru na uživateli. Na navigační liště lze vybírat mezi různými režimy práce s edicí (čtení textu – obraz/text – kolace jednotlivých rukopisů) – viz obrazová příloha Vizualizace, obr. 1.

V samostatném okně se zobrazují důležitá metadata uložená v hlavičce dokumentu *(<teiHeader>)* zejména obsah elementů *<fileDesc>* a *<sourceDesc>* včetně popisu rukopisu uváděném v elementu *<msDesc>*. Součástí těchto metadat jsou také rozšiřující informace z oddílů *<front>* a *<back>* zahrnující obvykle i příslušnou bibliografii. Podle elementů *<div>* a *<pb>* je na tomto místě také automaticky generován obsah dokumentu - viz obrazová příloha Vizualizace, obr. 2. V případě kritické edice zahrnující více rukopisů je možné v samostatném

l

EVT 2.0. User Manual:

<https://sourceforge.net/projects/evt-project/files/EVT%202js%20-%20User%20manual.pdf/download> <sup>59</sup> <http://evt.labcd.unipi.it/evt2-config/>

<sup>60</sup> <https://github.com/evt-project/evt-viewer>

<sup>61</sup> <https://tei-c.org/Guidelines/P5/>

<sup>62</sup> [https://tei-c.org/release/doc/tei-p5-doc/en/html/TC.html#TCAPPS](https://tei-c.org/release/doc/tei-p5-doc/en/html/TC.html%23TCAPPS)

<sup>63</sup> <https://openseadragon.github.io/>

okně zobrazit jejich seznam (witness list) kódovaný v elementu *<listWit>*) - viz obrazová příloha Vizualizace, obr. 3.

Kritický a další poznámkový aparát je možné zobrazovat buď přímo v textu (inline) nebo v paralelním okně – viz obrazová příloha Vizualizace, obr. 4. Kromě textově kritického aparátu (elementy *<app>)* a poznámkového aparátu (elementy *<note>)* je možné v edici pracovat též s odkazy na další zdrojové xml dokumenty obsahující například překlad textu nebo analogie.

Pro kritickou edici je možné zvolit preferovaný rukopis, případně nastavit nesignifikantní textové varianty, které nebudou zobrazovány v hlavním textu edice. Pro lepší orientaci v textu slouží barevné filtry konfigurovatelné jak pro hlavní text (lemma filters), tak pro jeho textové varianty (variant filters). EVT umí pracovat i s edicemi obsahující několik verzí dokumentu (recensio) zpracovaných na základě kolace odlišných rukopisů.

K užitečným funkcím EVT patří mimo jiné automatické propojování textu edice s digitálními obrazy dokumentu (image-text linking), které může být podle způsobu kódování realizováno na úrovni stránek (*<pb>*) nebo jednotlivých řádků (*<lb>*). Volitelnými nástroji jsou též funkce "nástěnka" (PIN Tool) a "teplotní mapa" (Heat Map). Nástěnka umožňuje "ukládat" vybrané položky kritického aparátu nebo rejstříková hesla do zvláštního rámečku pro pozdější rychlé použití. Použitím funkce Heat Map je možno v textu edice barevně zvýraznit jednotlivé textové varianty. Samozřejmou součástí aplikace je i vlastní fulltextový vyhledávač – viz obrazová příloha Vizualizace, obr. 5 a 6. Stěžejní funkcionalitou EVT je však práce s obsahovou analýzou dokumentu, resp. s takzvanými "jmennými entitami" (named entities) a jejich seznamy (lists), které na poli digitálních edic nahrazují rejstříkové položky. V současné verzi EVT dokáže zpracovat elementy <persName>, <placeName>, <orgName> a jejich vazbu na detailní informace uváděné v příslušných seznamech *<listPerson>, <listPlace>, <listOrg>.* Pro edici *literae annuae* výhledově jednáme s týmem tvůrců EVT o zprovoznění analogických entit *<objectName>/<listObject>, <event>/<listEvent>* a *<term>/<list type="term">*. Kliknutím na barevně označenou "jmennou entitu" v textu edice se pro ni zobrazují nejen podrobnosti uvedené v "rejstříkovém" seznamu včetně pro nás zásadního hyperlinku na databázi BBDR, ale i odkazy na další výskyty položky v edici – viz obrazová příloha Vizualizace, obr. 7 a 8.

Kromě výše zmiňovaných jmenných entit lze v textu edice barevně zvýraznit i libovolné další TEI elementy vztahující se k obsahové stránce dokumentu, např. časové údaje obsažené v elementu *<date>* nebo měrné jednotky elementu *<measure> -* viz obrazová příloha Vizualizace, obr. 9.

# **Dosavadní výsledky použití metodiky**

Navržená metodika byla testována na dvou vybraných rukopisech *literae annuae*. Výběr konkrétních let probíhal s ohledem na potřeby prověření fungování metodiky. Pro ověření funkčnosti kompletní textově kritické edice byl vybrán rok 1702. Pro obsahovou analýzu, práci s rejstříkovými položkami a testování propojení s databází BBDR (viz výše) jsme zvolili kratší text roku 1729.

Výsledné vizualizace digitální edice vybraných dokumentů jsou zveřejněny na serveru reholnici.hiu.cas.cz:

1702 – úplná textově kritická edice s digitalizáty

#### <http://reholnici.hiu.cas.cz/literaeannue/1702/>

1729 – komentovaná edice se zjednodušeným textově kritickým aparátem

## <http://reholnici.hiu.cas.cz/literaeannue/1729/>

Přípravné materiály digitální edice, zejména zpracování textů v šabloně programu MS Word eEdice, jejich kompletní převod do standardu XML TEI 5 a konfigurační soubory publikačního nástroje EVT, jsou k dispozici v příloze této metodiky. Viz příloha č. 2–7.

# **Úplná textově kritická edice – LA 1702**

Výroční zpráva za rok 1702 byla editována na základě rukopisu dochovaného v konvolutu pocházejícího z archivu telčské koleje (rukopis T). Rukopis zprávy o koleji je patrně autografem autora, zprávy o misiích otců třetí probace mohou být opisem či autografem jiného autora.

Text je členěn na dvě kapitoly, které jsou pouze v rukopise T psány jinýma rukama. Rozličné autorství obou textů není vyloučeno. Text o koleji je stručnější, misijní činnost je popsána dosti podrobně, jsou uvedeny cíle misijních cest, kvantifikace činností jsou uvedeny jak v textu, tak v sumáři, v rukopisu T je navíc zdůrazňují marginálie psané jinou rukou.

Všechny dochované rukopisy vznikly v Telči. Rukopis T sloužil s jistotou jako podklad pro vznik dalších opisů, které byly provedeny dvěma odlišnými písaři. Jeden z nich vyhotovil obě verze zařazené do konvolutů kolujících po provincii (P, B), přičemž tyto texty jsou téměř shodné. Druhý písař vyhotovil text zaslaný na generalát do Říma (R) a tato verze vykazuje drobné rozdíly oproti znění předlohy i dalším opisům.

Text edice je zpracován na základě kolace všech dostupných rukopisů, přičemž zvolený hlavní rukopis (T) určuje také ortografickou podobu textu, členění do větných celků a odstavců. V hlavním rukopisu jsou označeny i písařské škrty, a to s rozlišením, zda se jedná o autorské škrty nebo zásahy korektora. Emendace zjevných chyb hlavního rukopisu jsou vždy podloženy čtením vedlejších rukopisů. Části textu, které jsou doloženy pouze v hlavním rukopise, jsou do edice zahrnuty jen tehdy, pokud přinášejí zásadní informace, které nejsou v rozporu se zněním vedlejších rukopisů. Tato čtení, podobně jako všechna místa, kde editoři upřednostnili čtení vedlejších rukopisů, jsou označena šifrou autora edičního zásahu (atribut XML TEI @resp). Čtení ostatních rukopisů zohledňuje především textové varianty (pořadí slov, užití synonym, morfologické varianty) a důležité ortografické varianty, zejména u vlastních jmen a toponym (Slavonicium/Slabonicium, Kinicium/Künitzium). Reflektuje také opravy, které ve vedlejších rukopisech provedl jejich písař či korektor textu. Edice nereflektuje odlišnou grafickou podobu skupin qv/u sv/su a distribuci grafémů i/j a u/v s ohledem na vnímání jejich hláskové platnosti. Základní tendenci v jejich užívání uvádíme ve fyzickém popisu jednotlivých rukopisů.

Prováděné editorské zásahy přinášejí změny týkající se pouze grafické podoby textu, do fonetické podoby v podstatě nezasahují. Při transkripci jsou ponechány jevy, u nichž byli písaři hlavního rukopisu důslední. Variantní psaní stejných slov sjednocujeme ve prospěch verze obvyklejší v raněnovověkých textech.

Textově kritická edice výroční zprávy za rok 1702 je doplněna kompletními digitalizáty všech čtyř dochovaných rukopisů. Publikační nástroj EVT pak poskytuje uživatelům edice poměrně komfortní prostředí práci s nimi (náhledy, zoomování, zobrazení celých stránek, navigace po jednotlivých foliích atd.) – viz obrazová příloha Výsledky obr. 1 a 2. Protože však bylo EVT původně určeno pro publikaci jednotlivých rukopisů a funkcionalita textově kritické kolace z vícera rukopisů byla přidána až v nejnovější verzi, bude dokonalé propojení digitalizátů s texty variatních rukopisů ještě předmětem dalšího vývoje aplikace.

Systém však již nyní nabízí propracovaný systém práce s kolací jednotlivých textů a řadu možností vizualizace textových variant. V hlavním textu edice jsme použili možnost filtrovat textové varianty podle zásahů jednotlivých editorů (zejména v případech, kdy bylo potřeba rozhodnout, kterou z variant upřednostnit při emendaci zjevných chyb v hlavním rukopisu) - viz obrazová příloha Výsledky obr. 3. Textové varianty lze navíc označit nástrojem HeatMap tak, že barva zvýraznění je tím intenzivnější, čím větší je množství textových variant (TEI elementů <rdg> pro danou položku textově kritického aparátu (<app>). V konfiguračním

systému EVT jsme jako nesignifikantní (a tedy dále nezvýrazňované) varianty nastavili varianty ortografické – viz obrazová příloha Výsledky obr. 4

V režimu kolace jednotlivých rukopisů je pak možno barevně rozlišovat textové varianty (<rdg>) podle podrobnějšího klíče, který vychází z kombinace předem dohodnutého způsobu kódování textových variant v TEI a odpovídajícího nastavení konfigurace barevných filtrů v EVT – viz obrazová příloha Výsledky obr. 5.

Pro účely úplné textově kritické edice *literae annuae* jsme zvolili označování typů textových variant pomocí atributů *@type* a *@cause* elementu *<rdg>.* V edici rozlišujeme tři hlavní typy textových variant: různočtení (variant), oprava (correction) a ortografická varianta (orthographic). Samostatným typem "marginalia" označujeme vodící marginální přípisky, které nějakým zásadním způsobem doplňují nebo zdůrazňují text, často upozorňují na kvantifikace uváděné v textu např. počty kázání, komunikantů atd. Mohou mít i funkci mezinadpisu či označení obsahu odstavce nebo zvýrazňují obsahovou strukturu textu např. označení *scholae, sodalitates* atd.

Atributem *@cause* rozlišujeme varianty podle způsobu zápisu nebo druhu textové úpravy. Podle nich může tento atribut nabývat hodnot om (vynechání), del (škrt nebo vymazání), add (přidání, přípisek), trans (transpozice), subst (substituce, nahrazení), supl (doplnění textu) a dittography (chybné opakování slova).

Pro zaznamenání jednotlivých typů textových variant při přípravě edice v prostředí MS Word jsme využili přizpůsobené styly v šabloně E-edice. Podrobný přehled typů variant, použitých stylů a kódování TEI ukazuje tabulka v příloze. Viz příloha č. 8.

Kromě toho jsme při kódování textových variant používali atributy *@resp* pro zaznamenání jména odpovědného editora a *@hand* pro zápisy zásahů písařských rukou definovaných v popisu rukopisu.

Za pomoci nastavitelných filtrů textových variant v EVT lze pak v režimu kolace sledovat vybrané jevy samostatně nebo ve vybraných kombinacích. Označit si můžeme například jen marginální přípisky konkrétního korektora, sledovat postupný vývoj textu na opravách atd. - viz obrazová příloha Výsledky obr. 6. Vzájemně porovnávat můžeme pochopitelně také všechny dochované rukopisy – viz obrazová příloha Výsledky obr. 7.

# **Komentovaná edice se zjednodušeným textově kritickým aparátem – LA 1729**

Stěžejním testovacím souborem pro metodiku evidence dokladů hmotné kultury v narativních pramenech je však komentovaná edice výroční zprávy roku 1729. Bylo pro ni použito zjednodušené kódování textově kritického aparátu, zato však byla obohacena o maximální množství obsahových komentářů, rejstříkových položek a dalšího poznámkového aparátu včetně propojení s databází BBDR. Hlavní důraz byl přitom kladen zpřístupnění informací o hmotných památkách zmiňovaných v textu zprávy.

Stejně jako v přechozím případě byl za hlavním rukopis edice výroční zprávy roku 1729 zvolen rukopis T, který byl uchováván v archivu koleje. Varianty jiných rukopisů dostaly přednost v případě zjevných chyb nebo ortografických anomálií užitých písařem rukopisu T.

Text tvoří jeden celek sestavený jedním autorem, kapitola věnovaná misiím otců třetí probace je neobvykle krátká a stručná, neobsahuje údaje o cílech cest ani specifikaci počtu vyslaných jezuitů. Zpráva je psána velmi hutným stylem poměrně vysoké úrovně. Autor užívá řadu méně obvyklých synonymických vyjádření a opisů. Všechny rukopisy byly pořízeny v telčském probačním domě čtyřmi písaři. Do textu opisů nebylo v Telči ani na provincialátě nijak zasahováno. Koncept ani prokazatelná předloha opisů se nedochovaly.

Ediční pravidla jsou podobná jako v případě úplné textově kritické edice, ve zjednodušené podobě textově kritického aparátu je však rezignováno na úplnou kolaci všech dochovaných rukopisů a hlavní rukopis (T) byl plně kolacionován pouze s jedním vedlejším rukopisem. Zjištěná různočtení a nejasná místa těchto rukopisů byla pak dále konzultována s dalšími dostupnými vedlejšími rukopisy. V hlavním rukopisu nejsou označeny písařské škrty, evidovány jsou pouze zásahy korektora. Zjednodušená verze nereflektuje ani žádné opravy, které ve vedlejších rukopisech provedl jejich písař či korektor textu.

V kódování textových variant se nepoužívá výše zmiňovaná typologie s výjimkou označení ortografických variant. K edici roku 1729 nejsou prozatím pro zjednodušení připojeny digitalizáty.

Pro rok 1729 byly v šabloně E-edice zpracovány obsáhlé sémantické komentáře, včetně propojení na informace dostupné v databázi BBDR. Komentáře označují všechna místa v textu pramene, která zmiňují konkrétní osoby uváděné vlastním jménem nebo funkcí, místa a geografické názvy, jména institucí, spolků nebo korporací. Pro usnadnění čtení latinského textu a rozšíření vyhledávacích možností má zásadní význam také označování specifických latinských termínů vztahujícím se k jezuitskému řádovému prostředí ať už se jedná o obecné

pojmy jako např. kázání, svěcení, křivá přísaha nebo označení řádových funkcí a hodností např. regent semináře, prokurátor, rektor koleje, prefekt školy. Vysvětlení těchto pojmů je ukládáno do databáze BBDR. Kromě toho označujeme jako termíny i některá obecně užívaná slova nebo slovní spojení jako např. démon, magie, manželství, porod, zázrak, pro která sice neevidujeme vysvětlení v BBDR, ale přepokládáme jejich časté použití pro vyhledávání a proto je důležité v databázi evidovat zejména jejich aliasy.

Podobně jsou označovány také náboženské svátky a slavnosti včetně jejich přesně dohledané datace. V souvislosti s evidencí dokladů hmotné kultury považujeme však za stěžejní vyznačení všech zmínek o událostech spojených se stavbami a uměleckými předměty. Nejčastěji se jedná o záznamy o dokončení nebo opravách církevních staveb a pořízení uměleckých předmětů, ale i zprávy o hospodaření nebo činnosti nadací. Při vytváření komentářů v šabloně E-edice je zároveň možné zakládat nebo editovat příslušné záznamy v databázi (viz výše). Ukázku komentářů v šabloně možno nahlédnout v příloze č. 5.

Sémantické komentáře byly poté za pomoci transformačního programu převedeny do formátu TEI 5. Pro osobní jména, místa, stavby a korporace bylo využito konceptu pojmenovaných entit (*named entities*) kódovaných elementy *<persName>*, *<placeName>* a *<orgName>*. Pro umělecké předměty a události se používají elementy *<object>* a <event>*,* u událostí navíc uvádíme zpřesňující atributy *@when* a *@where* pro místo a čas, kdy se událost odehrála. Pojmy a funkce jsou kódovány pomocí elementů *<term>* a *<gloss>.* Pro časové údaje (datace, svátky) je určen element *<date>* s atributem *@when*. Kromě označení v textu edice vytváří převodní program také automatické rejstříky resp. seznamy položek pojmenovaných entit ukládané v elementech *<listPerson>, <listPlace>, <listOrg>, <listEvent>, <listObject>.* Pro pojmy, funkce a svátky jsou vytvářeny obecné seznamy *<list>* s příslušnou hodnotou atributu @type (term, function, festivity). Do rejstříkových seznamů jsou z databáze BBDR automaticky přebírány některé zásadní údaje např. životní data osob, souřadnice míst nebo vysvětlivky pojmů. Vždy je přebírána poznámka zapisovaná do databáze při vytváření sémantického komentáře v šabloně E-edice. Zásadní pro rozšíření potenciálu vyhledávacích možností je přebíraní variant osobních jmen, geografických názvů nebo překladů pojmů (aliasů) uložených v BBDR. Jednoznačnou identifikaci záznamů zajištuje použití celého záhlaví záznamu v BBDR v atributu *@xml:id*. Propojení s databází je zajištěno jednak uvedením identifikačního čísla záznamu v BBDR v atributu *@source* a dále plného odkazu (permalinku) na konkrétní databázový záznam v elementu <ref> pro každou rejstříkovou položku. Provázanost mezi rejstříkovými položkami a jejich výskytem v textu edice je

zabezpečeno prostřednictvím atributu @ref, v kterém je obsažen odkaz na příslušné *xml:id* rejstříkové položky. Podrobněji viz přílohy č. 9 a 10.

Digitální edice publikovaná v prostředí EVT tak nabízí uživatelům řadu možností práce s obsahovými komentáři a rejstříkovými položkami. První z nich je barevné zvýraznění komentářových položek v textu, případně možnost zvýraznit jen některý typ položek např. umělecké předměty – viz obrazová příloha Výsledky obr. 8 a 9. Kliknutím na zvýrazněnou položku se nejprve otevře okno s informacemi obsaženými v rejstříkovém hesle s přímým permalinkovým propojením do databáze BBDR a odkazy na další výskyty položky v textu. U míst a staveb najdeme i zobrazení polohy místa na mapě – viz obrazová příloha Výsledky obr. 10 a 11.

Aplikace umožnuje samozřejmě i listování celými rejstříky v samostatném okně – viz obrazová příloha Výsledky obr. 12. Pro pohodlnou práci s rejstříkovými položkami lze využít také nástroj nástěnka (*pin tool*), do označeného prostoru aplikace si může uživatel vybrat často užívaná nebo zajímavá hesla, kde jsou mu k dispozici pro další použití bez nutnosti složitě listovat textem – viz obrazová příloha Výsledky obr. 13. Na některých místech je text doplněn klasickými poznámkami *(<note>),* které jsou určeny pouze pro elektronickou edici (neukládají se do databáze BBDR). Obsahují většinou drobné doplňující informace nebo vysvětlení např. u identifikace osob – viz obrazová příloha Výsledky obr. 14.

Konečná online vizualizace výsledných XML souborů je však stále ještě limitována funkcionalitou používané publikační aplikace. Jak již bylo řečeno výše, nástroj EVT je dynamicky se rozvíjející platforma, která se jeví do budoucna jako ideální prostředek pro publikování celé budoucí edice *literae annuae*, avšak ve stávající testovací "beta" verzi nového uspořádání má ještě některá omezení. Především v oblasti propojení pojmenovaných entit a jejich rejstříkových hesel podporuje EVT prozatím jen elementy *<persName>, <placeName>, <orgName>*. O zprovoznění analogické služby pro elementy *<objectName> a <event>* intenzitně jednáme s autory aplikace. Plná funkcionalita obecných rejstříků *<list>,* v našem případě používaných pro definici pojmů, funkcí a svátků, by měla být k dispozici v příští verzi plánované na podzim tohoto roku. Do ní je připravováno také zprovoznění automatického chronologického rejstříku zpracovaného na základě elementů *<date>.*

V režimu kritické edice narážíme také na již výše zmiňované problémy s přesnou identifikací folií jednotlivých variantních rukopisů, zejména při odkazovaní na výskyty rejstříkových položek v textu (EVT odkazuje pouze na první element *<pb>* a opomíjí zmínky v ostatních rukopisech).

Největší slabinou aplikace je pro nás prozatím vyhledávací systém (*search engine*), který dosud funguje jen v režimu námi nevyužívané diplomatické edice. Jeho rozšíření pro režim práce s kritickou edicí by mělo být brzy k dispozici v další verzi. I tento systém však umožňuje jen fulltextové vyhledávání. Pro plné využití možností připravených komentovaných edic LA bude nezbytné doplnit fulltextové vyhledávání o specializovanou službu prohledávání rejstříků i samotného textu s využitím aliasů. Takové prohledávání je v XML dokumentech realizováno pomocí dotazovacího jazyka Xpath (*XML Path Language*), <sup>64</sup> který umí z XML dokumentu vybírat jednotlivé elementy, jejich hodnoty a atributy. Doprogramování takové vyhledávací služby do aplikace EVT nebylo v personálních, finančních ani časových možnostech projektu, ale bude nepochybně předmětem dalšího postupu výzkumu. Text edice ve formátu XML TEI však již je pro takové vyhledávání připraven. Vzorové dotazy a příklady vyhledávání v editoru Oxygen a za pomoci jazyka Xpath jsou prezentovány v obrazové příloze – viz obrazová příloha Výsledky obr. 15 -18.

l

<sup>64</sup> https://cs.wikipedia.org/wiki/XPath

# **Závěr**

Předkládaná metodika poskytuje vzor postupu, jak zpřístupnit narativní text jako zdroj informací širšímu badatelskému okruhu. Využívá k tomu spojení elektronické edice se specializovanou databází.

Zpracování edice ve standardu XML TEI a její vizualizace pomocí EVT umožňuje na jedné straně zachovat původní podobu pramene včetně grafické struktury textu, evidence a správy verzí jednotlivých rukopisů a zpřístupnění jejich digitálních obrazů, a zároveň edici efektivně doplnit o informace extrahované z externí databáze nebo dalších digitálních zdrojů. Nástroj *Edition Visualization Technology* poskytuje uživatelsky přívětivé prostředí pro detailní studium publikované digitální edice umožňující nejen pohodlné obsahové a rejstříkové vyhledávání, ale i nástroje pro kolaci jednotlivých rukopisů a práci s textově kritickým aparátem.

Specializovaná databáze umožňuje ukládání dat excerpovaných z pramene, jejich interpretaci v kontextu dalšího výzkumu a také propojení těchto záznamů s centrální evidencí movitých i nemovitých památek. Databáze může shromažďovat také informace získané z jiných pramenů a zdrojů. Formuláře databáze mohou být vytvořeny tak, aby sloužily mimo jiné pro přípravu dat ke vložení do centrálních systémů evidence. Dále databáze slouží jako úložiště informací, které užívá eEdice pramene jako zdroj rejstříkových pojmů, jejich aliasů a vysvětlivek k nim, popř. dalších údajů (např. u osob dat a míst narození a úmrtí).

Zpřístupnění textu formou komentované edice umožňuje využít pramen široké paletě uživatelů. Dovoluje zkoumat text samotný, jeho jazykovou podobu i užité stylistické prostředky, zjednodušuje porozumění textu z hlediska obsahového, připravuje nástroj pro účinné vyhledávání v jazyce pramene i v češtině a poskytuje přístup k další informacím o zmiňovaných osobách, korporacích, akcích a movitých i nemovitých předmětech.

# **Seznam literatury**

BOBKOVÁ-VALENTOVÁ, Kateřina – BOČKOVÁ, Alena – JACKOVÁ, Magdalena, BAŽIL, Martin – PAUEROVÁ, Eva – ZDICHYNEC, Jan – ŽALUD, Zdeněk (edd.), *Sv. Jan Nepomucký na jezuitských školních scénách = Theatrum Neolatinum I*, Praha 2015, s. 51–60.

BOČKOVÁ, Alena, *Historia S. Joannis Nepomuceni. Zpráva historická o životě sv. Jana Nepomuckého aneb Podoby barokního překladu*, Praha 2015, s. 143‒164.

BURGHART Marjorie, (ed.)*, Digital Editing of Medieval Texts: A Textbook* [online].

DARIAH Teach, [Training module] 2017 [cit. 2020-08-13]. Dostupné z:

https://www.digitalmanuscripts.eu/digital-editing-of-medieval-texts-a-textbook/.

BURGHART, Marjorie – PIERAZZO, Elena, *Digital Scholarly Editions: Manuscripts, Texts and TEI Encoding*. [online]. DARIAH Teach. [Training module] 2017 [cit. 2020-08-13]. Dostupné z: <https://teach.dariah.eu/course/view.php?id=32> Dostupné z:.

BURNARD, Lou, *What is the Text Encoding Initiative?* [online]. OpenEdition Press, 2014 [cit. 2020-08-13]. DOI: 10.4000/books.oep.426. ISBN 9782821834590.

CORPUS of Ioannes Dantiscus' Texts & Correspondence [online]. 2020, 2020-08-29 [cit. 2020-08-29]. Dostupné z: [http://dantiscus.al.uw.edu.pl/.](http://dantiscus.al.uw.edu.pl/)

ČERNÁ, Alena M. – LEHEČKA, Boris, *Metodika přípravy a zpracování elektronických edic starších českých textů* [online]. Praha: Ústav pro jazyk český AV ČR, v. v. i., oddělení vývoje jazyka 2015, aktualizace 11. 2. 2016 [cit. 29. 8. 2020]. Dostupné z:

[https://vokabular.ujc.cas.cz/soubory/nastroje/Methodics/Metodika\\_pripravy\\_a\\_zpracovani\\_el](https://vokabular.ujc.cas.cz/soubory/nastroje/Methodics/Metodika_pripravy_a_zpracovani_elektronickych_edic_DF12P01OVV028.pdf) [ektronickych\\_edic\\_DF12P01OVV028.pdf.](https://vokabular.ujc.cas.cz/soubory/nastroje/Methodics/Metodika_pripravy_a_zpracovani_elektronickych_edic_DF12P01OVV028.pdf)

DI PIETRO, Chiara – RSSELLI DEL TURCO, Roberto, "Between Innovation and *Conservation: The Narrow Path of User Interface Design for Digital Scholarly Editions*." Digital Scholarly Editions as Interfaces, vol. 12, BoD, 2018, pp. 133–63.

DRISCOLL, Matthew James – PIERAZZO, Elena, (ed.), *Digital Scholarly Editing: Theories and Practices* [online]. Cambridge, UK: Open Book Publishers, 2016, 294 s. [cit. 2020-08-23]. DOI: 10.11647/OBP.0095. ISBN 9781783742400. ISSN 2054-2429. Dostupné z: http://dx.doi.org/10.11647/OBP.0095.02.

EVT 2.0. User Manual: [online]. 2020, 2020-08-29 [cit. 2020-08-29]. Dostupné z: [https://sourceforge.net/projects/evt-project/files/EVT%202js%20](https://sourceforge.net/projects/evt-project/files/EVT%202js%20%20%20User%20manual.pdf/download)  [%20User%20manual.pdf/download.](https://sourceforge.net/projects/evt-project/files/EVT%202js%20%20%20User%20manual.pdf/download)

MONELLA, Paolo – ROSSELLI DEL TURCO, Roberto, "*Extending the DSE: LOD Support and TEI/IIIF Integration in EVT.*" Umanistica Digitale, 2020, p. 10. [http://amsacta.unibo.it/6316/.](http://amsacta.unibo.it/6316/)

NOVÁKOVÁ, Julie, *Edičně textologická pravidla pro vydávání latinských spisů J. A. Komenského*. Strojopis.

oXygen XML Editor [online]. 2020, 2020-08-29 [cit. 2020-08-29]. Dostupné z: http://www.oxygenxml.com

PACOVSKÝ, Karel, *Fragmentum praebendarum. Komentovaná kritická edice a překlad rukopisu svatojiřských kanovníků ze 14. století*, Praha 2018, dipl. práce, [https://is.cuni.cz/webapps/zzp/detail/190874/.](https://is.cuni.cz/webapps/zzp/detail/190874/)

PIERAZZO, Elena, *Digital scholarly editing: theories, models and methods*. New York: Routledge, 2016.

PRAŽÁK, Jiří – HOFFMANN, František – KEJŘ, Jiří – ZACHOVÁ, Irena, *Zásady popisu rukopisů.* Sborník Národního muzea – C XXVIII, 1983, s. 49–95

ROSSELLI DEL TURCO, Roberto, *EVT Development: An Update (and Quite a Bit of History)*. [on-line] 2014, [cit. 2020-08-13]. Dostupné z:

[https://visualizationtechnology.wordpress.com/2014/01/26/evt-development-an-update-and](https://visualizationtechnology.wordpress.com/2014/01/26/evt-development-an-update-and-quite-a-bit-of-history/)[quite-a-bit-of-history/.](https://visualizationtechnology.wordpress.com/2014/01/26/evt-development-an-update-and-quite-a-bit-of-history/)

ROSSELLI DEL TURCO, Roberto et al., "*Edition Visualization Technology: A Simple Tool to Visualize TEI-Based Digital Editions*." Journal of the text encoding initiative, no. Issue 8, 2015, pp. 1–21, [https://doi.org/10.4000/jtei.1077.](https://doi.org/​10.4000/jtei.1077)

ROSSELLI DEL TURCO, Roberto et al., "Progettazione e implementazione di nuove *funzionalità per EVT 2: lo stato attuale dello sviluppo.*" Umanistica Digitale, no. 7, 2019, pp. 5–21. [https://umanisticadigitale.unibo.it/article/view/9322.](https://umanisticadigitale.unibo.it/article/view/9322)

ROSSELLI DEL TURCO, Roberto, "Designing an Advanced Software Tool for Digital *Scholarly Editions:"* Textual Cultures, vol. 12, no. 2, Aug. 2019, pp. 91–111. *DOI:*  [https://doi.org/10.14434/textual.v12i2.27690.](https://doi.org/10.14434/textual.v12i2.27690)

RYBA, Bohumil, *Pravidla pro transkripci latinských rukopisných textů*. Přepis ze strojopisu a grafická úprava Centrum medievistických studií, Praha 2000.

STEINER, Martin, *Ediční pravidla pro vydávání latinských spisů J. A. Komenského*. Listy filologické 122, 1999, č. 3–4, s. 232–240.

SVATOŠ, Martin, *Doporučení pro vydávání latinských pramenů v ediční řadě Fontes rerum Bohemicarum recentioris aevi (FRBRAE)*. Strojopis.

SVATOŠ, Martin, *Současná praxe ve vydávání raněnovověkých latinských textů a otázky z ní vyplývající.* Listy filologické 122, 1999, č. 3–4, s. 222–231.

TEI: P5 Guidelines. *The Text Encoding Initiative Consortium* [online]. 2020, 2020-08-29 [cit. 2020-08-29]. Dostupné z: [http://www.tei-c.org/Guidelines/P5/.](http://www.tei-c.org/Guidelines/P5/)

# **Obrazová příloha**

# **Databáze**

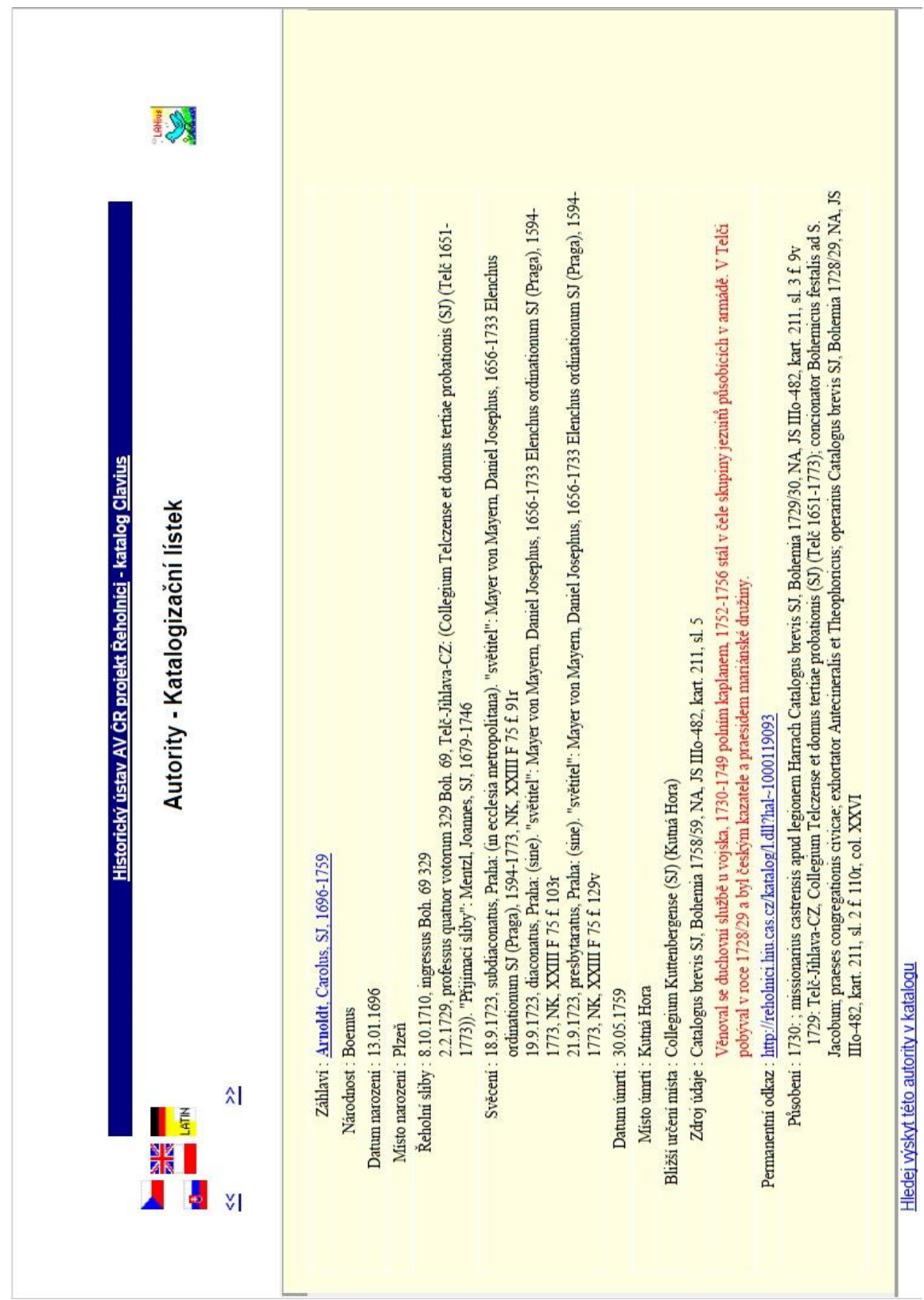

# **Obr. 1 Webový katalogizační lístek BBDR pro biogramy řeholníků**

# **Obr. 2 Příklady vyplnění propojovacích polí 7XX v BBDR**

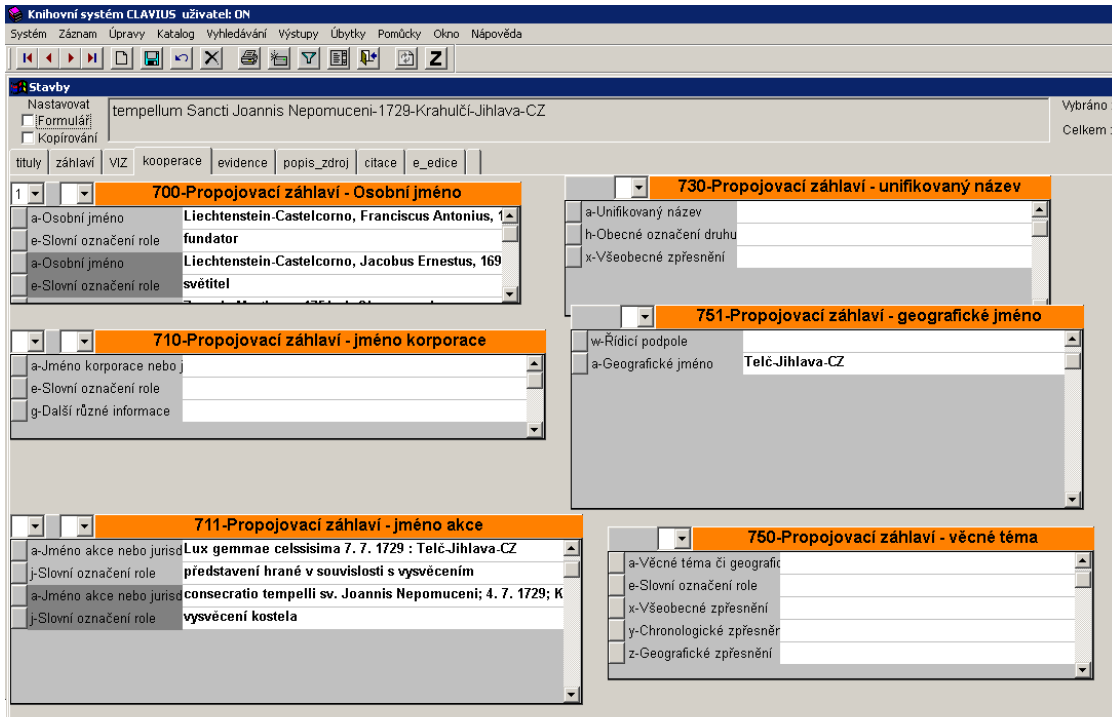

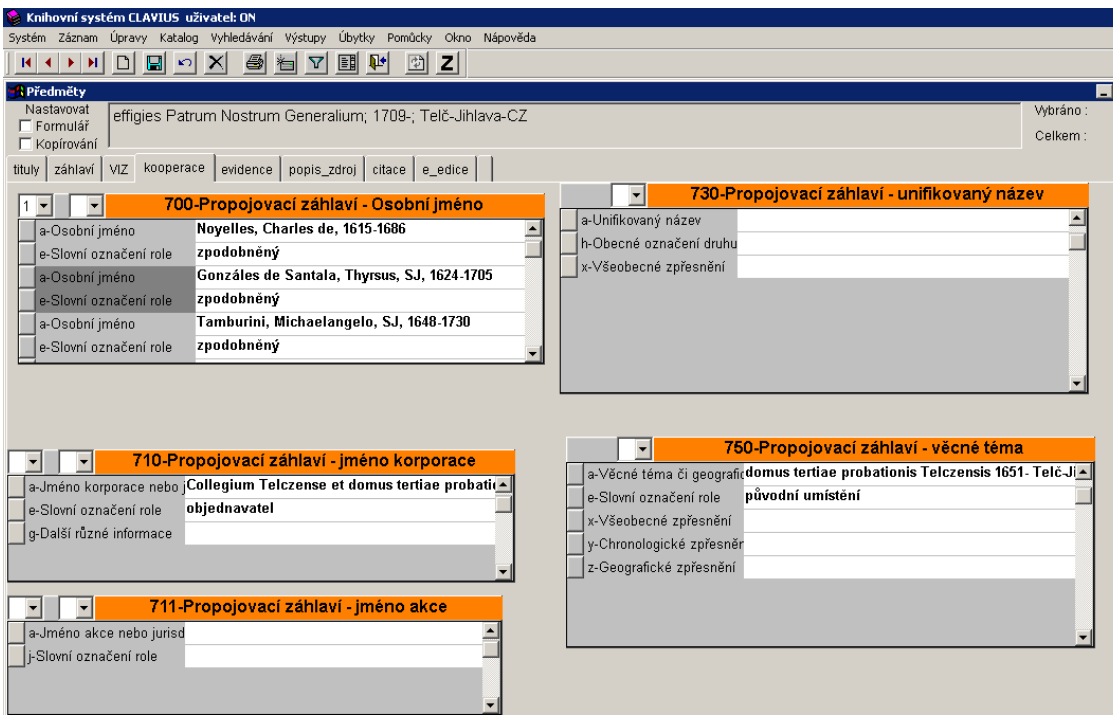

E

**Obr. 3 Odkazování na památkový katalog a další zdroje informací pomocí pole 856**

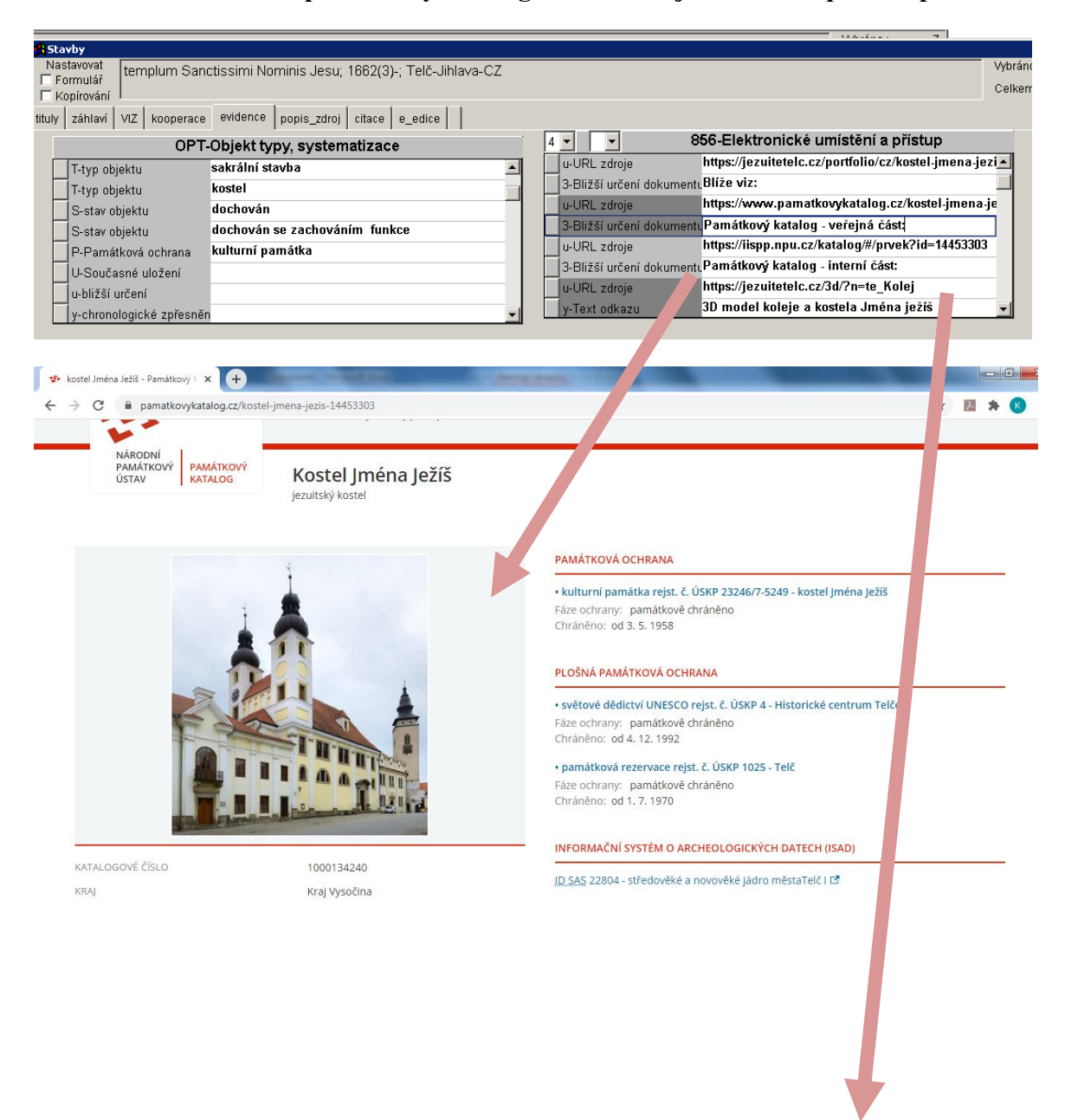

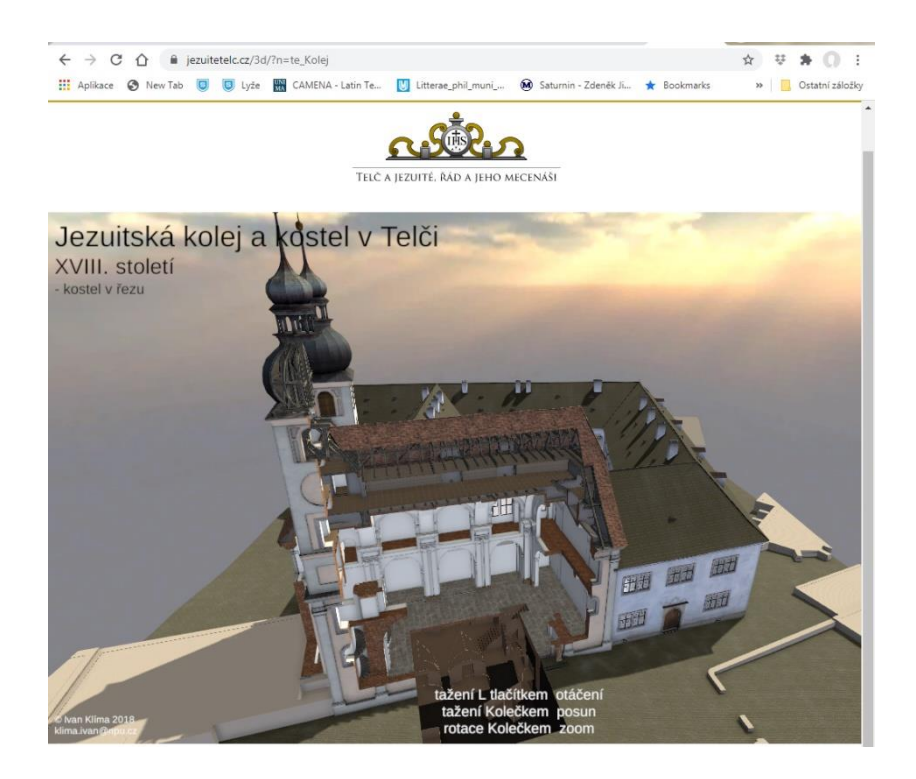

**Obr. 4 Vysvětlující poznámka (POZa) a odkaz na interní fotodokumentaci v BBDR**

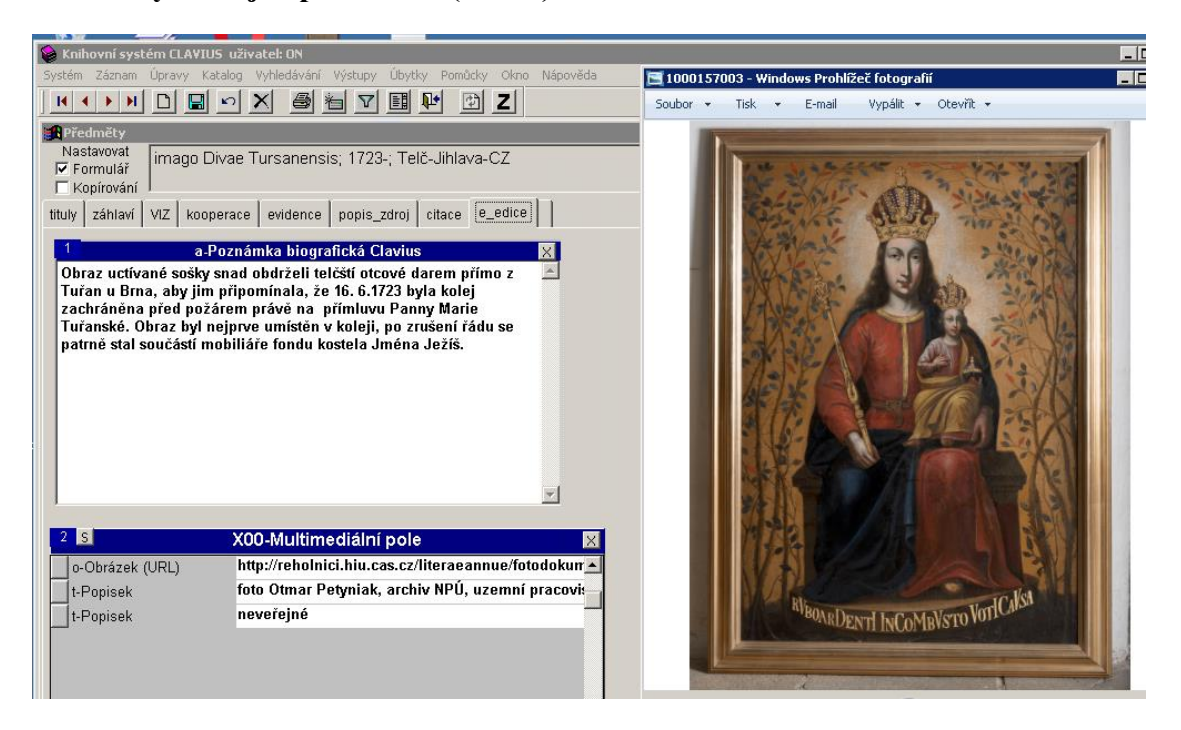

## **Obr. 5 základní povinný popis stavby/předmětu**

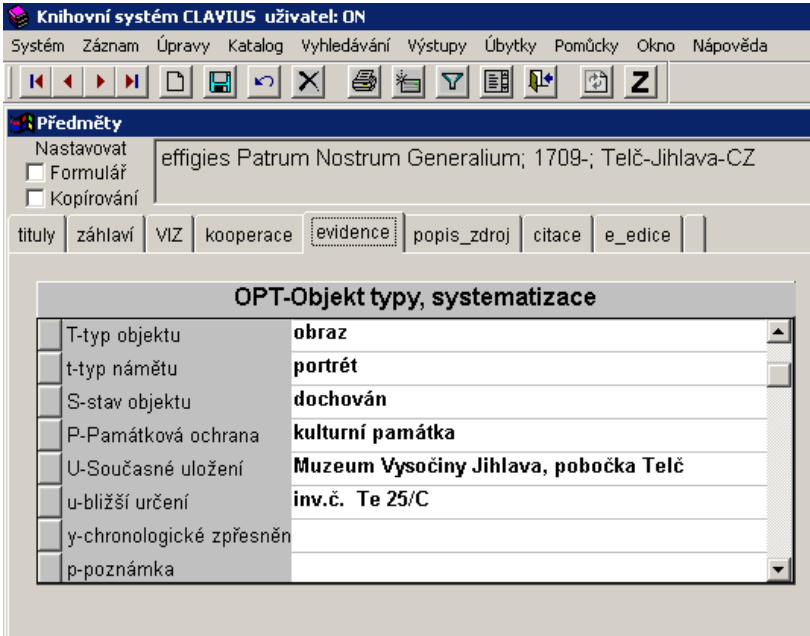

# **Obr. 6**

# **a) popis nedochovaného předmětu**

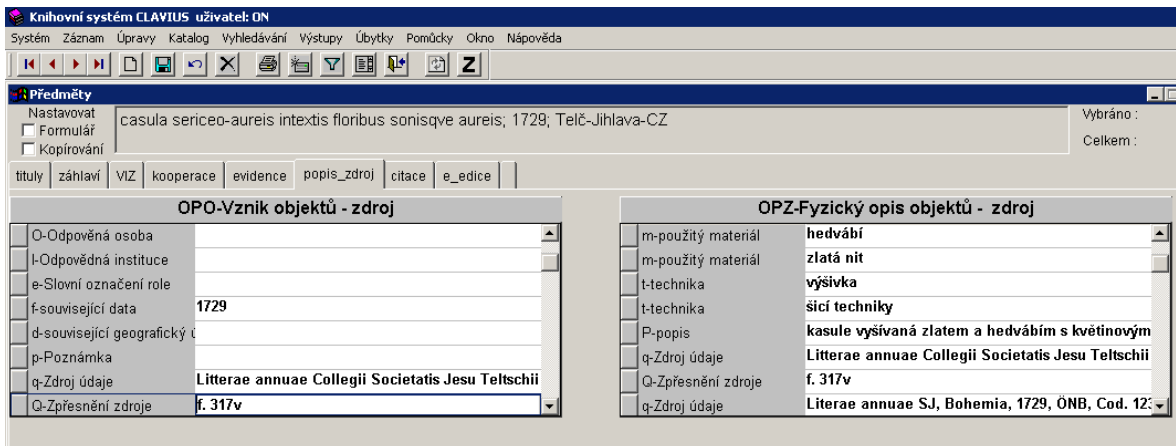

# **b) popis předmětu neevidovaného v centrálních databázích**

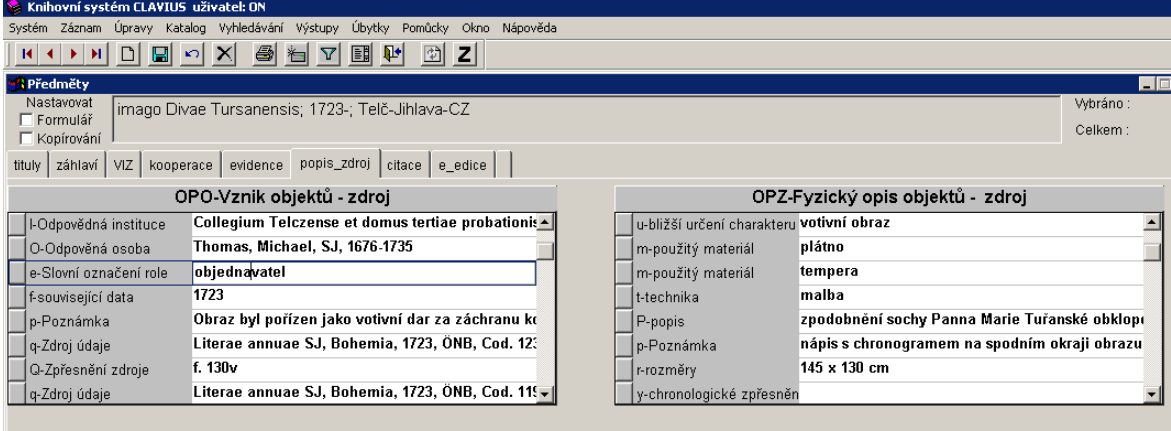

**Obr. 7 Zápis nové informace z jiného, než zpracovávaného narativního pramene včetně zápisu pramene do databáze BBDR**

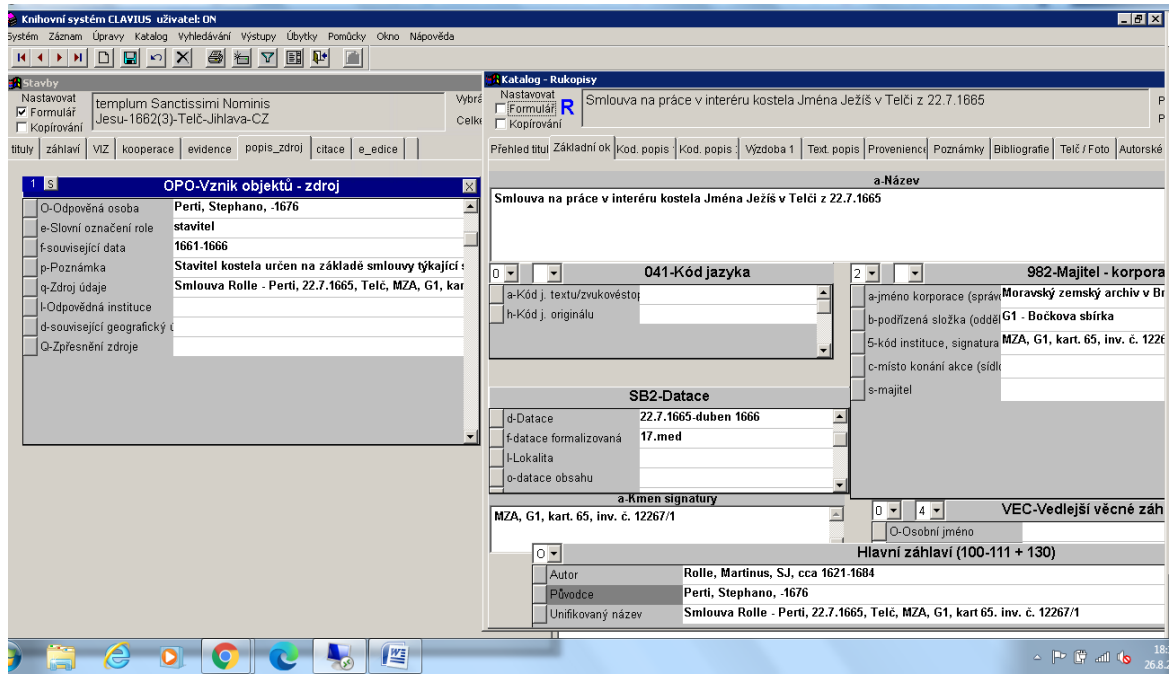

# **Vizualizace Obr. 1 Navigační lišta EVT**

Literae annuae &  $T-175r$  WS Desc Literae annuae 1702 - Editorial - Comment - Critical - IN Info  $\hat{O}$   $\bullet \equiv$ 

Záhlaví, zápatí, obsah Literae annuae 1702 OBSAH ODDÍLY FOLIA **BIBLIOGRAFIE** Záhlaví  $\bullet$  T-1702-175r · Editorial - Comment  $\bullet$  P-1702-128r  $\blacktriangleright$  INFORMACE O PROJEKTU · Editorial - Content  $-B-1702-122r$ · Editorial - History  $\bullet$  R-1702-335  $\bullet$  T-1702-175v Text  $\bullet$  R-1702-336 · Edition\_text 1702  $\bullet$  P-1702-128v  $\circ$  Domus 1702  $\bullet$  B-1702-122v o Missiones 1702  $\bullet$  T-1702-182r  $\bullet$  R-1702-337  $\bullet$  B-1702-123r  $\bullet$  P-1702-129r  $\bullet$  T-1702-182v  $\bullet$  R-1702-338  $\bullet$  B-1702-123v

**国目<mark>.日</mark>日**:

## **Obr. 2 EVT automaticky generovaný obsah**

**Obr. 3 EVT seznam rukopisů**

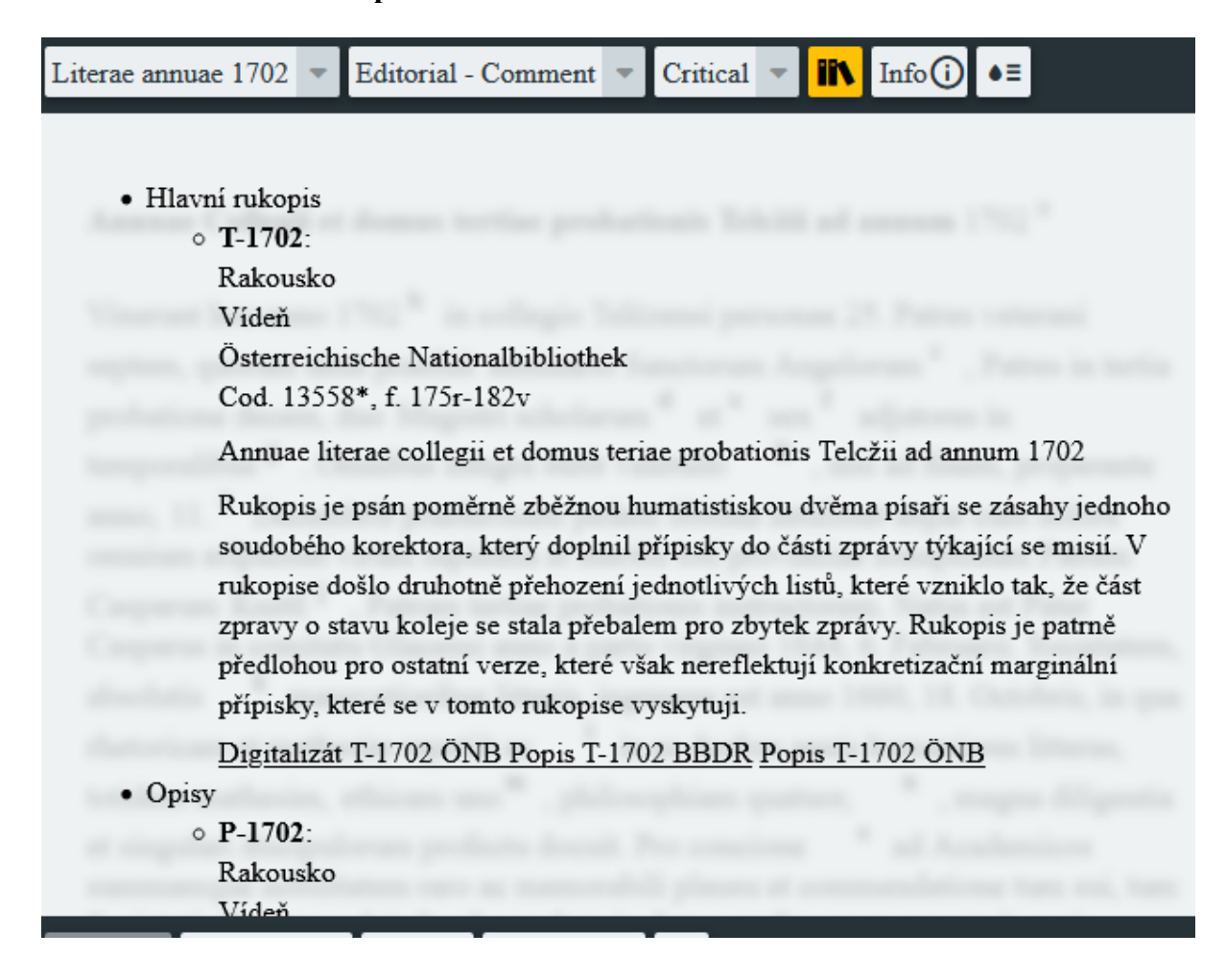

**Obr. 4 EVT textově kritický aparát**

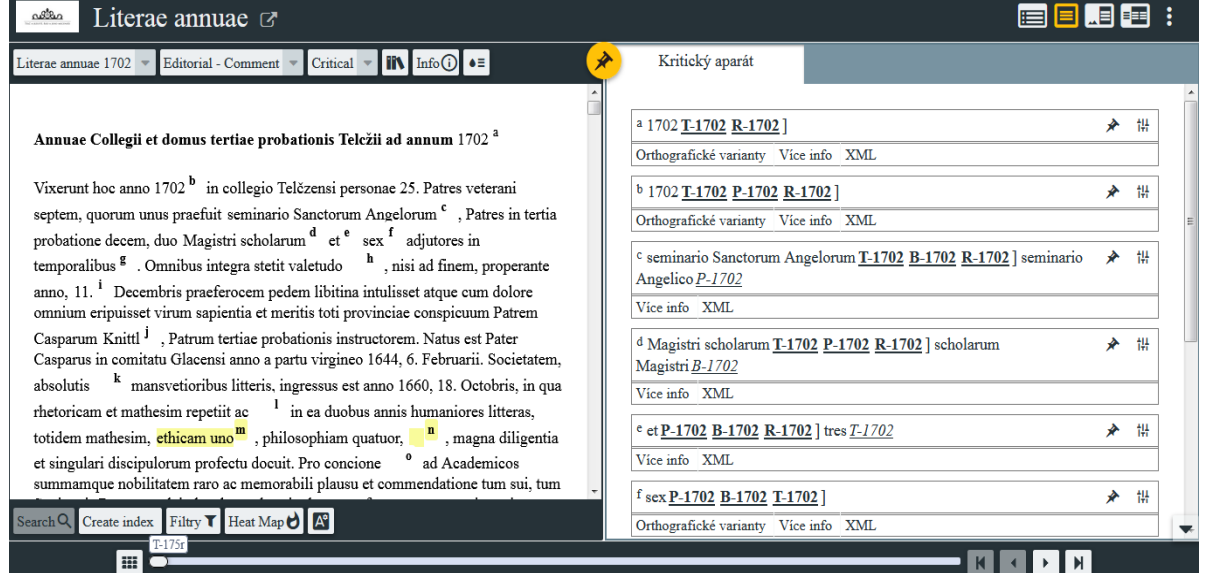

## **Obr. 5 EVT nástěnka**

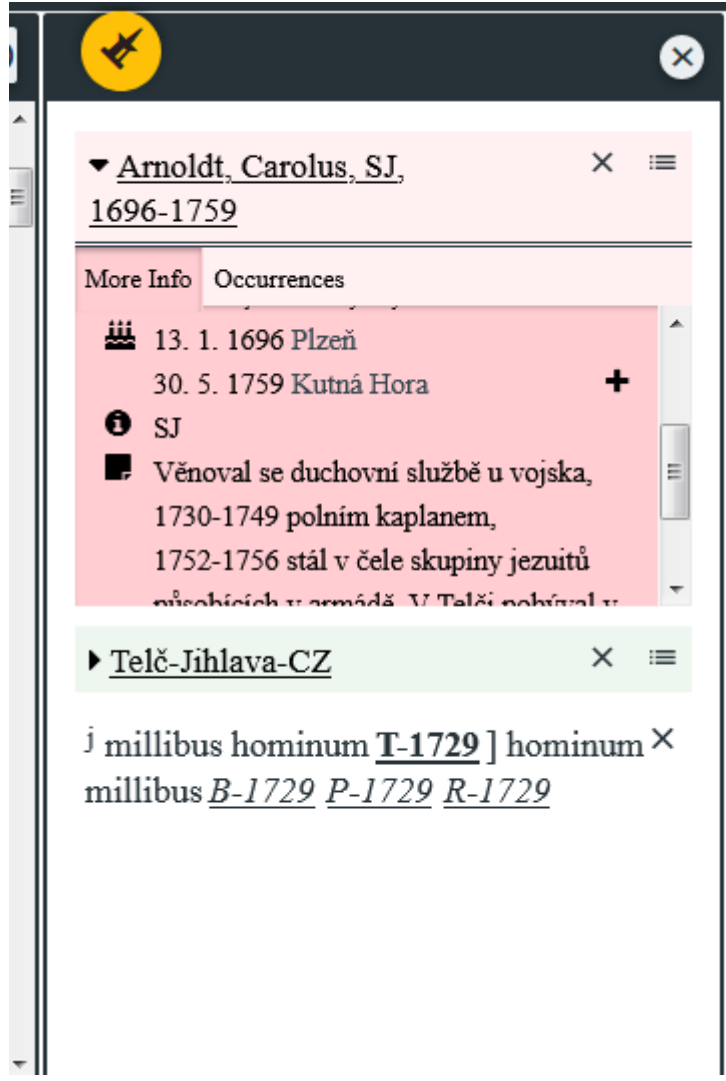

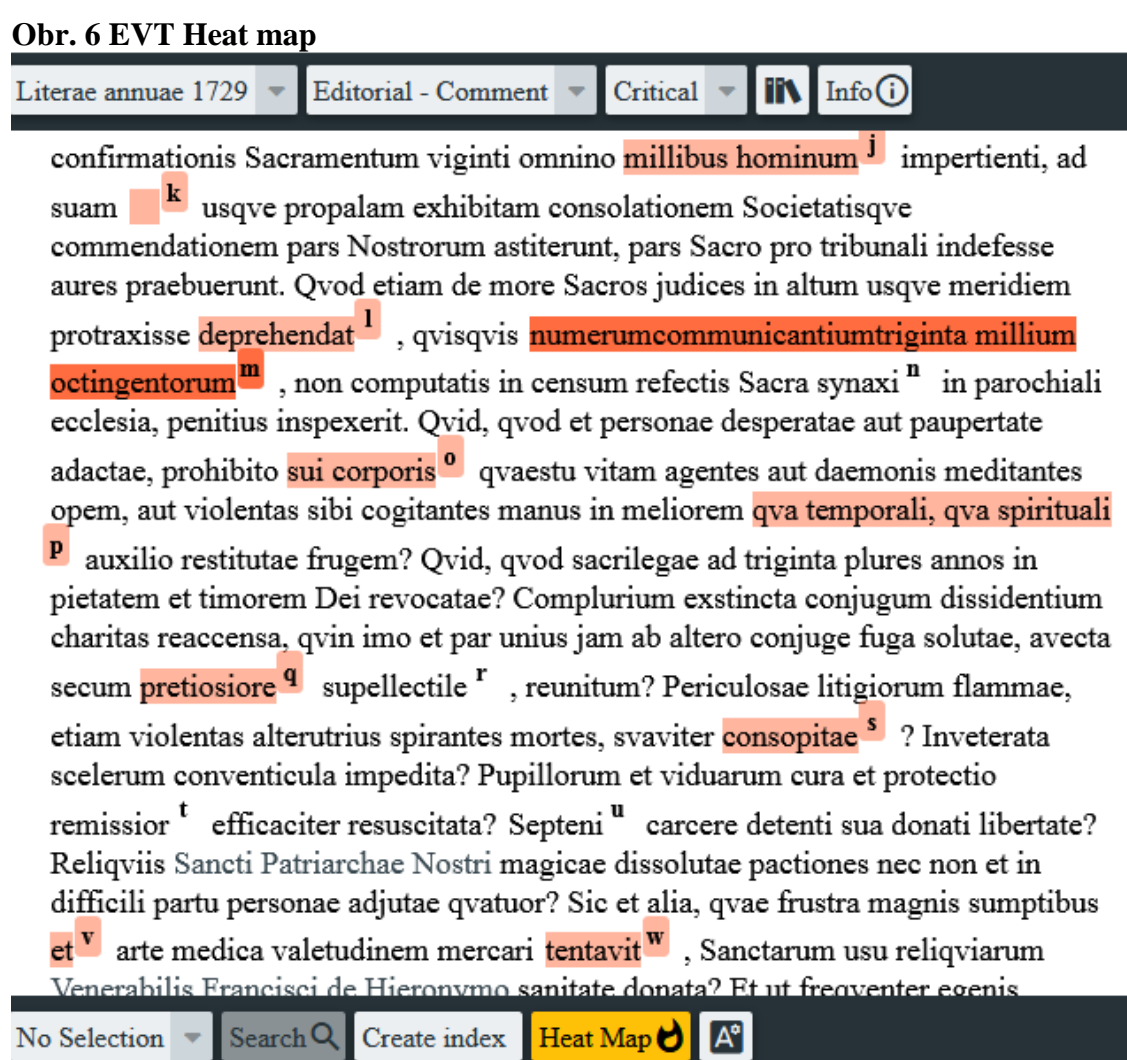

# **Obr. 7 EVT rejstříky**

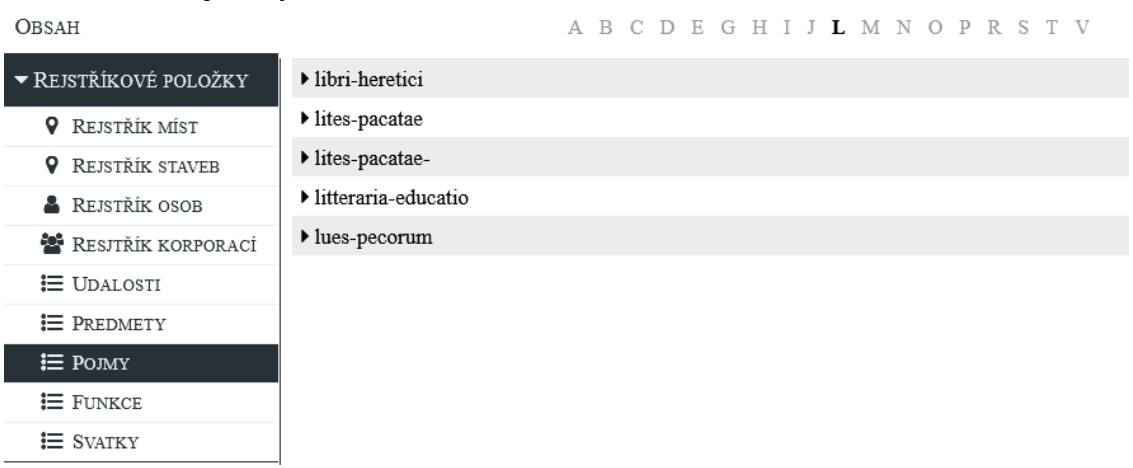

## **Obr. 8 EVT rejstříkové heslo**

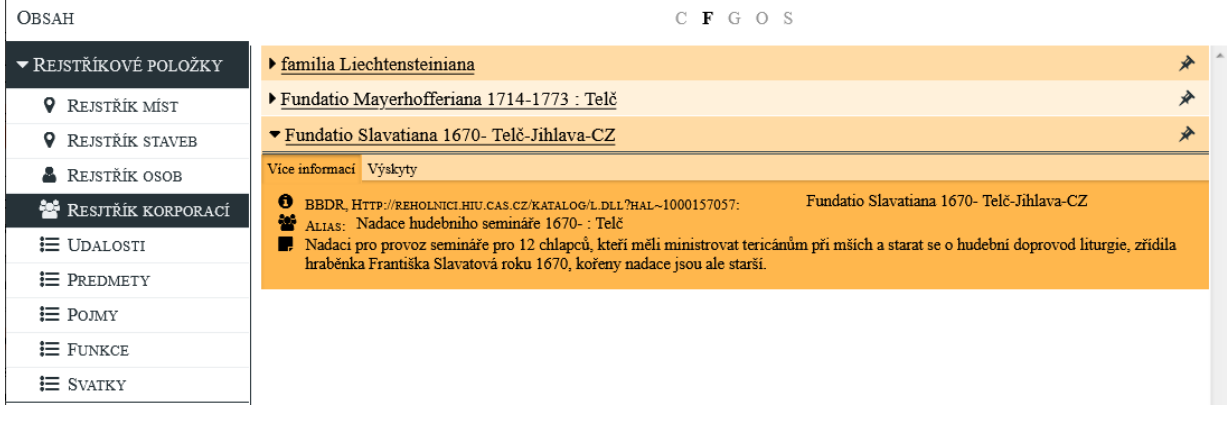

## **Obr. 9 EVT zvýraznění rejstříkovaných položek v textu**

succompensem , chem in cau eremini see ex comme openie ee eonegio nosa o meritum, avocavit, attemperavit tamen luctum in ejus locum non minoris spei nostro suffragio totiusqve vicinitatis voto, ut fama tulit, suffectus alius qvispiam.

Nec tamen ita militans in terris versata est Societas, ut triumphanti epinicia non accineret, qvandoqvidem festi Nostrorum recursus Sanctorum Ignatii et l sicuti et Sanctae Margaritae Virginis et Martyris more aliis annis consveto solemniter celebrati sunt et Sancti Ignatii<sup>z</sup> hoc qvidem specialius habuit, qvod rursus in diem Dominicum incidens in templo Sanctissimi Nominis, Admodum Reverendo ac Eximio Domino Decano hujate suis assistentibus cum sacellanis pontifice, panegyrista Germanico Admodum Reverendo ac Eximio Domino Decano Slavonicensi, in templo vero Sancti Jacobi pontificante Reverendissimo et Perillustri Domino Praelato Neoreischensi qvinqve de Candidissimo Ordine cum

adstitibus<sup>aa</sup> nec non Boemico encomiaste, Admodum Reverendo Domino Administratore Studeinensi, utrobiqve praesente Illustrissimo hujate Dominio, festive transactum sit. Sancti Xaverii vero ob humanae infirmitatis vicissitudines in deficientia caetera qvidem invitatorum Dominorum hospitum Nostri illustrem fecere. Numeravit etiam hic Sanctus Indiarum Apostolus pro devotione aliorum annorum copiosissimos, confluente non tantum tota prope civitate, sed et

Search Q Create index Heat Map  $\bigcup$   $\bigcap$ Data

**Výsledky Obr. 1 1702 náhledy digitalizátů**

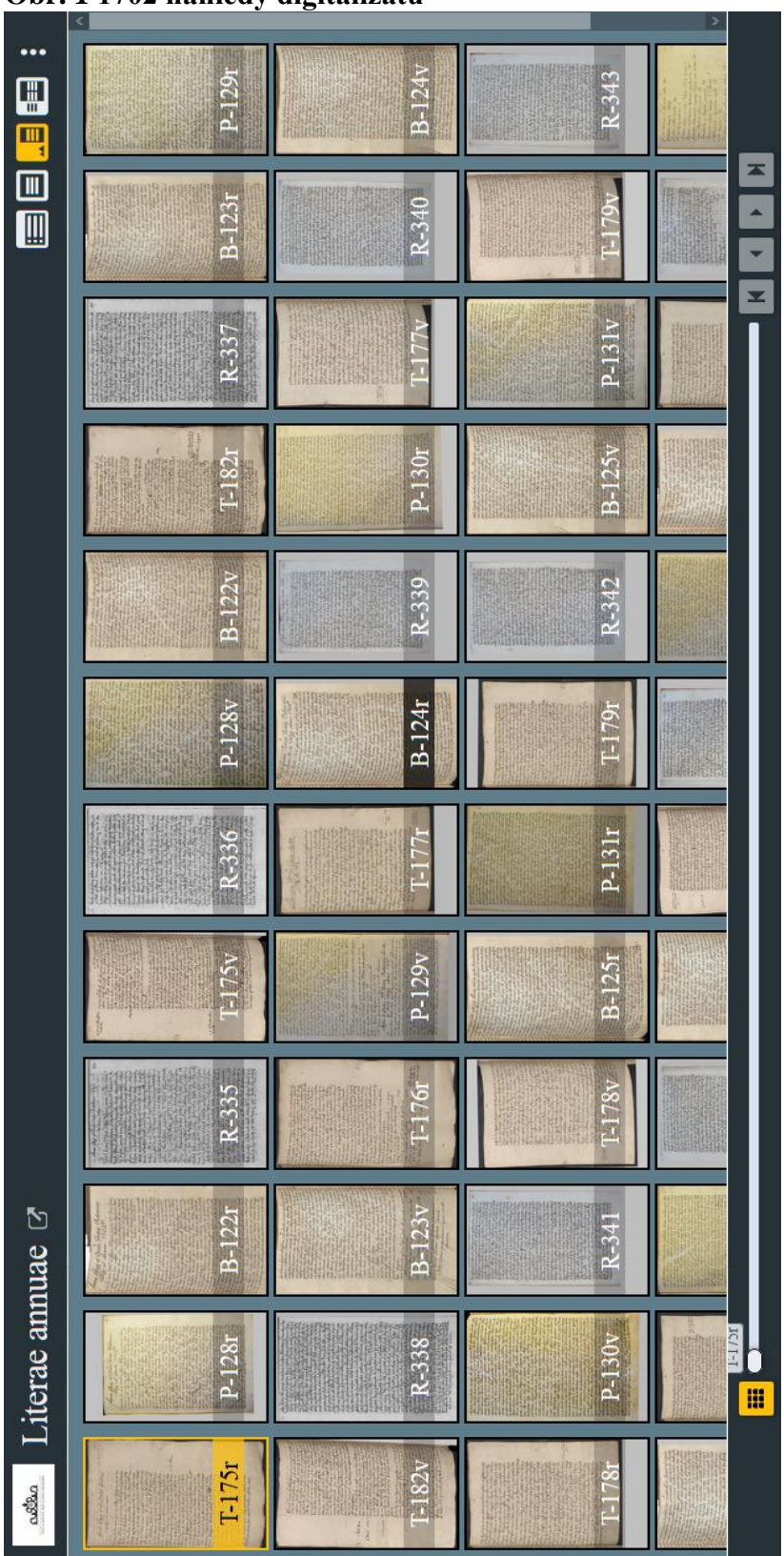

#### **Obr. 2 1702 zoomování**

 $B-122r$ MS Desc bidinand ed atuor Votonum  $J{\cal U}$ lavo. Jenina February Fulis anslatus, secum inde bilitatem, qud Wis Selectium med 72 ob raras amimi a

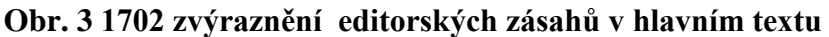

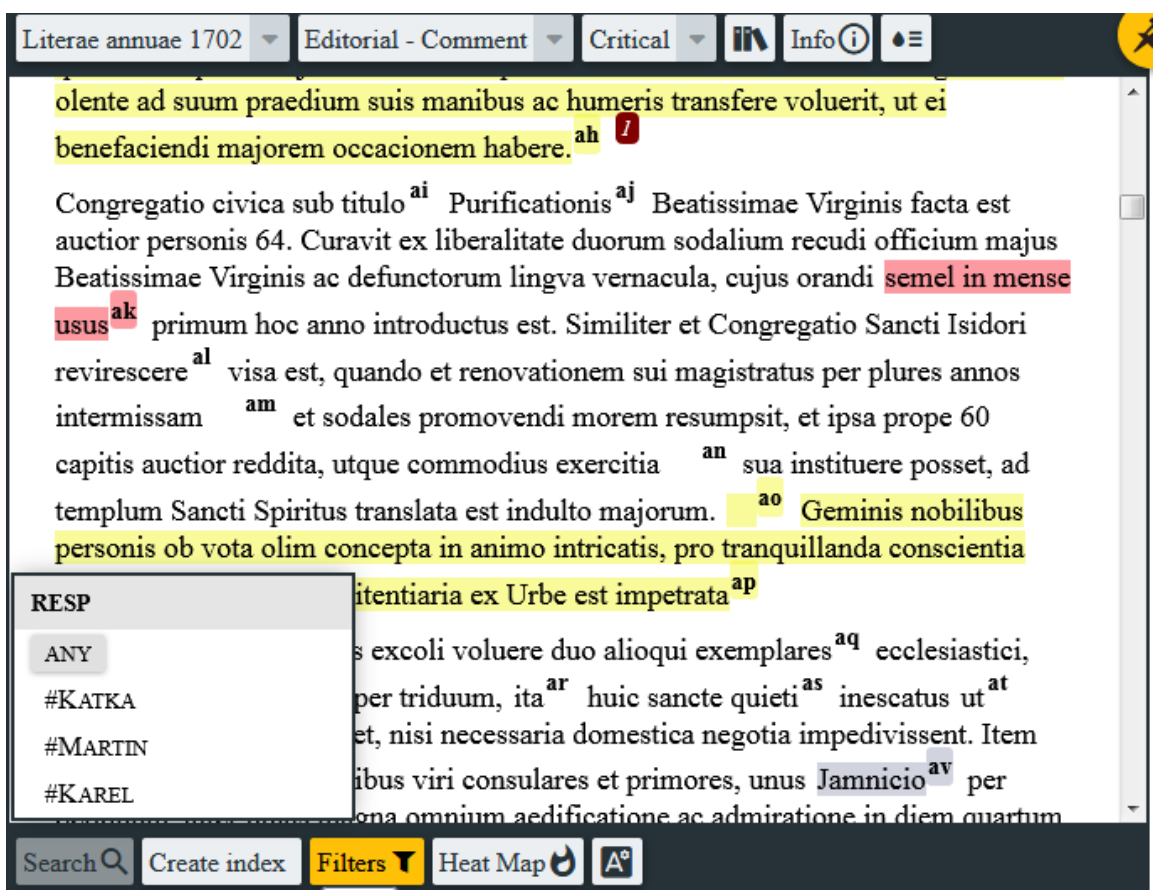
# **Obr. 4 1702 textově kritický aparát**

 $\rightarrow$ 

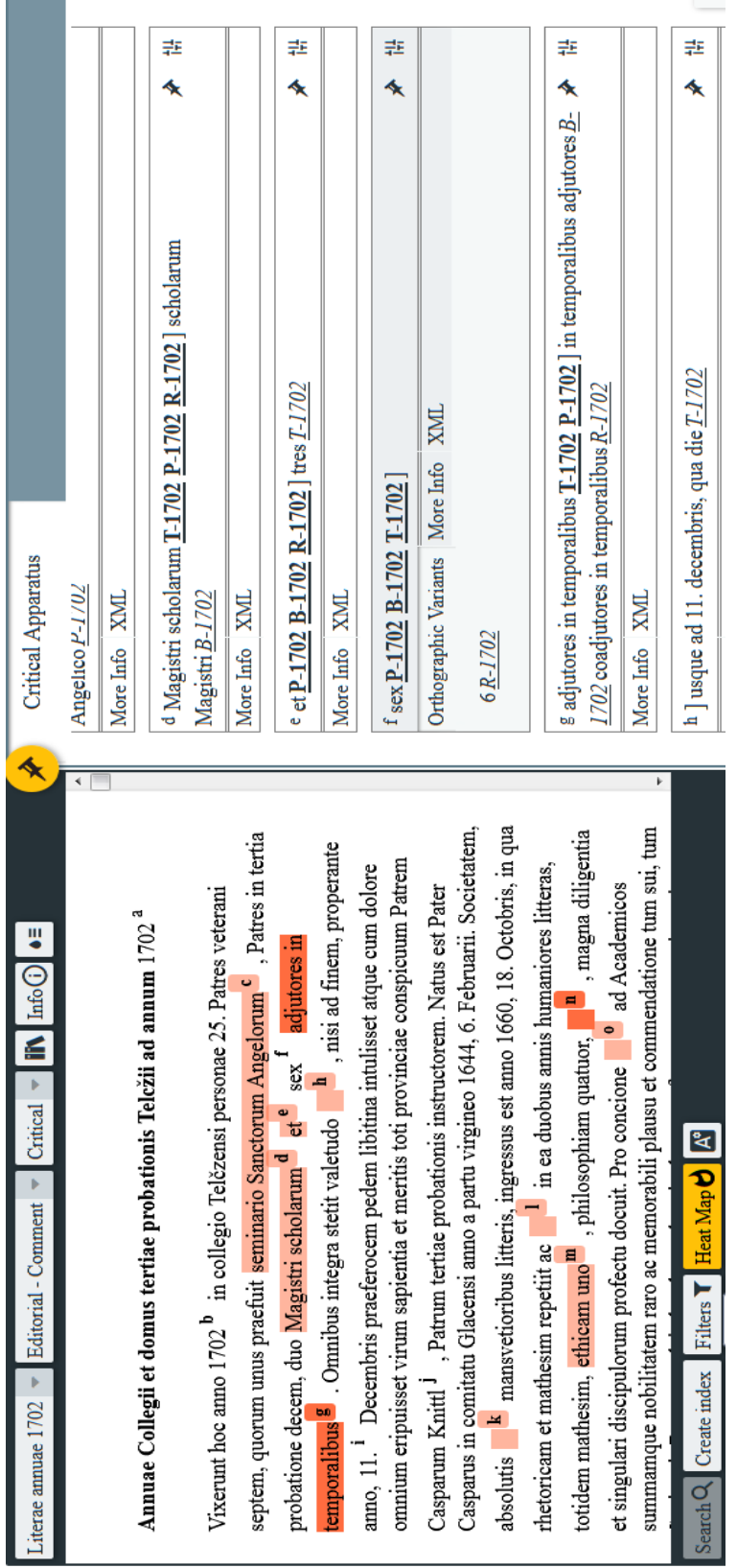

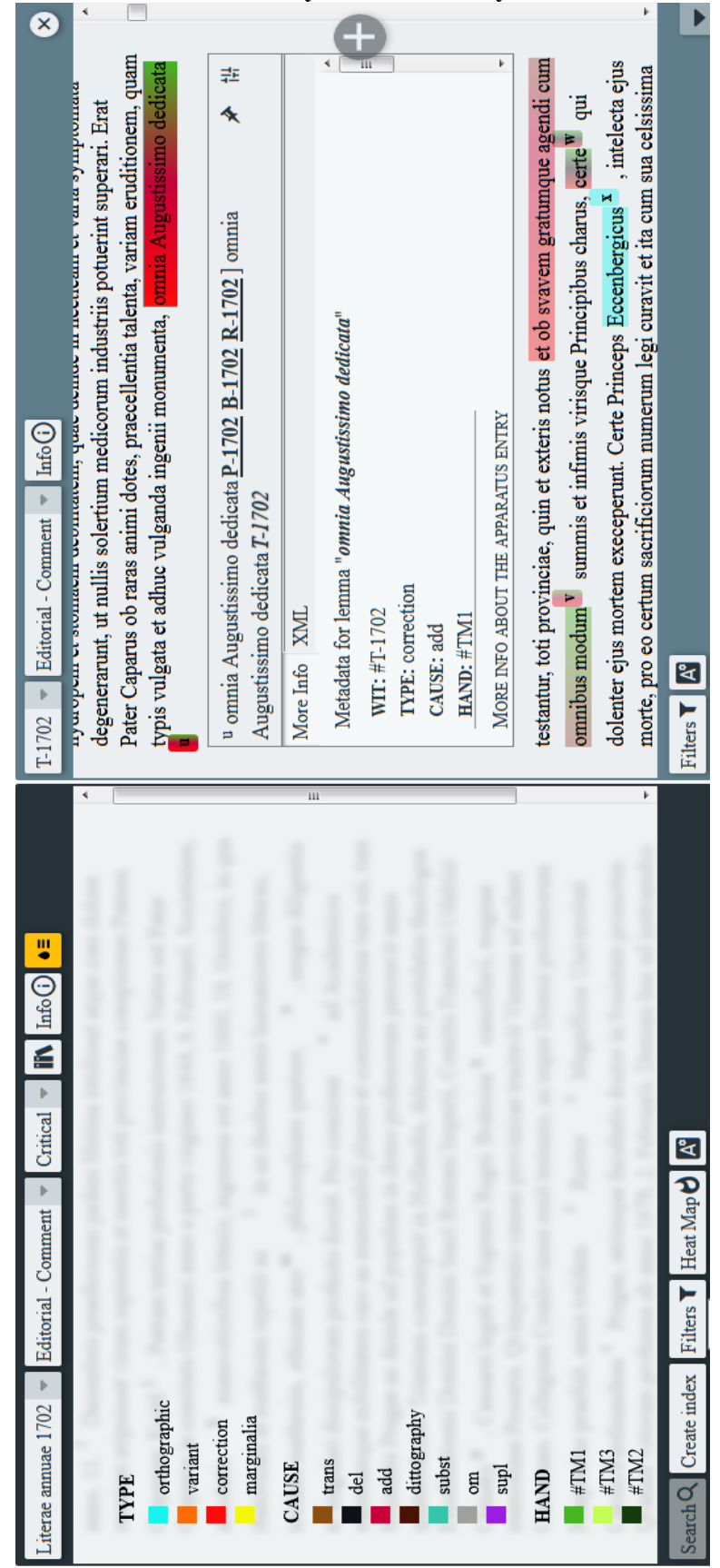

**Obr. 5 1702 barevné zvýraznění textových variant**

#### **Obr. 6 1702 možnosti filtrování textových variant**

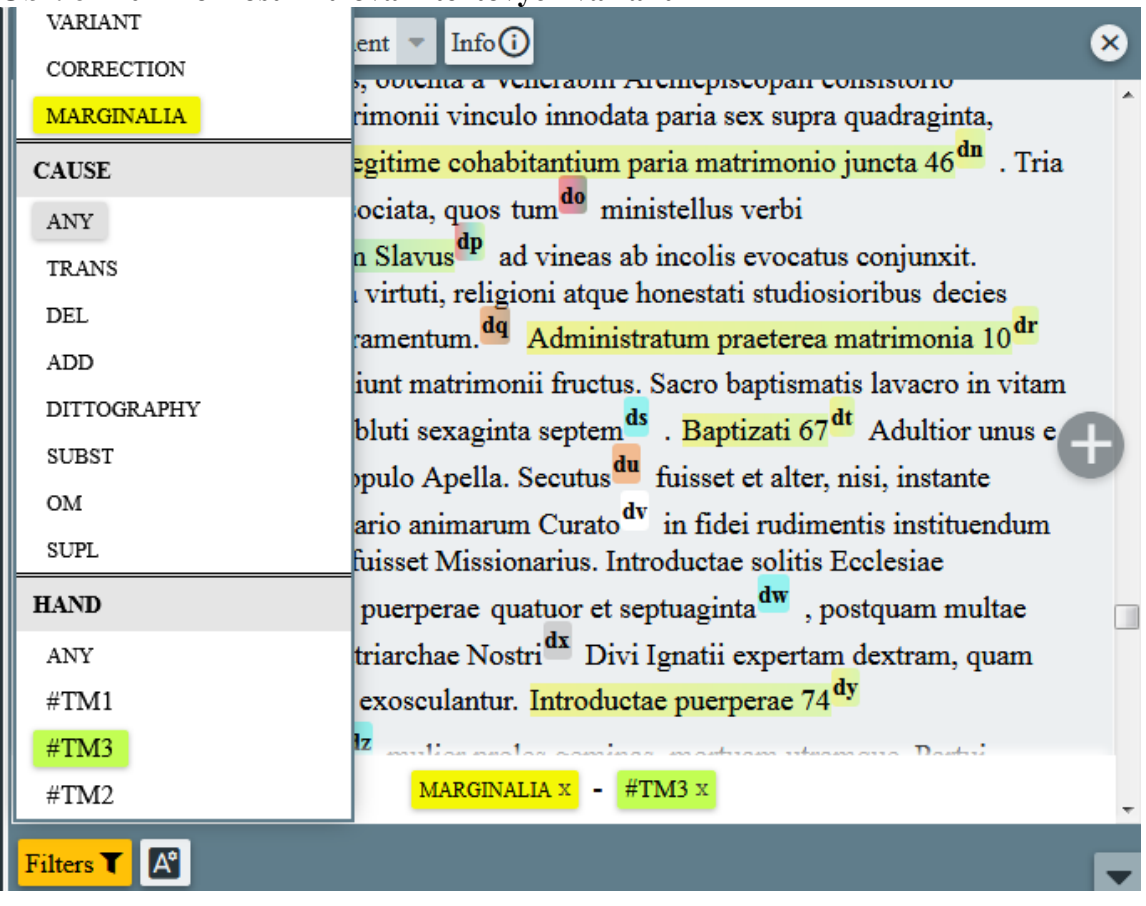

# **Obr. 7 1702 kolace rukopisů**

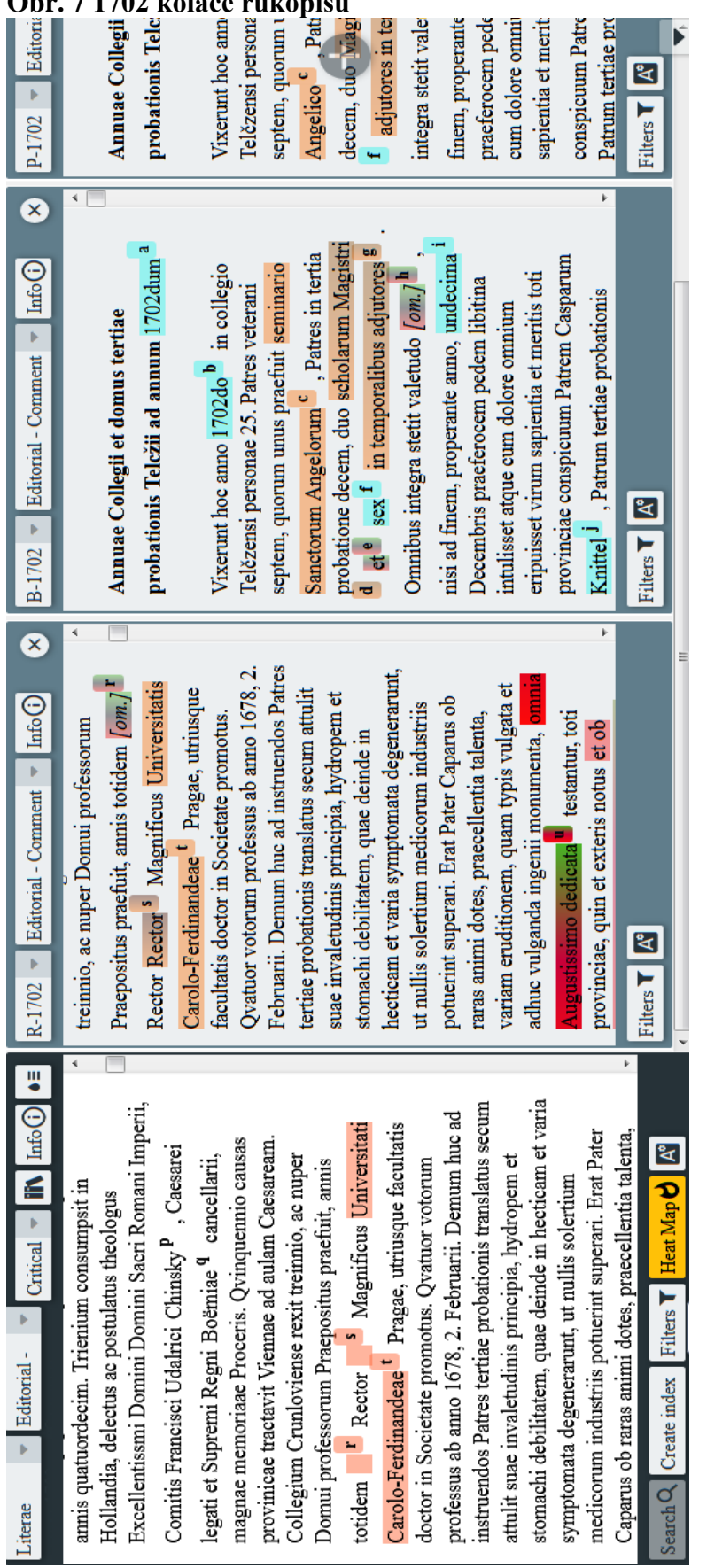

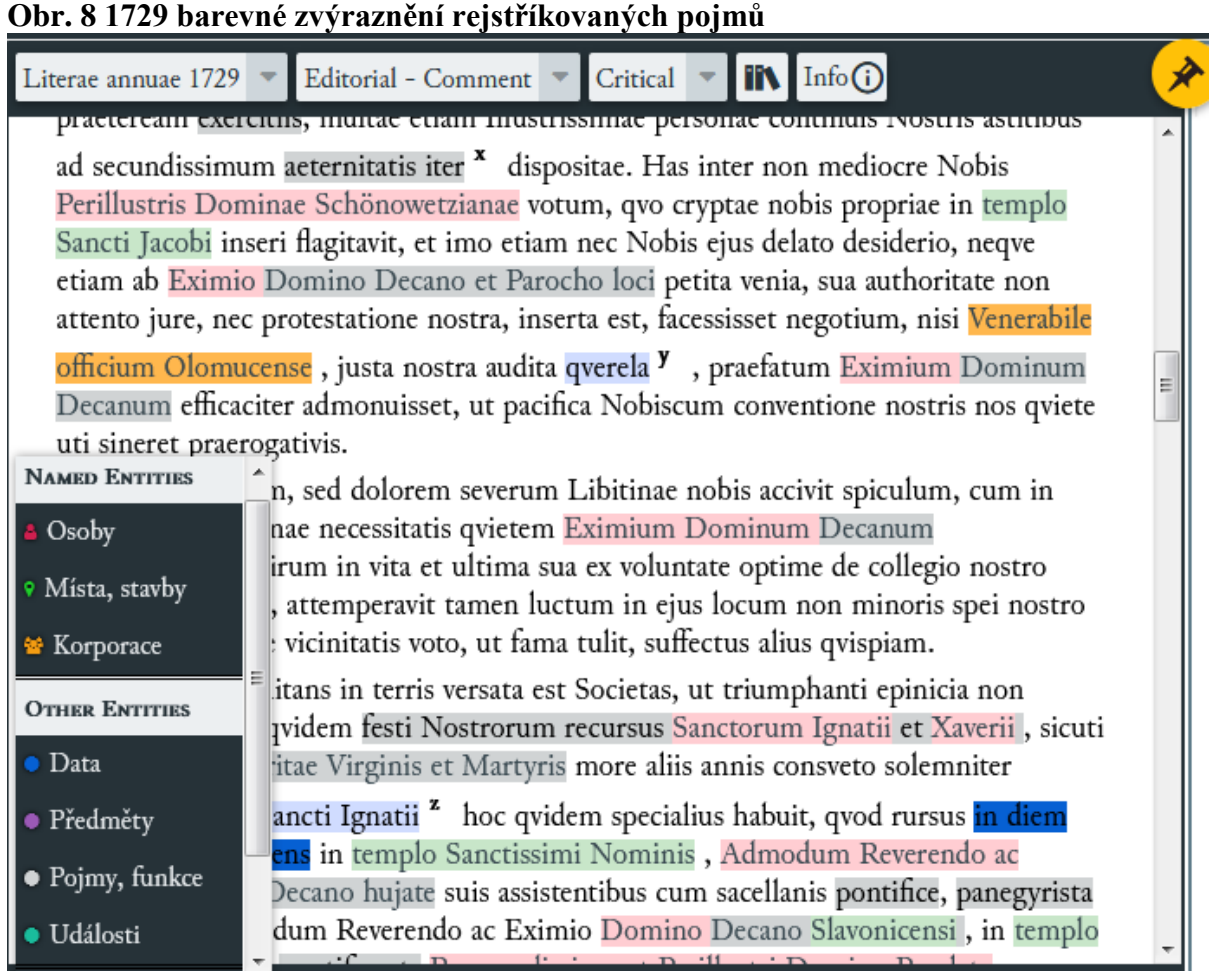

۰l

# **Obr. 9 1729 filtrování rejstříkovaných pojmů (umělecké předměty)**

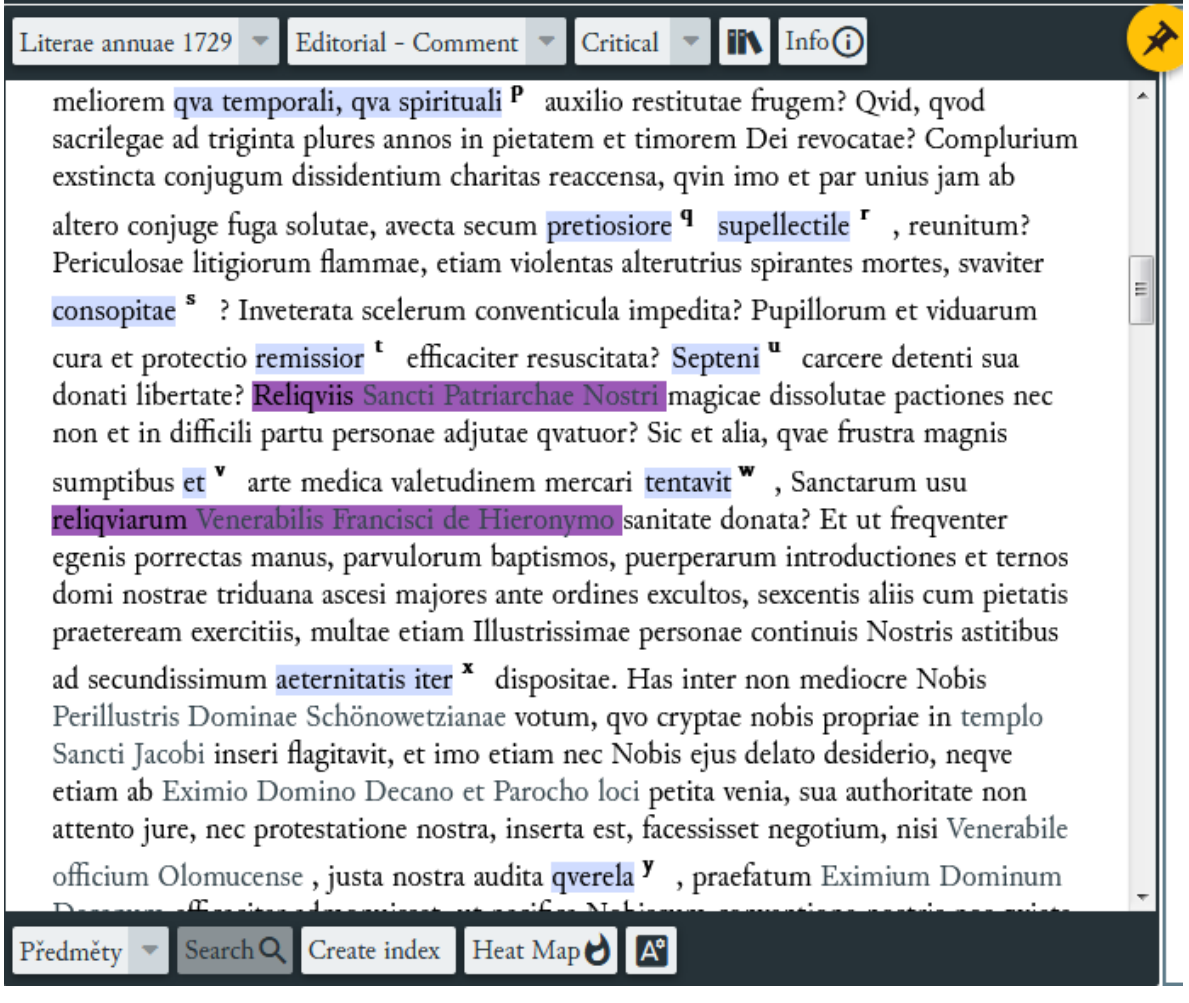

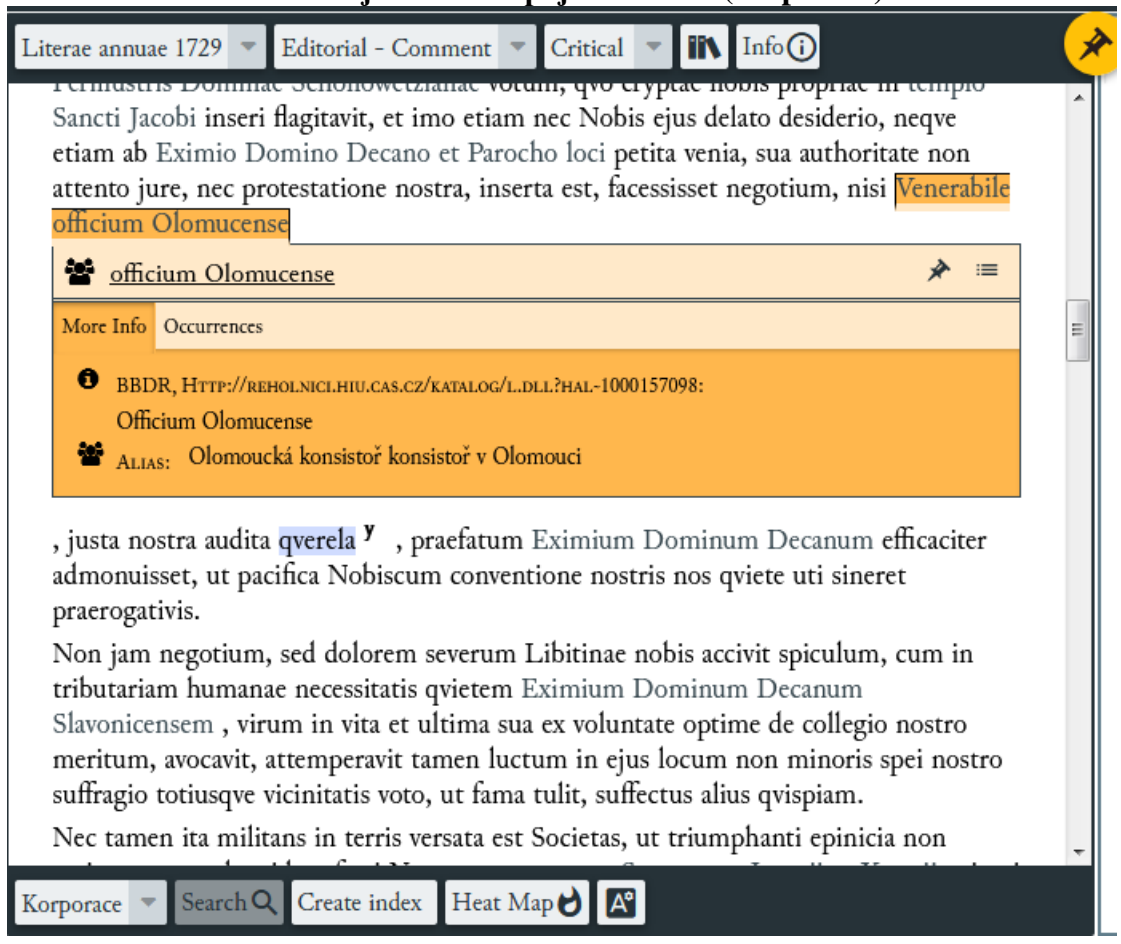

# **Obr. 10 1729 zobrazení rejstříkového pojmu v textu (korporace)**

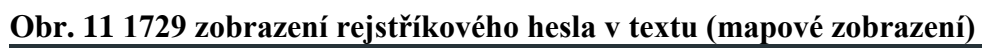

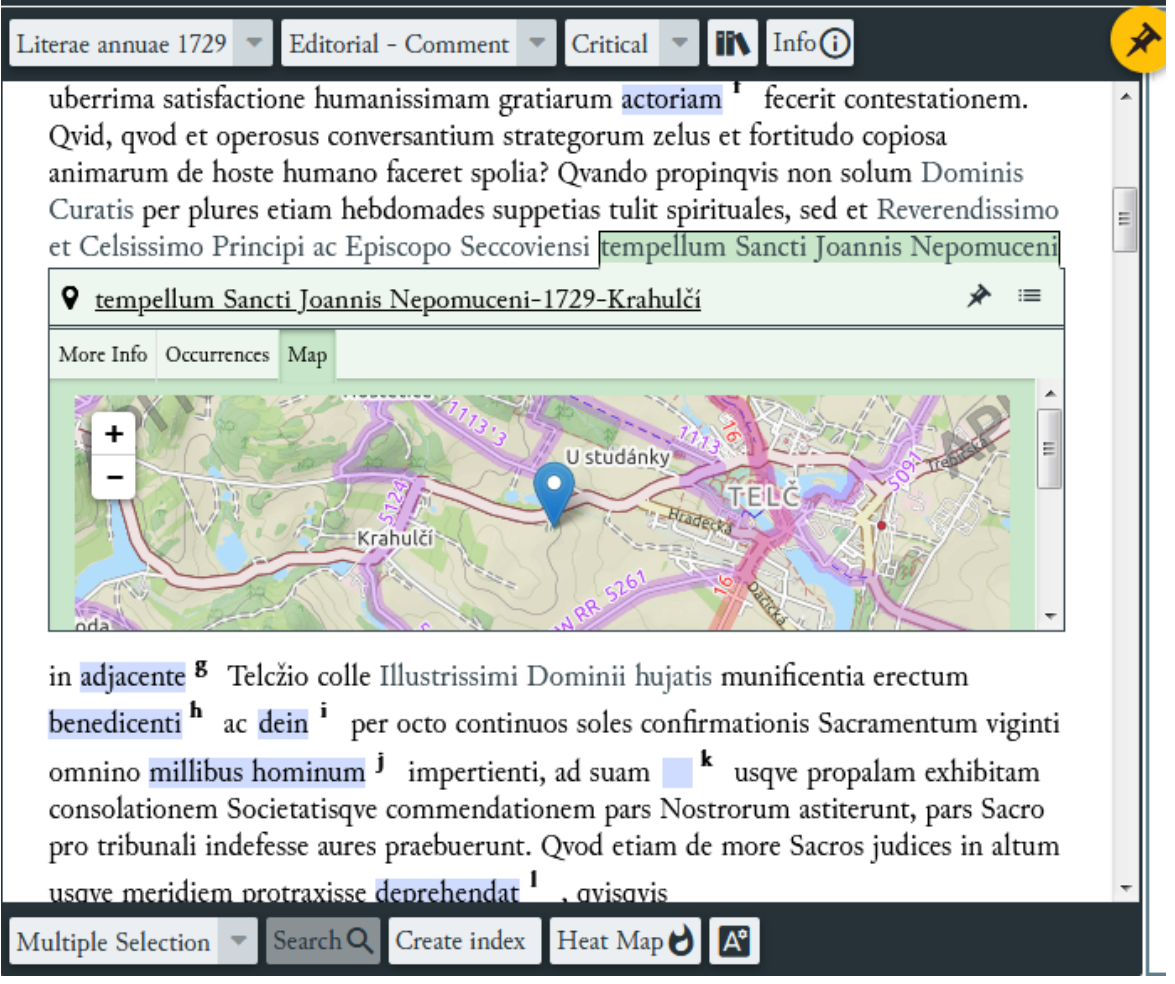

### **Obr. 12 1729 prohlížení rejstříků (události)**

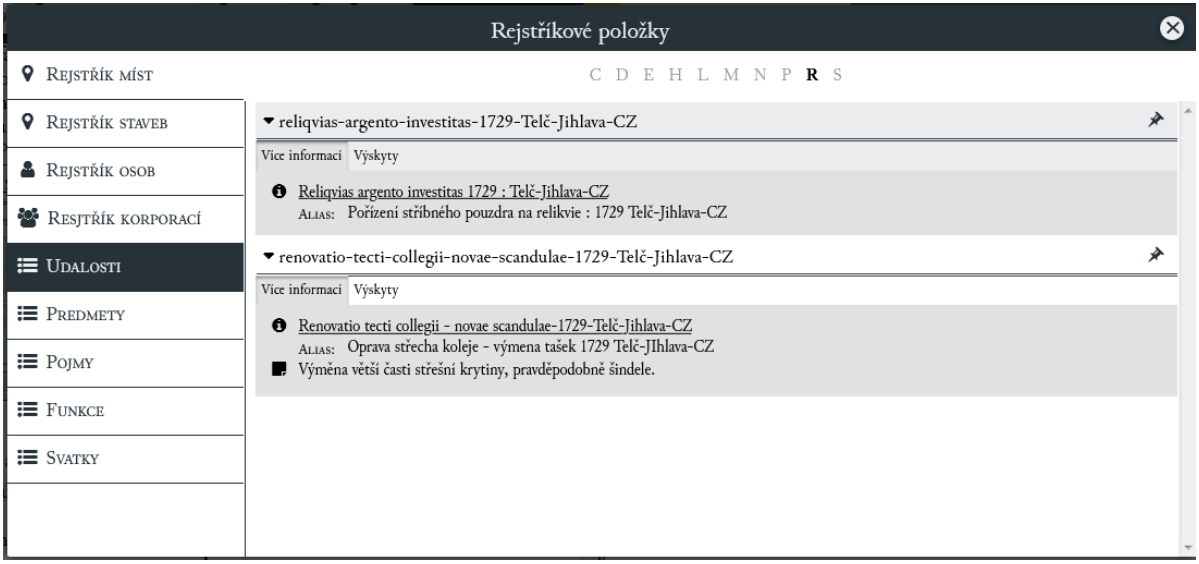

#### **Obr. 13 1729 nástroj nástěnka**

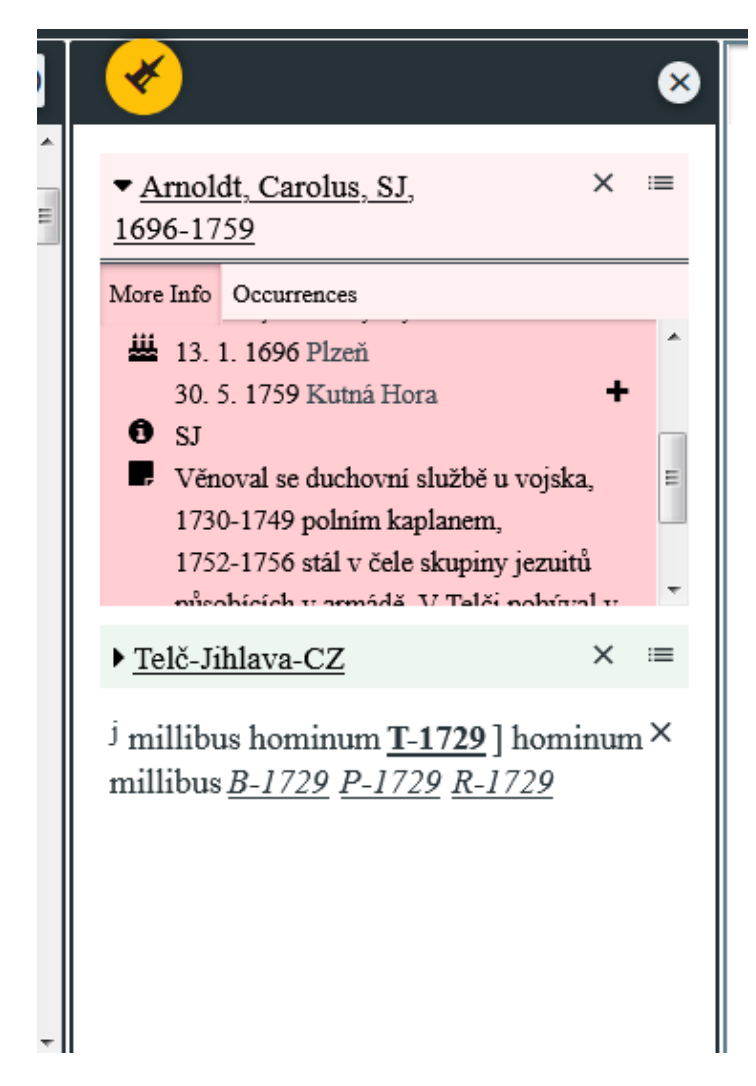

#### **Obr. 14 1729 vysvětlivky**

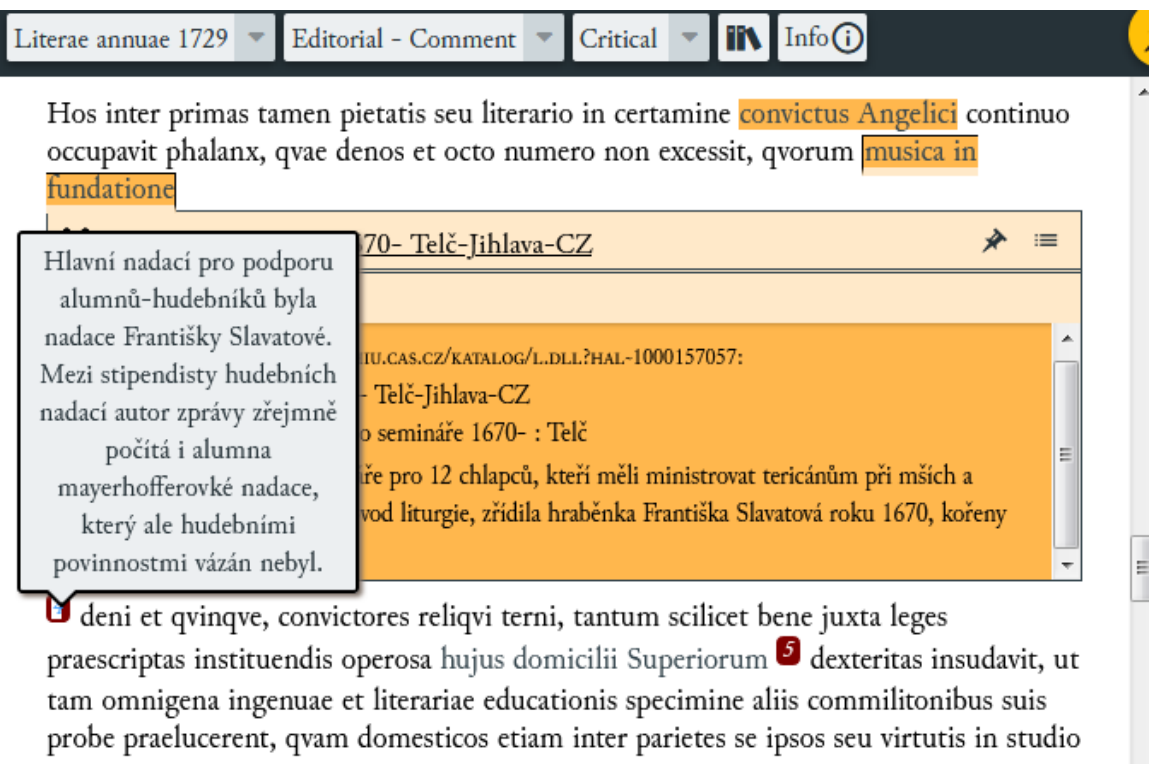

ante majora festa Sabbatinisqve<sup>at</sup> potissimum diebus publice in triclinio mensae tempore diversimode mortificantes, seu literario in conflictu continua aemulatione<sup>au</sup> ad majores profectus excitarent.

### **Obr. 15 Ukázka prohledávání rejstříků v češtině podle aliasů (Oxygen)**

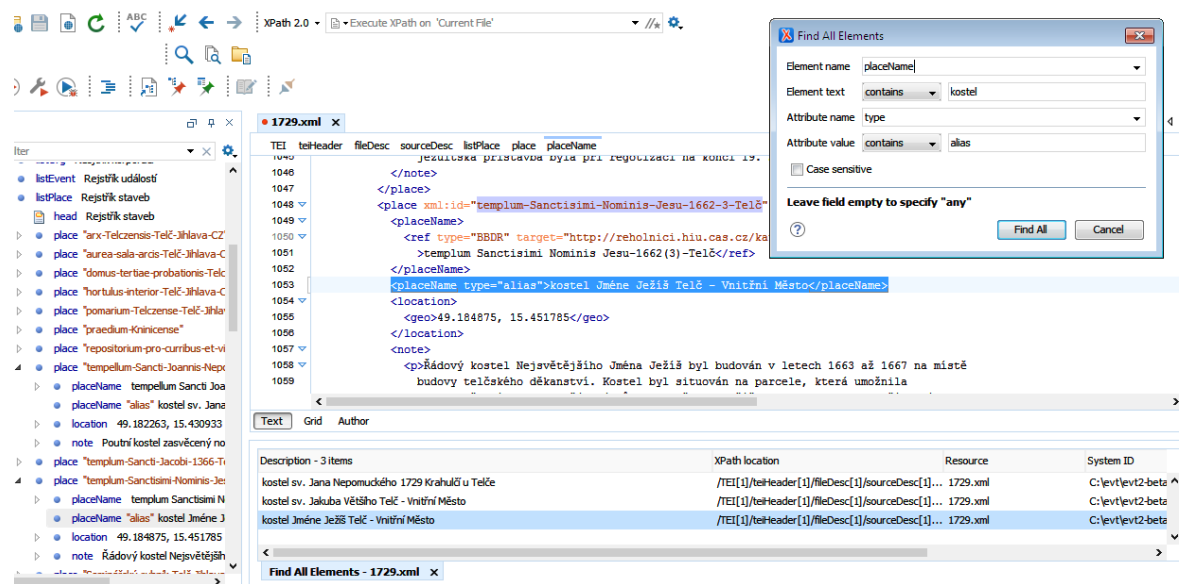

#### -  $\mathbb{Z}$  0 X Find All Elements  $\mathbf{z}$  $Q$   $Q$ Element name placeName  $\ddot{\phantom{0}}$  ${\bf \left. }\otimes {\bf \left. }\right.\otimes {\bf \left. }\right.\otimes {\bf$  $F$  Flement text  $\overline{f}$  contains  $\overline{f}$  $\overline{\oplus^{\mathbb{L}}\oplus^{\mathbb{L}}\times}$  $\bullet$  1729.xml  $\times$ Attribute name ref Ξ **1729.xml x**<br>
TEL text body dv dv p placeName<br>  $\frac{r c t}{r}$  with  $\frac{r}{r}$  and  $\frac{r}{r}$  and  $\frac{r}{r}$  and  $\frac{r}{r}$  and  $\frac{r}{r}$  and  $\frac{r}{r}$  and  $\frac{r}{r}$  and  $\frac{r}{r}$  and  $\frac{r}{r}$  and  $\frac{r}{r}$  and  $\frac{r}{r}$  and Attribute value contains v templum-Sancti su-1662-3-T  $\sim \times$  0 • pb  $P-1729-157r$ Case sensitive  $\lambda$  $\bullet$  pb  $B-1729-482r'$ head "text.head-1" Annuae collegii e Leave field empty to specify "any"  $\triangleright$  T p "text.p-6" Stetit anno hoc infracto  $\odot$ Find All Cancel  $\triangleright$  "T  $\triangleright$  "text.p-7" Nec tamen ideo minor de T p "text.p-9" Non jam negotium, sed c 2430<br>**2431** Dominicum incidens</date> in <  $\blacksquare$   $\blacksquare$   $\blacks$ tissimi: ref-"#templum-Sanctisimi-Nominis-Jean-1662-1-Telé-2-mplus-Sanctissimi<br>Nominis-(place-Sanctissimi-Nominis-Jean-1662-1-Telé-2-mplus-Sanctissimi-Reversion Reverendo ac Eximic (ctern type="function" ref-"#decanus-Telecapasis"> 2432 2432<br>2433<br>2434<br>2435<br>2436<br>2437 · persName "#Margarita-S.-Virgo-e 9 persName "#Margarita-S.-Virgo-e<br>• app "text.app-26"<br>• date "1729-07-31" in diem Domin  $\triangleright$ o date 1729-07-51 in diem bommer<br>
o placeName "building" templo Sant<br>
o persName "#Zaurek-Martinus-17!  $\epsilon$ · ferm "function" pontifice Text Grid Author ● term "#concionator-Germanicus"<br>● persName "#Harrer-Martinus-d.-**XPath location** Description - 1 item Resource System ID .<br>• placeName "building" templo vero templo Sanctissimi |<br>|TEI[1]/text[1]/body[1]/div[1]/div[1]/p[4]/plac... 1729.xml C:\evt\evt2-beta · term "function" pontificante · persName "#Vyminko-Augustinus · term "function" Boemico  $\left\langle \right\rangle$  $\overline{ }$  $\bullet$  persName "#Himmel-Laurentius-1  $\bullet$ Find All Elements - 1729.xml  $\overline{\mathsf{x}}$  $\rightarrow$

#### **Obr. 16 Ukázka následného hledání požadovaného hesla v textu (Oxygen)**

**Obr. 17 Prohledávání pomocí XPath (všechny zmínky o stavbách)**

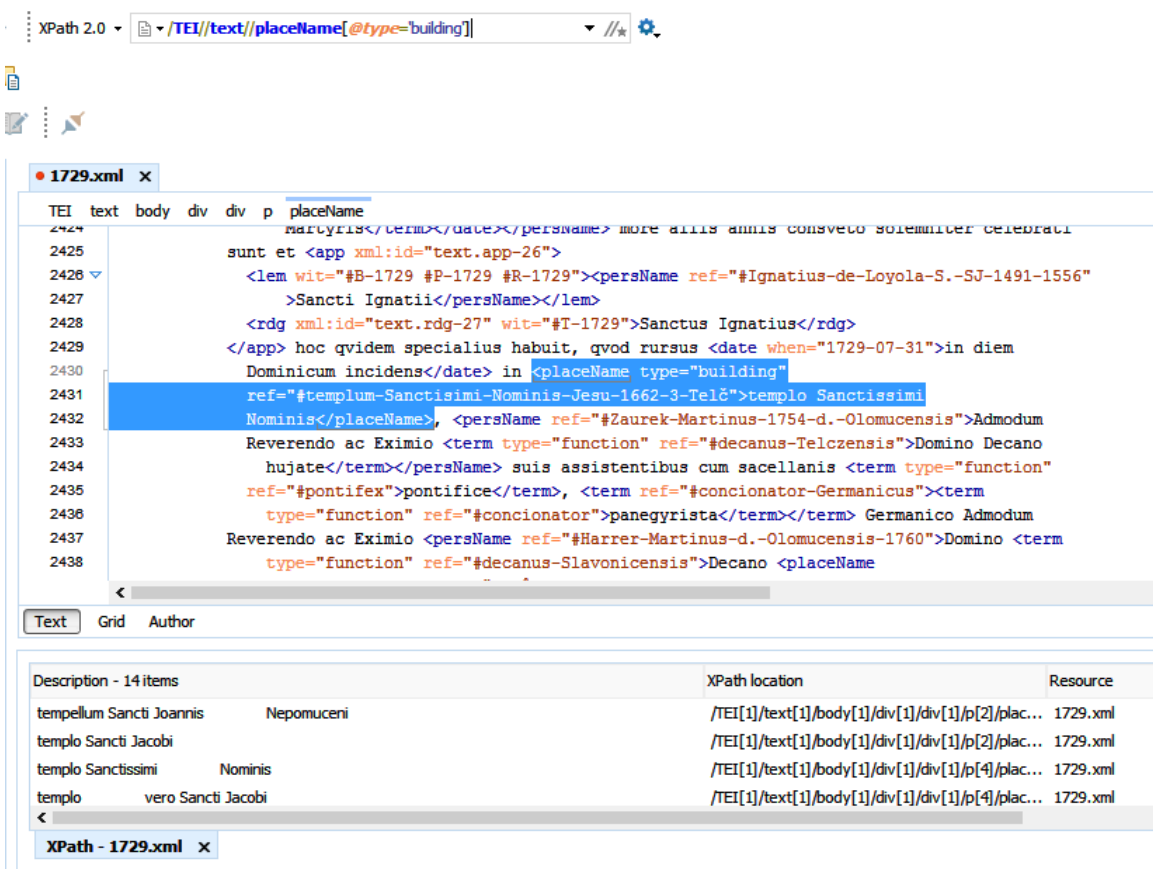

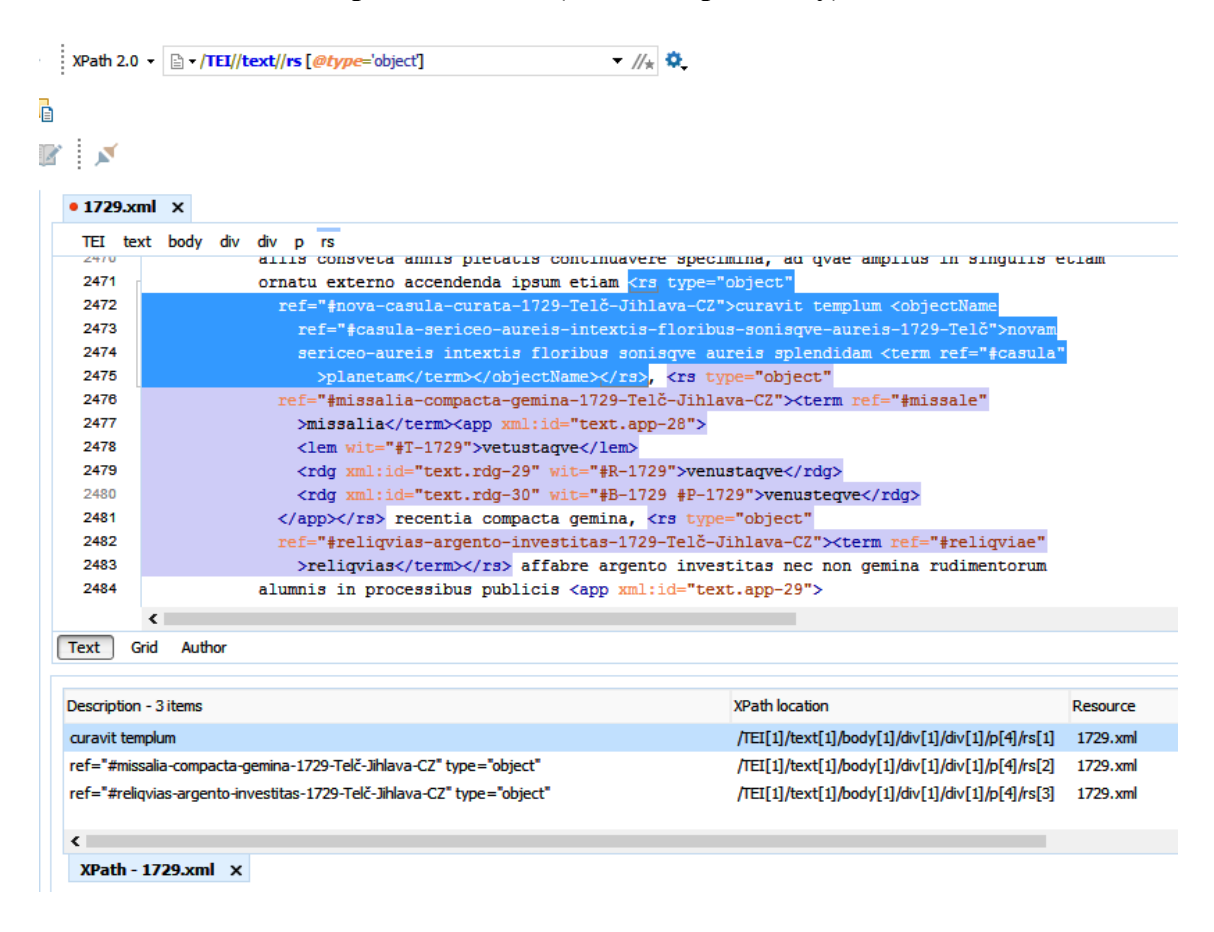

#### **Obr. 18 Prohledávání pomocí XPath (umělecké předměty)**

# **Seznam příloh** (část dostupná jen on-line (http://reholnici.hiu.cas.cz/literaeannue/metodika.html)

Příloha č. 1 - Přehled používaných stylů v šabloně eEdice

- Příloha č. 2 Rok 1702 zpracování v šabloně eEdice on-line
- Příloha č. 3 Rok 1702 výsledná edice ve formátu XML TEI 5 on-line
- Příloha č. 4 Rok 1702 konfigurační soubor s nastavením EVT on-line
- Příloha č. 5 Rok 1729 zpracování komentářů v šabloně eEdice on-line
- Příloha č. 6 Rok 1729 výsledná edice ve formátu XML TEI 5 on-line
- Příloha č. 7 Rok 1729 konfigurační soubor s nastavením EVT on-line
- Příloha č. 8 Přehled typů textových variant v elementu <rdg>
- Příloha č. 9 Přehled typů sémantických komentářů a jejich reprezentace v XML TEI 5
- Příloha č. 10 Vzorová rejstříková hesla ve formátu XML TEI 5

#### **Příloha č. 1 - Přehled používaných stylů v šabloně eEdice**

#### **A. Odstavcové prvky**

#### **1) Ediční komentář, historie pramene**

#### **Edicni\_komentar\_historie\_pramene**

obsahuje popis historie editovaného pramene v rámci edičního komentáře editora elektronické edice

Ukázka stylu pojmenovaného "Ediční komentář, historie pramene"

 $\langle$  div type="editorial" subtype=" history">  $(4.1.1) + \langle p \rangle (3.1)$ 

### **2) Ediční komentář, obsahový popis**

#### **Edicni\_komentar\_obsahovy\_popis**

obsahuje informace o obsahu editovaného pramene v rámci edičního komentáře editora elektronické edice

Ukázka stylu pojmenovaného "Ediční komentář, obsahový popis"

 $\langle$  div type="editorial" subtype=" content">  $(4.1.1) + \langle p \rangle (3.1)$ 

#### **3) Ediční komentář, písařská ruka**

#### **Edicni\_komentar\_ruka**

Ukázka stylu pojmenovaného "Ediční komentář, písařská ruka"

obsahuje bližší informace o písařské ruce, která zasahovala do textu pramene  $\langle$ physDesc> (10.7) +  $\langle$ handDesc> (10.7.2) +  $\langle$ handNote> (10.7.2) +  $\langle$ p> (3.1)

#### **B. Znakové prvky**

#### **4) identifikátor**

#### **identifikator**

#### **ukázka stylu pojmenovaného "identifikátor"**

je-li uveden na začátku odstavce označeného stylem "Ediční komentář, písařská ruka", označuje identifikátor písařské ruky; stojí-li kdekoli v textu pramene a shoduje se s identifikátorem písařské ruky, slouží jako odkaz na detaily o písařské ruce  $\lambda$ handNote xml:id="~"> (10.7.2)

```
Je-li identifikátor uveden na začátku odstavce označeného stylem "Ediční
komentář, písařská ruka" (viz výše).
```
 $\frac{\text{chandShift new} = "#~ \sim "~ > (11.3.2.1)}$ 

Je-li identifikátor uveden kdekoli v textu pramene a shoduje se s identifikátorem písařské ruky.

 $\langle \text{rdg hand} = \frac{\text{rdg}}{\text{d} \lambda} \cdot \frac{\text{rdg}}{\text{d} \lambda} = 12.1$ 

Je-li identifikátor uveden v rámci pasáže, která pomocí relátorů ({}) a použitých znakových stylů označuje textově-kritický aparát.

#### **5) interlineární přípisek soudobou rukou (doplněný text)**

#### **pripisek\_interlinearni\_soudoby\_doplneny\_text**

```
ukázka stylu pojmenovaného "interlineární přípisek soudobou rukou (doplněný
text)<sup>®</sup>
```
obsahuje slovo nebo více slov doplněných editorem do přípisku umístěného mezi řádky, vepsaného soudobou (nikoli nutně identickou) rukou jako zbytek textu, tj. nikoli rukou výrazně mladší; případně obsahuje trojtečku, pokud text nebylo možno doplnit

 $\langle$ app> (12.1) +  $\langle$ rdg type="correction" wit="#X"> (12.1) +  $\langle$ add place="inline" type="contemporaneous"> $(3.4.3)$  + <supplied reason="omit"> $\sim$  (11.3.3.1)

#### **6) transliterace**

#### **transliterace**

#### ukázka stylu pojmenovaného "transliterace"

obsahuje transliterovanou podobu pramene; používá se v případech, kdy je potřeba zachytit odlišnou pravopisnou variantu zápisu

 $\langle$ app> $(12.1)$  +  $\langle$ rdg type=" orthographic" wit="#X"> $\sim$   $(12.1)$ 

#### **7) pramen**

#### **pramen**

#### ukázka stylu pojmenovaného "pramen"

obsahuje původní znění pramene, transliterovanou podobu; používá se v případech, kdy je potřeba zachytit chybný pravopisný zápis

 $\langle$ app> (12.1) +  $\langle$ rdg type=" orthographic" wit="#X"> (12.1) +  $\langle$ sic> $\sim$  (3.4.1; 11.3.1)

#### **8) pramen, přeškrtnuté**

#### **pramen\_preskrtnute**

ukázka stvlu pojmenovaného "pramen, přeškrtnuté"

obsahuje písařem přeškrtnutou část textu v prameni; používá se v případech, kdy je potřeba zachytit text škrtnutý písařem

 $\langle$  <app> (12.1) +  $\langle$  +  $\rangle$ dg type=" orthographic" wit="#X"> (12.1) +  $\langle$  del> $\rangle$  (3.4.3)

#### **9) interlineární přípisek soudobou rukou**

#### **pripisek\_interlinearni\_soudoby**

ukázka stylu pojmenovaného "interlineární přípisek soudobou rukou"

obsahuje text umístěný v prameni mezi řádky, vepsaný soudobou (nikoli nutně identickou) rukou jako zbytek textu, tj. nikoli výrazně mladší

 $\langle$ app> (12.1) +  $\langle$ rdg type="correction" cause="add" wit="#X"> (12.1) +  $\langle$ add place="inline" type="contemporaneous"> $\sim$  (11.3.1)

#### **10) marginální přípisek soudobou rukou**

#### **pripisek\_marginalni\_soudoby**

ukázka stylu pojmenovaného "marginální přípisek soudobou rukou"

obsahuje text na okraji stránky, připsaný soudobou (nikoli nutně identickou) rukou jako zbytek textu, tj. nikoli rukou výrazně mladší

 $\langle$ app> (12.1) +  $\langle$ rdg type="correction" cause="add" wit="#X"> (12.1) +  $\langle$ add place="margin" type="contemporaneous">~ (11.3.1)

#### **11) různočtení**

#### **ruznocteni**

#### ukázka stylu pojmenovaného "různočtení"

obsahuje textovou variantu předchozího textu (na základě jiného rukopisu nebo odlišné interpretace zápisu)

 $\langle$ app> (12.1) +  $\langle$ rdg type="variant" wit="#X">~ (12.3)

Na základě podrobnější analýzy varianty lze odlišit případy zachycující změnu slovosledu (<rdg cause="trans">), opakování stejného slova (<rdg cause="dittography">) aj.

#### **12) textový orientátor**

#### **textovy\_orientator**

#### $\lambda$ ukázka stylu pojmenovaného "textový orientátor"

obsahuje text textového orientátoru, který vyznačuje (a pojmenovává) důležité části textu (u nadpisů i v rámci odstavce) a usnadňuje orientaci uživatele v textu; obvykle bývá umístěn po stranách hlavního textu. V elektronické edici se textový

orientátor umisťuje na začátek pasáže (věty, odstavce, tj. syntaktického celku), k němuž se vztahuje.

 $\langle$ app> (12.1) +  $\langle$ rdg type="marginalia" wit="#X"> (12.3) +  $\langle$ add place="margin"  $type="orientating">(11.3.1)$ 

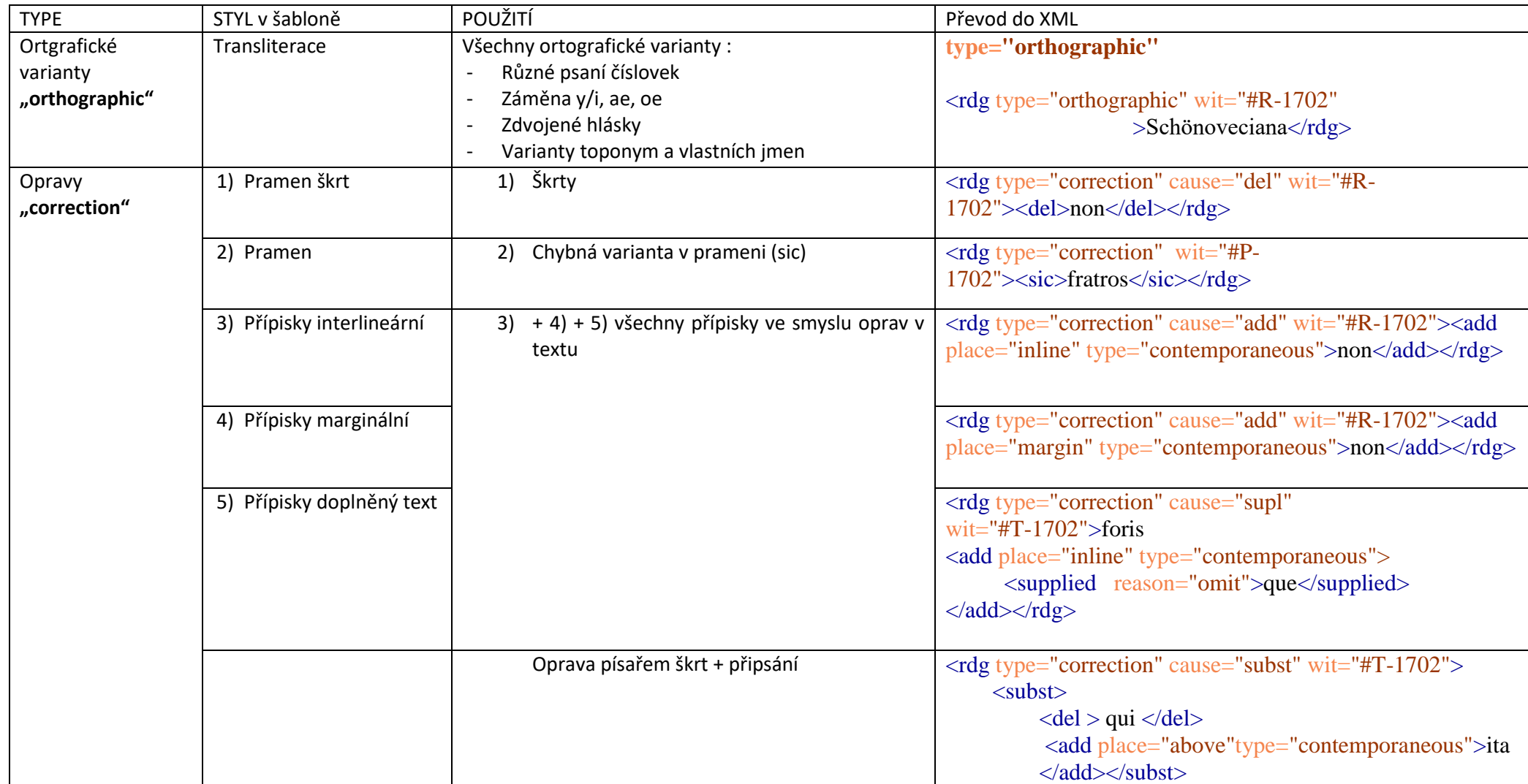

# **Příloha č. 8 - Přehled typů textových variant v elementu <rdg>**

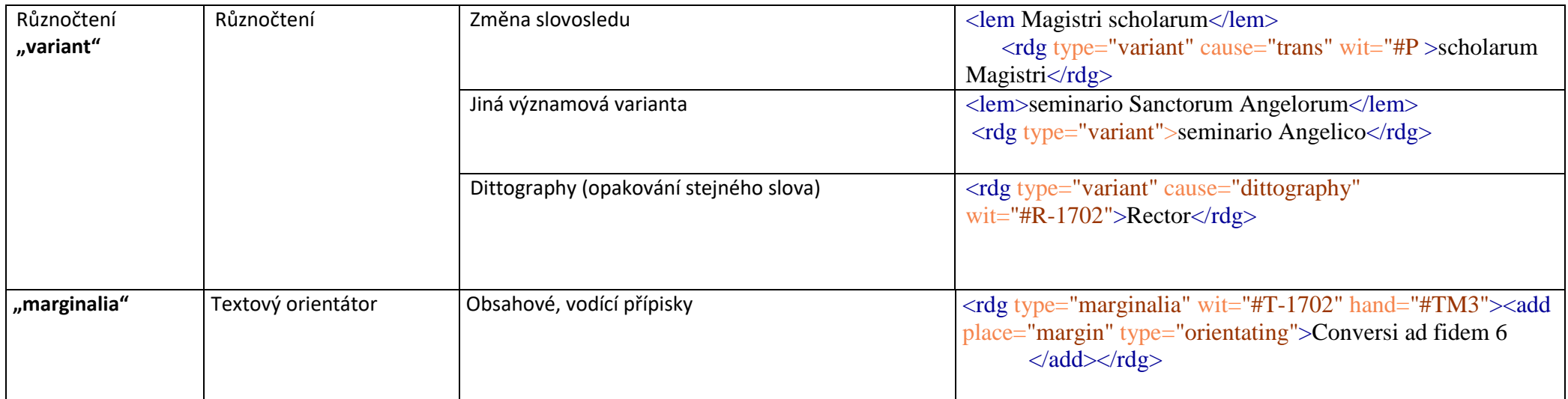

**Příloha č. 9 - Přehled typů sémantických komentářů a jejich reprezentace v XML TEI 5**

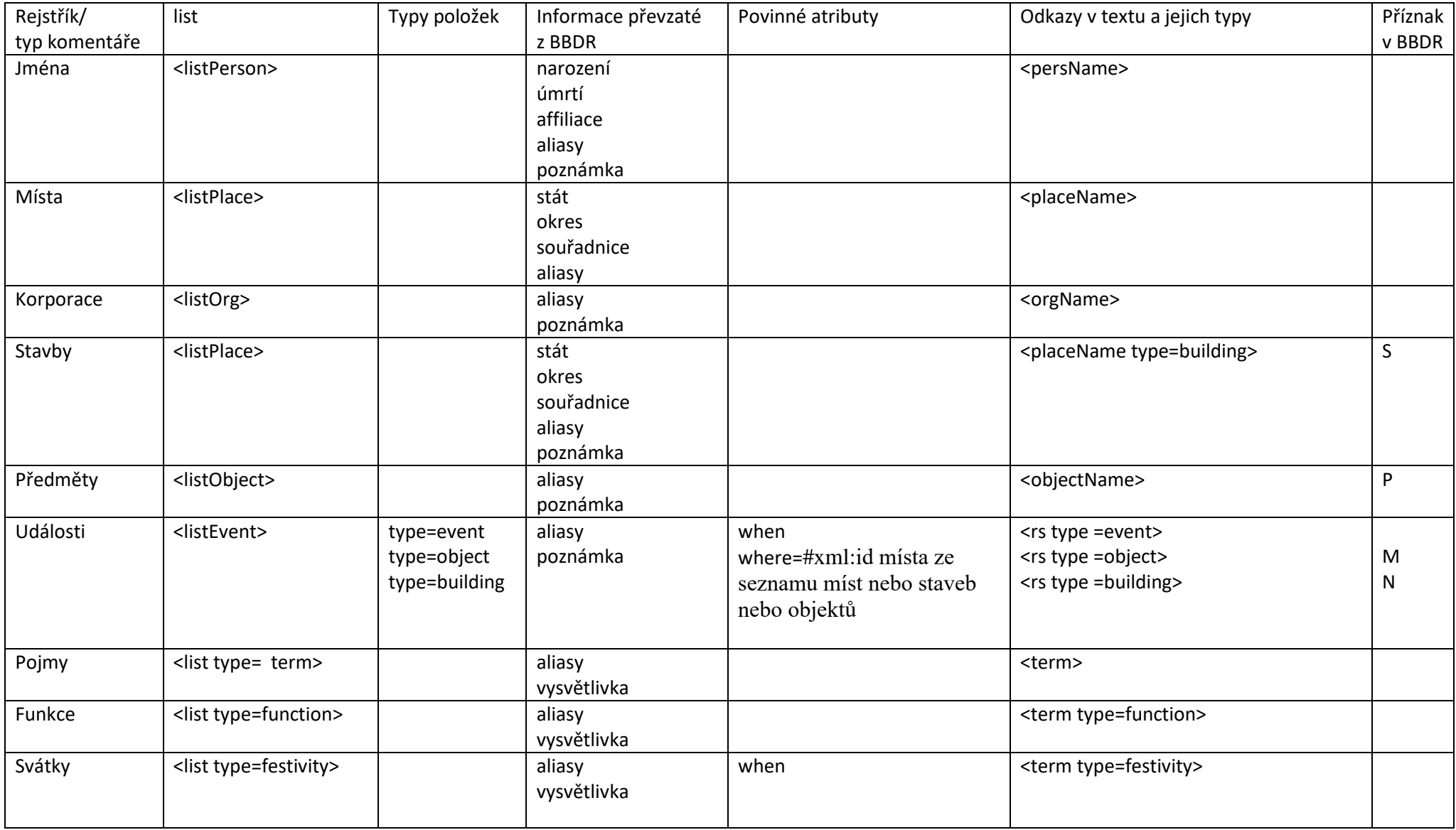

**Příloha č. 10 - Vzorová rejstříková hesla ve formátu XML TEI 5**

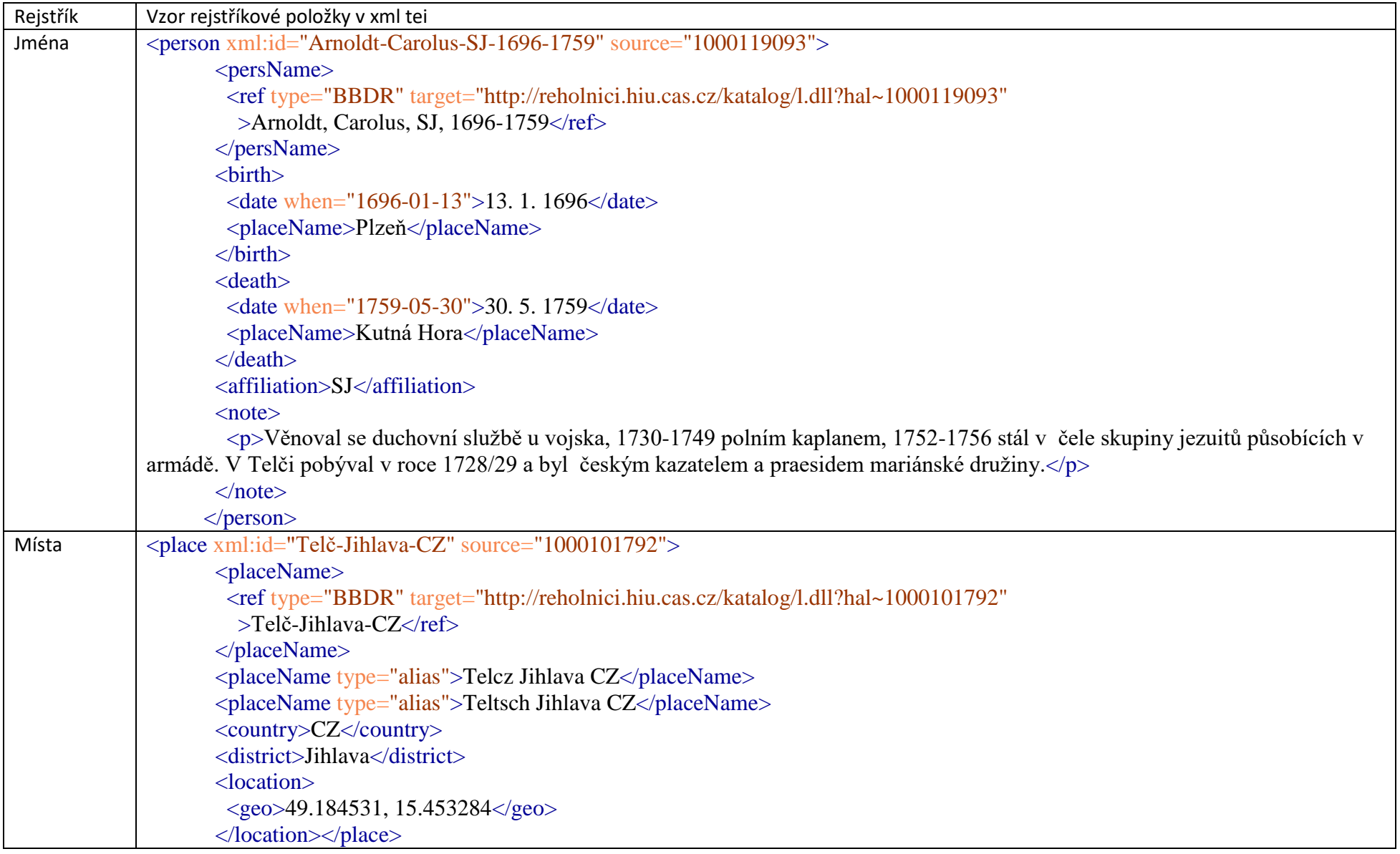

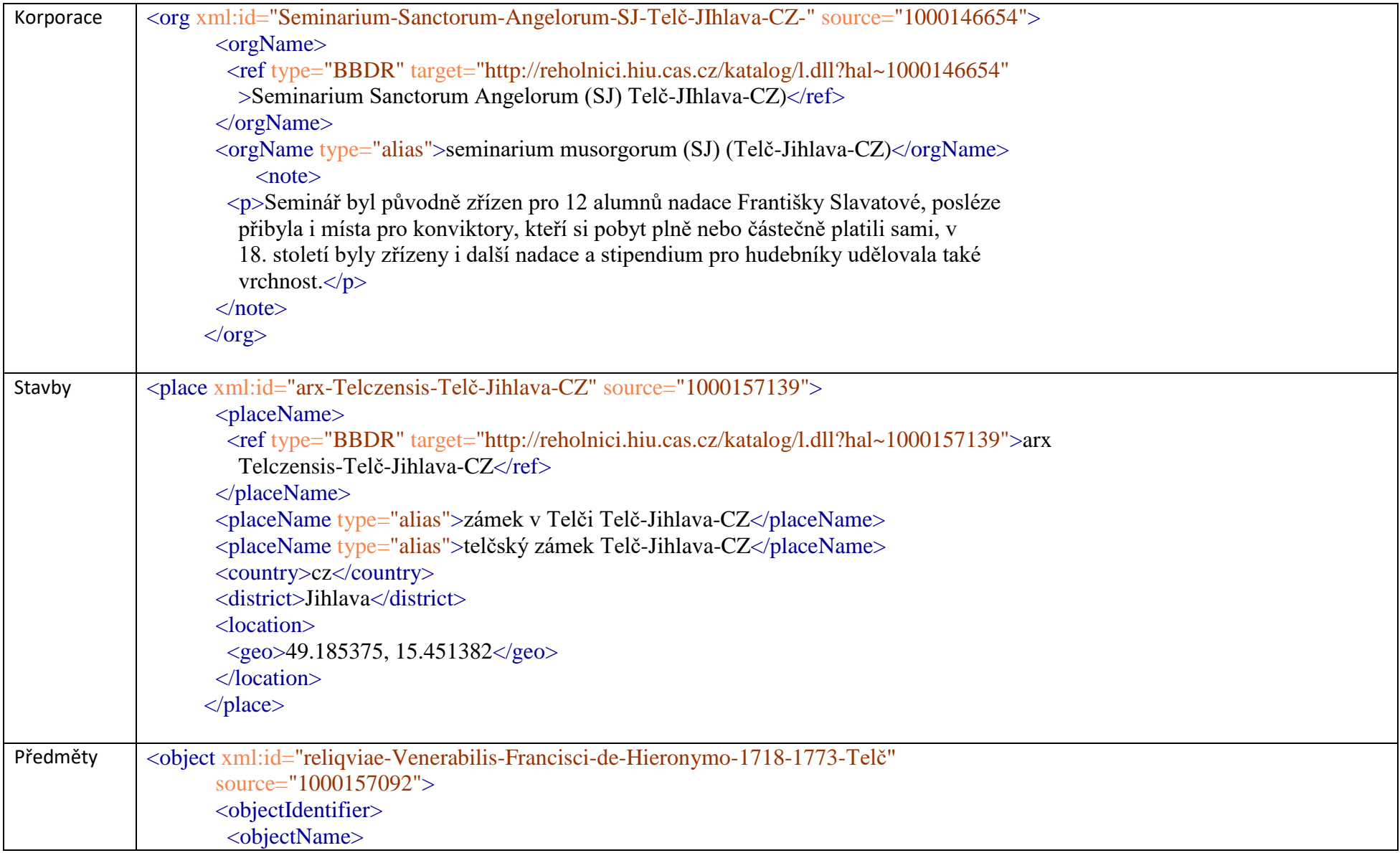

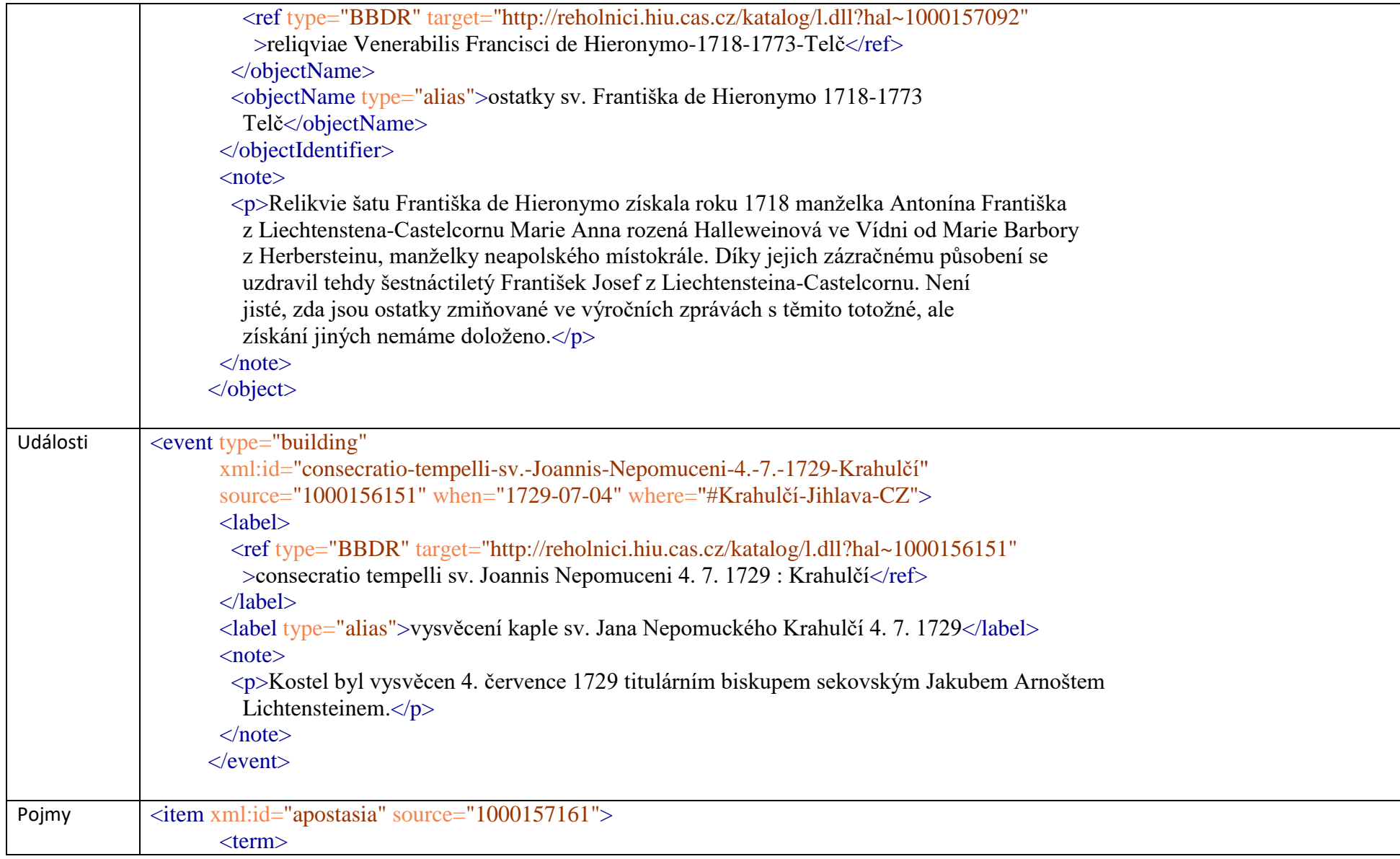

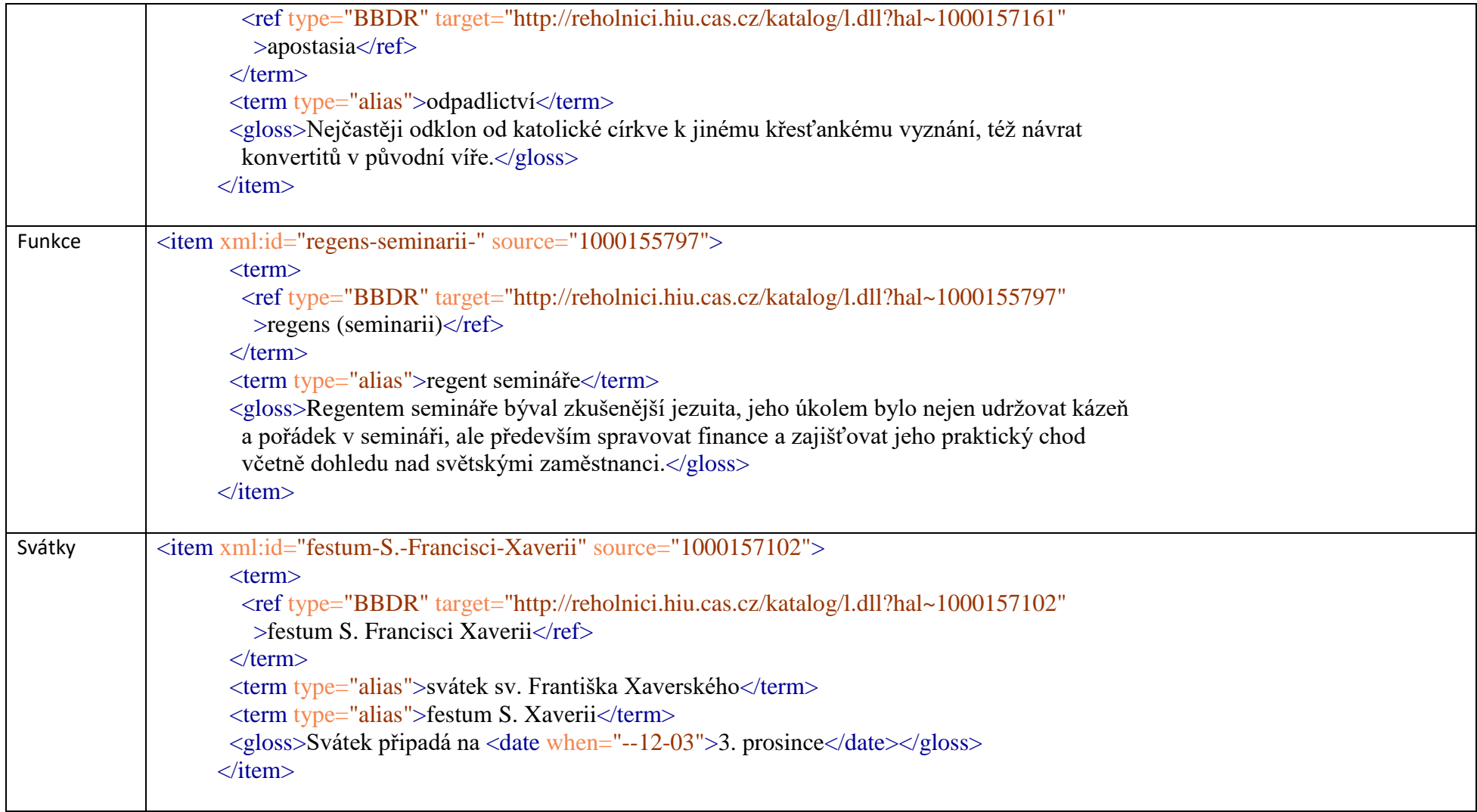

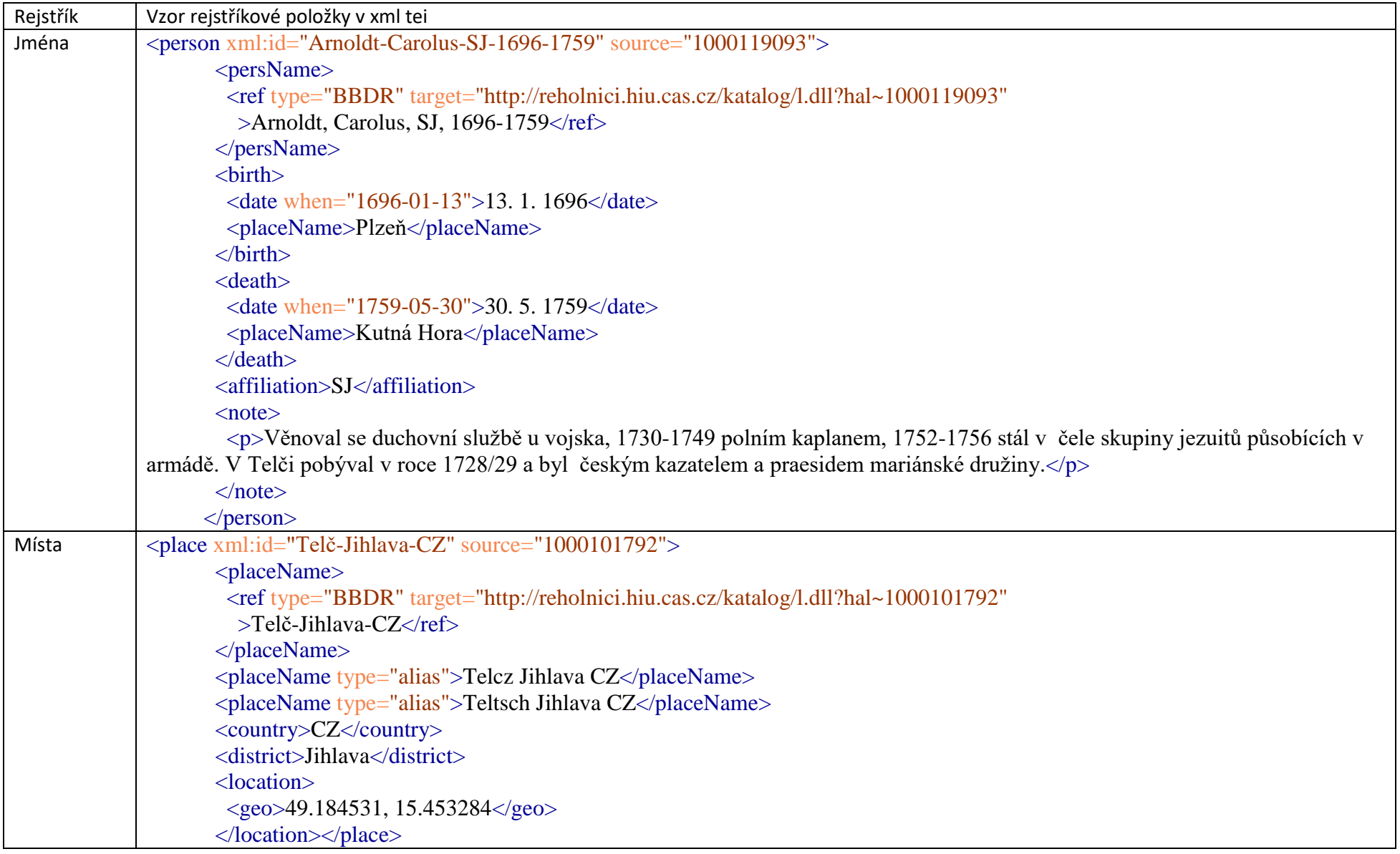

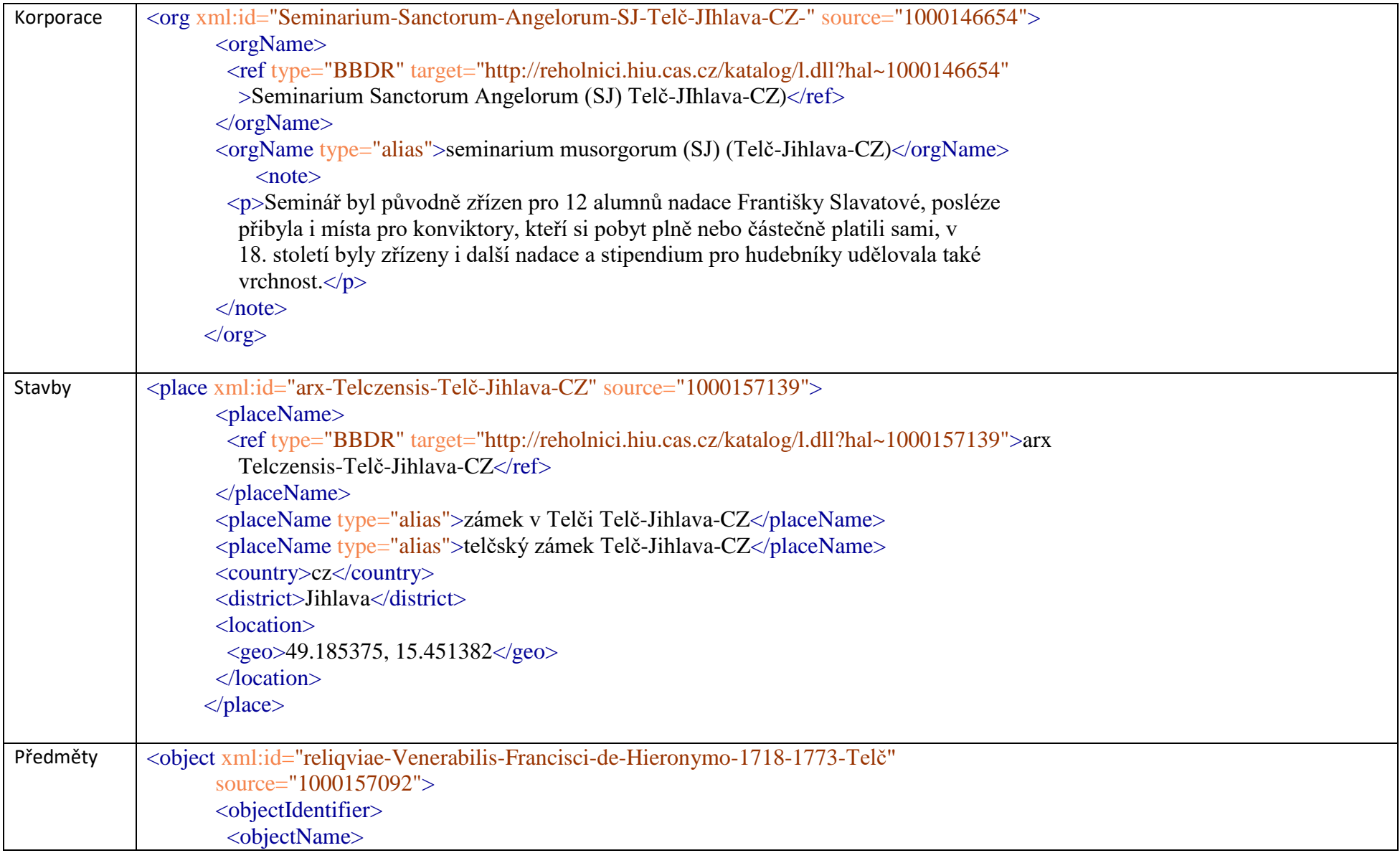

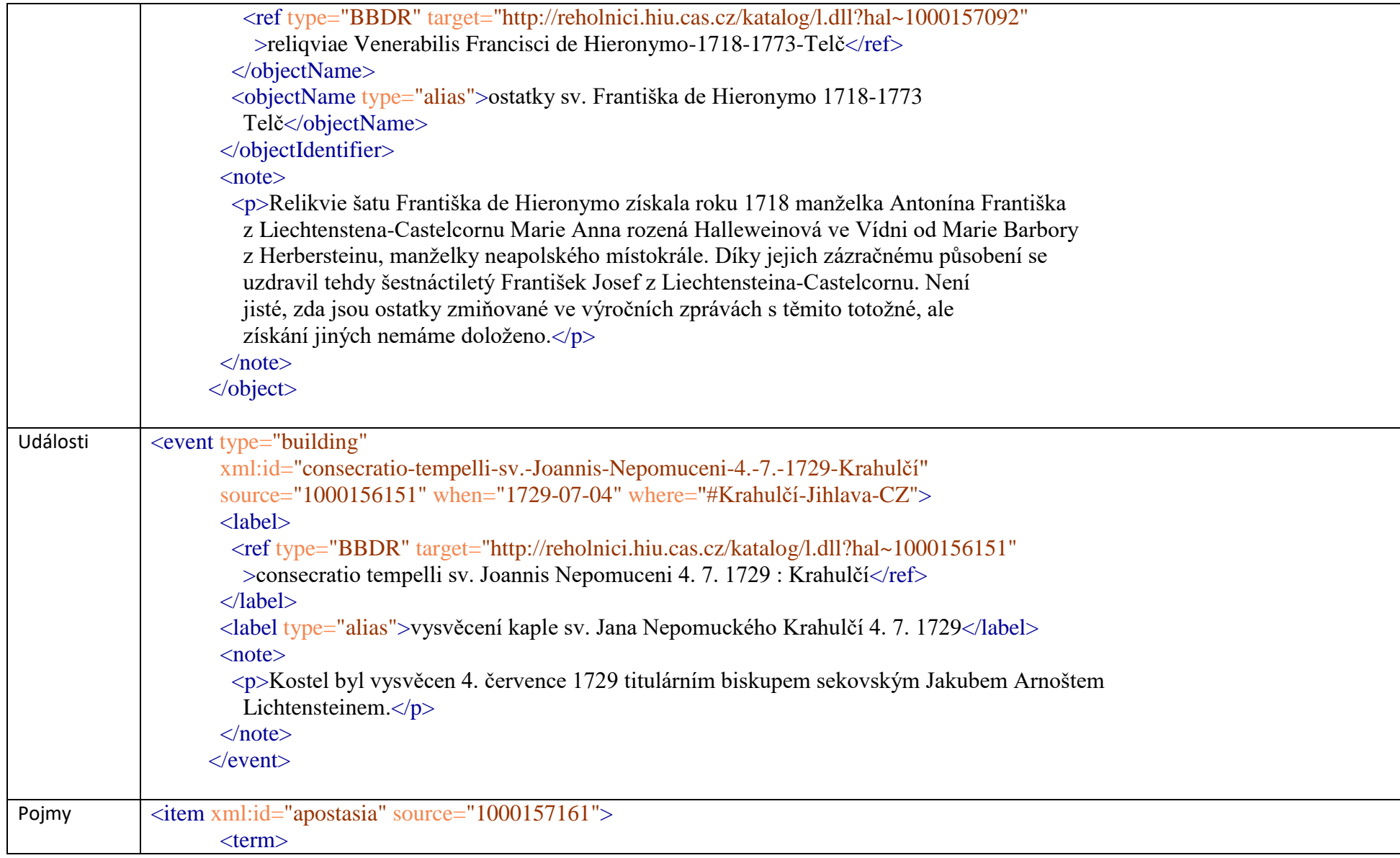

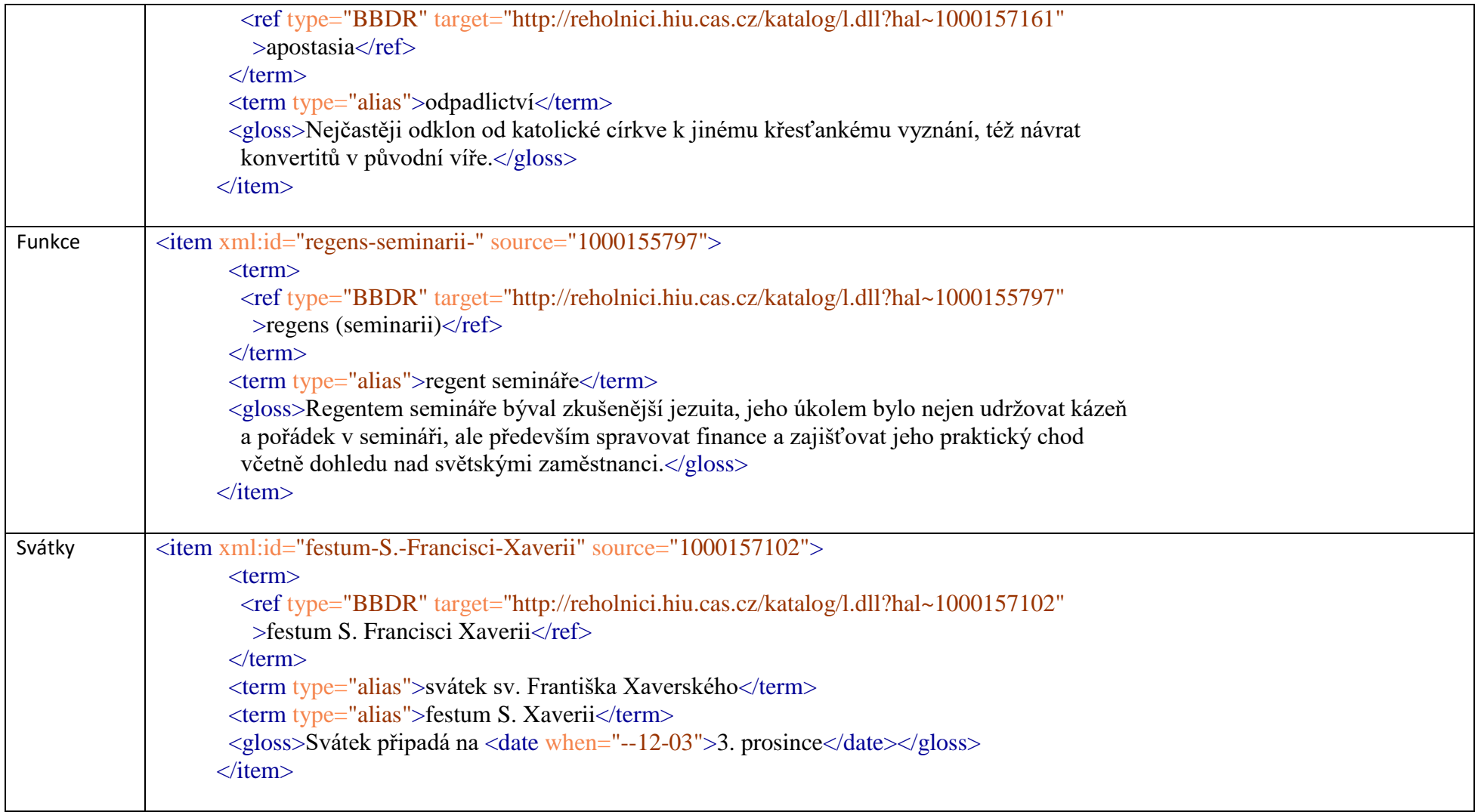

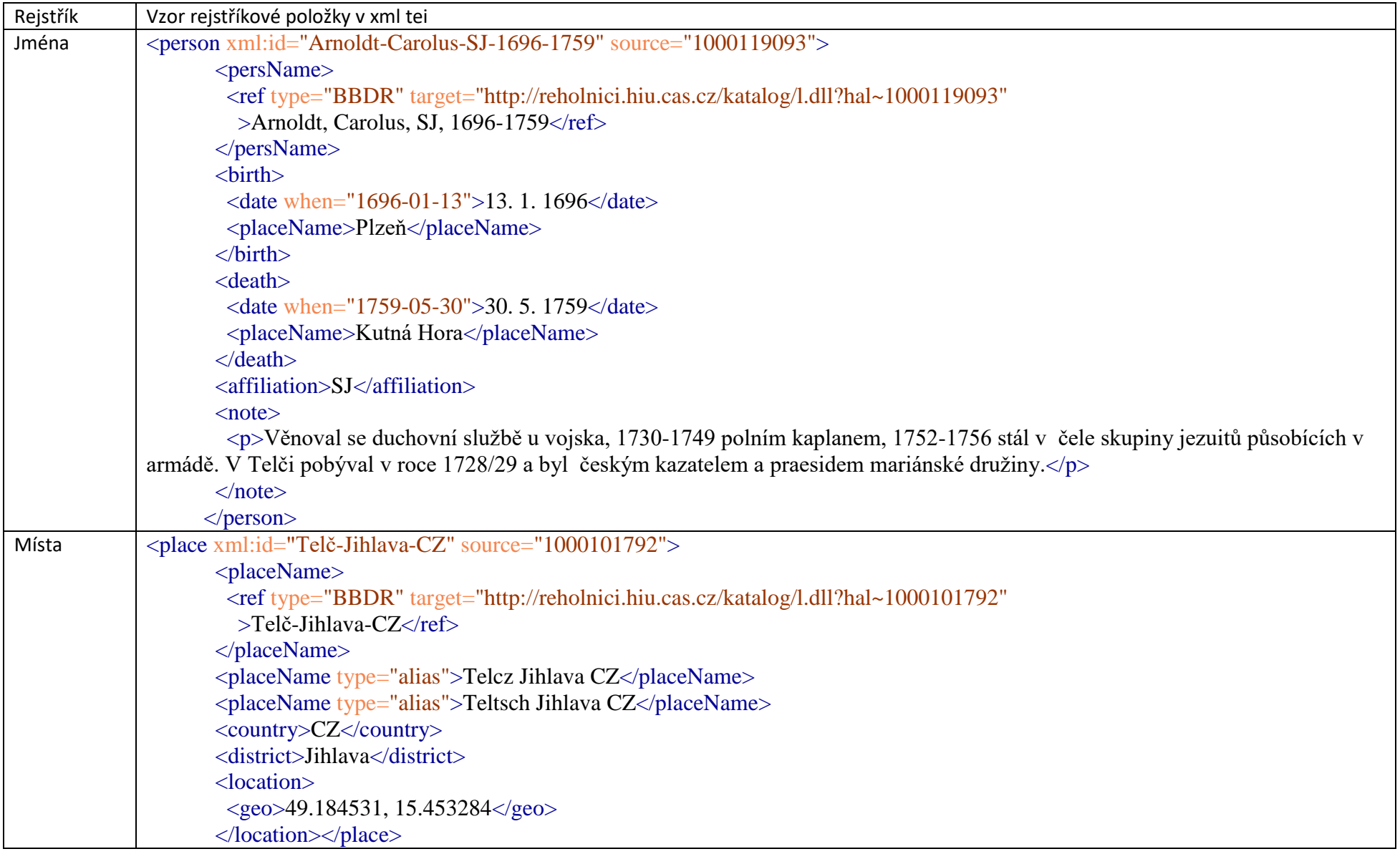

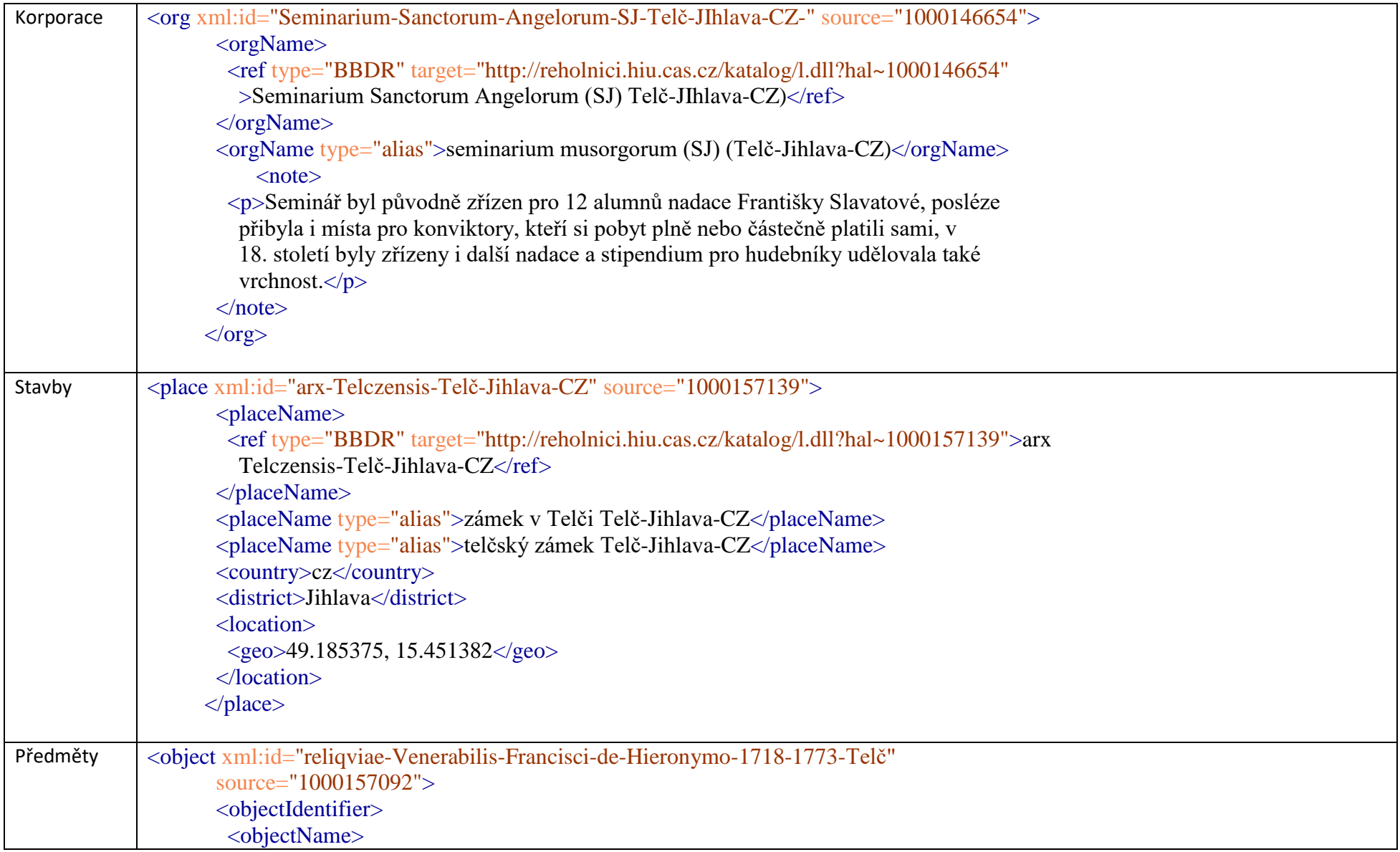

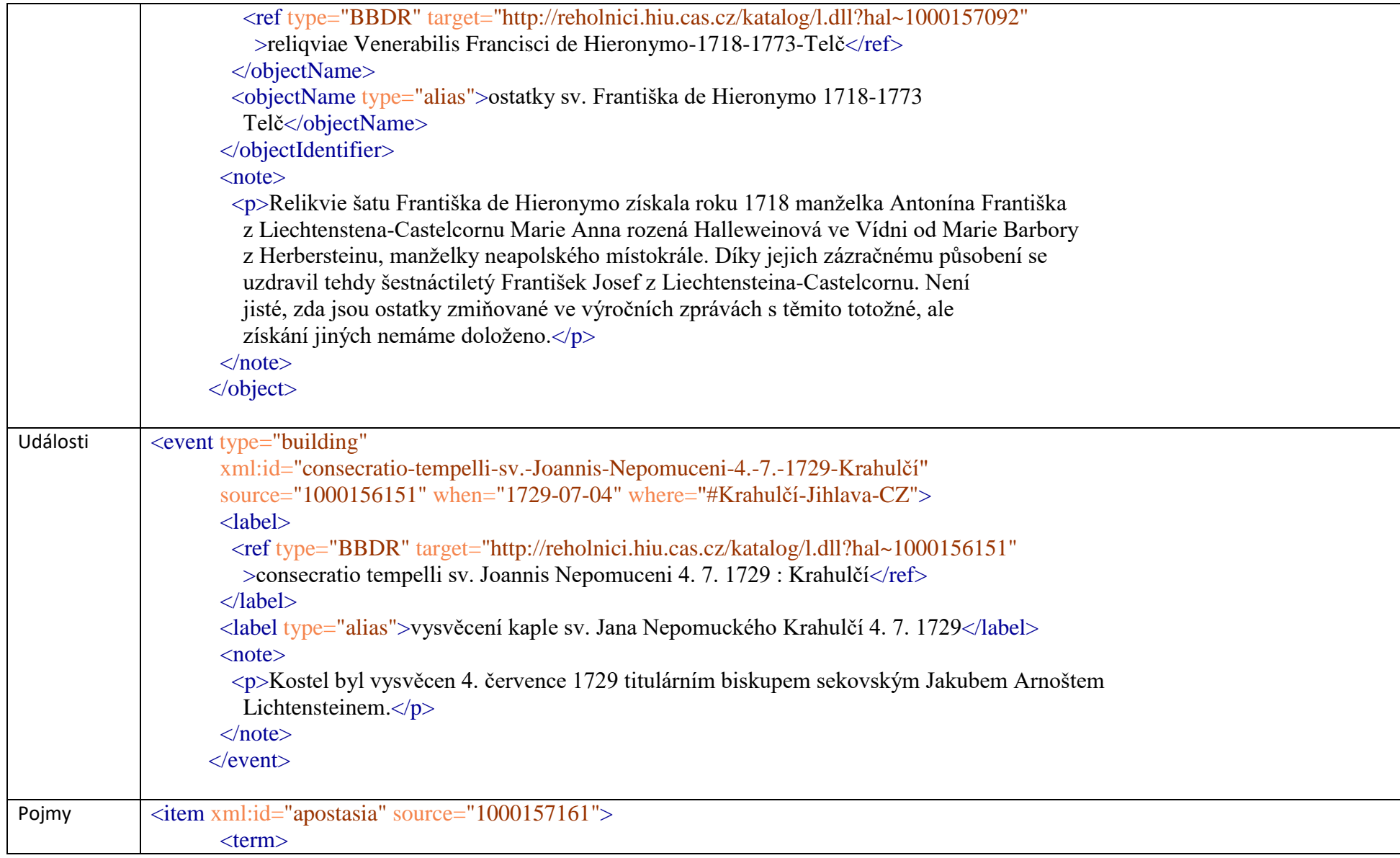

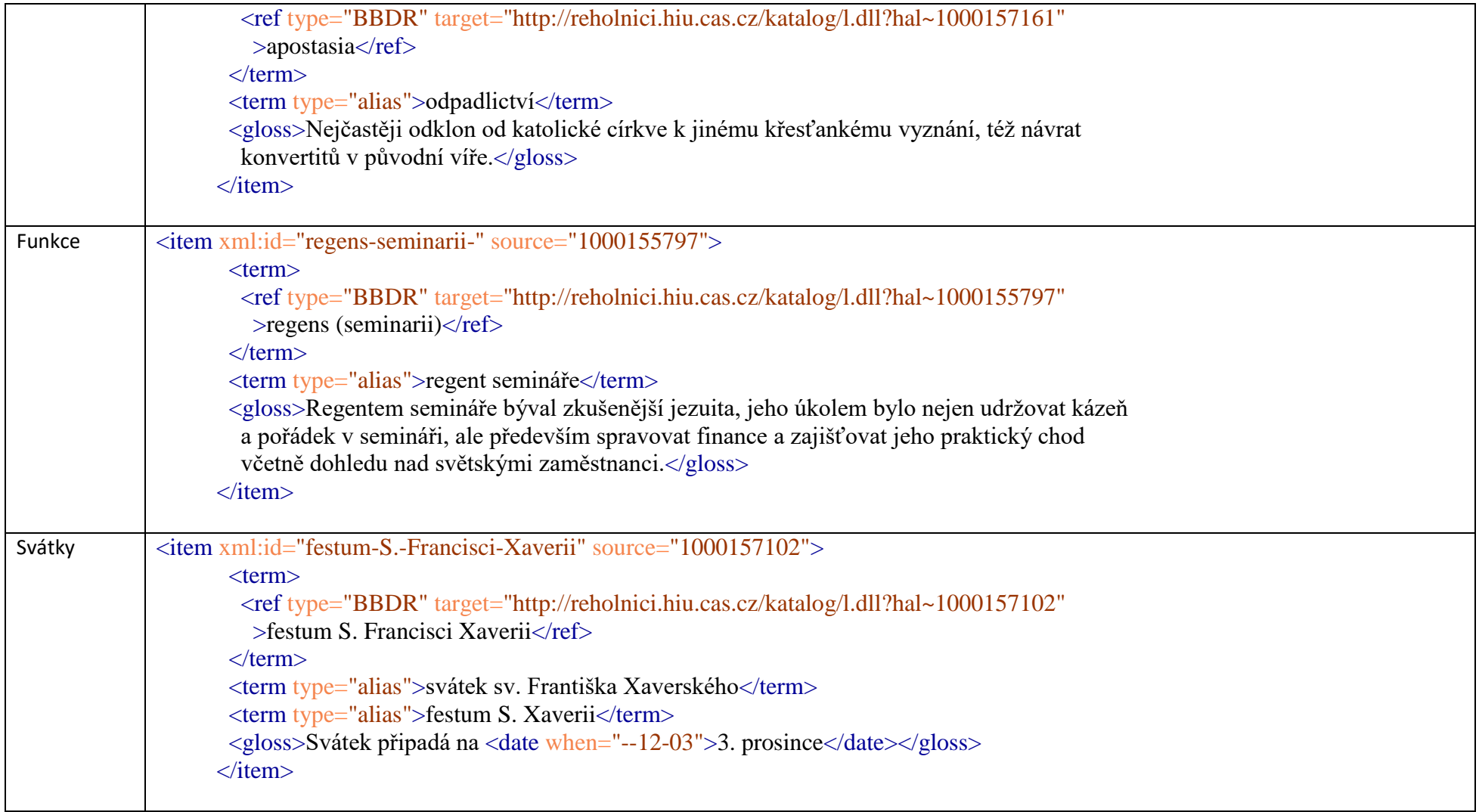